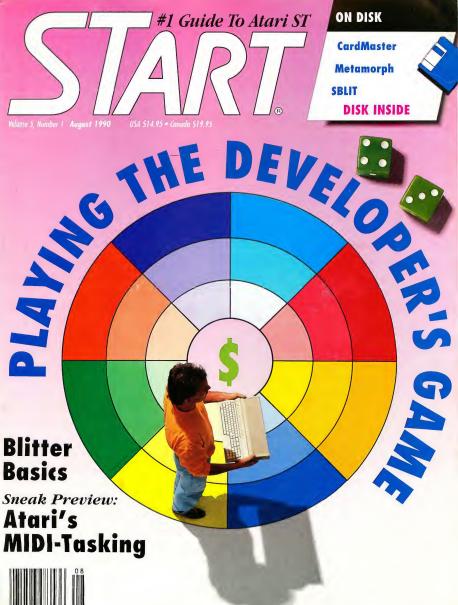

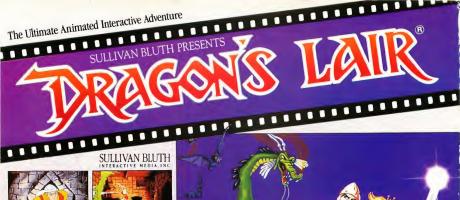

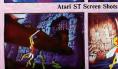

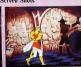

#### DRAGONS LAIR

"Unquestionably the most stunning home computer game you will have ever seen" Commodore Computing International

Can you guide Dirk the Daring through the castle and caverns on his quest to rescue Princess Daphne from Singe The Evil Dragon?

Atari ST Screen Shots

Never before have computer players been able to experience animation like this, each screen comes to life with smooth running cartoon quality animated graphics.

"The Animation is spell-binding, and the characters are animated so smoothly that you won't know you're not watching a conventional cartoon" ST/Amiga Format

"Brilliant... Superbly Animated" Games Machine Available now

Atari ST (512K, Limited Gameplay with single sided disk drives) Atari STE (uses enhanced 4096 color palette)

Amiga (A500/A2000 with 1MB, A1000 with 512K) SPACE ACE

"Enormously impressive... The Animation is absolutely astounding. It's like watching a cartoon." Games Machine Star Player Award

Available now

Atari ST (512K, Limited Gameplay with single sided disk drives)

Atari STE (uses enhanced 4096 color palette) Amiga (A500/A1000/A2000)

Coming soon IBM PC and Compatibles

Conserved by Bluth Group, Ltd. () How on the registered trademarks owned by Bluth Group, Ltd. () 1999 Bluth Group, Ltd. () used under litemse from Bluth Group, Ltd.; All programming, source code, object code and graphics. (2) 1999 Sluthan Bluth Interactive Media, Inc.; Character Dengos () 1983 Don Bluth, ALL RIGHTS RESERVED.

ReadySoft Inc. 30 Wertheim Court, Unit 2 Richmond Hill, Ontario, Canada L4B 1B9 Tel: (416) 731-4175 Fax: (416) 764-8867

ReadySoft Inc.

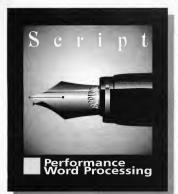

## THE WRITE CHOICE FOR YOUR LEFT BRAIN.

Who else gives you high-speed editing of up to four documents at a time, support for graphic proportional fonts, image importation and spell checking, all in one highly intuitive package? — only Script.

Produce professional looking letters and documents with ease using different fonts and sizes. Add headers, footers and footnotes — you can even insert the current page number, time or date. Make any text bold, italic, underlined, superscript or subscript. Import and crop graphic images. All of this is done on-screen while you edit. Print the results using the highest resolution of your printer; whether 9-pin, 24-pin, inkjet, or laser.

Using proprietary text imaging routines Script outperforms GDOS based word processors hands down. Wait no more — get Script!

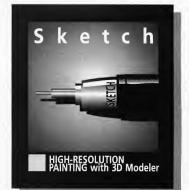

## The Only Choice Left For Your Right Brain.

From fancy letterheads and logos to precision illustrations and image touchup, **Sketch** makes high-resolution painting a breeze.

Use ultra high-speed tools to paint lines, rectangles, ovals and splines (smooth curves). Cut and paste with surgical precision. Create unusual effects such as bending, stretching and distorting. Customize the brush shape, fill pattern, fonts, line style and spray pattern. Work with large images up to 1280 by 1600 pixels. Use the 3D modeler to layout and position objects, then use the painting tools to add shading no other paint program gives you this ability. So unleash your creativity with **Sketch**!

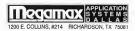

Script and Sketch require 1Mb RAM and a high resolution monitor. For more information or the name of a dealer near you, call Megamax at (214) 699-7400. Script and Sketch © 1969 by Application Systems Heidelberg. All rights reserved. Imported exclusively by Megamax/ASD.

#### AUTHORIZED ATARI SERVICE CENTER

COMPLETE LINE OF HARDWARE & SOFTWARE IN STOCK

1-782-0

ST COPY DEEP SCAN BURST NIBBLER

Copy even highly protected programs in under 60 seconds!! Copy MS DOS protected programs with equal ease !! Works with one drive or two 'Copy between 5.25 and 3.5 'drives 'Multiple copy option allows many backups from one original 'Copy I or 2 sides up to 86 tracks "Special jormat parameters for non standard formats 'Unique .!!NFO ANALYSER" displays vital disc parameters including sector distribution, dispersion, interleave, etc \*Easy to use Icon driven program takes the mystery out of Disc backup - ONLY \$39.95 Upgrades ONLY \$12.00

#### 3.5" & 5.25" EXTERNAL DRIVES

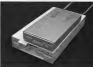

3.5" - "Slimline extra low profile unit "Top quality drive mechanism" Fully compatible - 1 meg unformatted capacity\*Can be formatted to 85 tracks and 11 sectors - ONLY \$159.95

5.25"- 'Operate in 40 or 80 track mode'Rear panel switches to configure ALL combinations of computer model and track modes'Perfect for use with PC Ditto- ONLY \$179.95

full 1 Meg unit Top quality drive unit - Easily fitted - Full instructions Direct plug in

replacement\*No special skills or tools required\*Minor modification

#### 1 MEG INTERNAL DRIVE UPGRADE \*Replace internal 500K drive with a

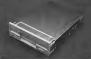

#### REPLACEMENT MOUSE

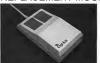

#### ST SUPERTOOLKIT

SI SUPER I OULKII "Whole disk Track & Sector Edit 'Read up to 85 tracks and 255 sectors! 'Super Hiffes display works with Mono monitor only '3 different editor modes-Drive, Disk or File "Direct select function for Bootsector, Directory sector "Fully Menu/Con driven "HEX / ACSII edit modes directly on the disk "Perfect or the disk hacker - ONLY \$24.85

PC DITTO II + 5.25" DRIVE - \$419.95 PC DITTO II + 5.25" DRIVE + DRIVE SWITCH - \$451.95

ALL THE LATEST EUROPEAN SOFTWARE CALL FOR PRICE AND AVAILABILITY

AERCO MEMORY BOARD UPGRADES ABSOLUTELY THE EASIEST INSTALLATION - UNPOPULATED BOARD - \$139.95 1/2 MEG RAM - \$80.00 \* 2MEG RAM - \$240.00 \* 4MEG RAM - \$480.00

COMPLETE LINE OF MIDI PRODUCTS

AUTHORIZED ATARI SERVICE CENTER LET US REPAIR YOUR EQUIPMENT - 5 DAY REPAIR OR THE SHIPPING IS FREE - \$ CALL

#### MANY OTHER ITEMS IN STOCK - IF YOU DON'T SEE WHAT YOU WANT CALL FOR LOW, LOW PRICES

**RIO / DATEL** 3430 E. TROPICANA AVE. #67 LAS VEGAS, NV 89121

\*Add \$4 00 shipping/handling in the continental U.S.: \$7.00 - PR. AK, HI, FPO, APO: \$10.00-Canada/Mex: C.O.D. orders add \$3.00 to above charges: SPECIFIY COMPUTER MODEL WITH ORDER: **8800-7822-9110** VISAMCCIncbe/Money Orderso: C.D. Accepted: Phase call for return withorization mumber - returns subject to a 20% restocking fee: We reserve the right to substitute products of different appearance but equal quality and intocint for times pictured above. Prices subject to change without notice

Dn ACCESSORIES

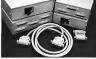

| AB Switchbox                            | . 24.9 |
|-----------------------------------------|--------|
| ABCD Switchbox                          |        |
| Printer Cables, 6 ft                    | . 14.9 |
| Modem Cables, 6 ft                      |        |
| Serial Cables, 6 ft.                    | 9.9    |
| Parallel Cables, 6 ft.                  | 9.9    |
| Gender Changer, M/M, F/F                | 4.9    |
| Null Modern Adaptor                     | 4.9    |
| RS232 Surge Protector                   | 9.9    |
| RS232 Wiring Box                        |        |
| Diskette Holder, 3.5", 50 disk capacity |        |
| 6 Outlet Surge Protector Wall Mount     | 9.9    |
| Bulk 3.5" Disks, 50 Pack                |        |
| Printer Ribbons, (Star, Panasonic)      | 4.9    |
| 3.5" Head Cleaning Kit                  | 4.9    |

\*Trackmaster track display unit is a must for the disk hacker Simply plugs into disk drive port of the ST\*Displays track number, disk side and read/write status as the head moves along the dlsk\*Two-digit LED display\*Displays up to track 85\*Works on both internal and external drives (switchable)\*Complete hardware solution - no software required - ONLY \$59.95

#### EPROM BOARD

\*Complete Eprom Board & case \*Accepts up to 4 X 27256 Eproms \*Mapped into the cartridge area - ONLY \$24.95

#### SAMPLER STUDIO

A complete sound sampling package 100% machine code for real-time functions Saved files are compatible with other sampling systems 'Sequencer for playback sampling systems "Sequencer for playba via keyboard or MIDI Input - ONLY \$99.95

ADVANCED ART STUDIO

All the facilities needed for computer artwork, sprite & game design in one powerdu but simple to use system "Graphic tools for home & professional use "Animated sprite designer & word map creator "Icon driven toolbox with on-screen thep "16 color to res mode operation - ONLY \$29.95 SKYPLOT

NOT THEOT Most advanced features of any astronomy prg. 'Covers 17,000 stars, planets & nebular objects 'On line help 'Zoom display thru 12 orders of magnitude 'Several star chart formats supported '3D views 'Search command 'Compute Eclipse, transits, & conjunctions' supports med & hi res display 'requires 1 meg mem - ONLY\$49.95

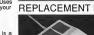

#### to enclosure is required\*When considering a drive replacement remember that quality is most important - ONLY \$119.95

\*Twice the tracking speed of the Atari mouse !

\*No more mouse doublers required\*Softer more positive button clicking\*More consistent double click\*Extra long 6 foot connecting cord\*highest quality mechanical parts for for longer life and consistent positioning

- ONLY \$44.95

#### ST TIMEKEEPER

S1 IMEKEEPEH "Simple plug-in battery-backed calendar clock cartridge "Fits Into cartridge port'On-back dick chip 'Uthium battery backed to last up to Syears'Automatically adjusts for leap year etc'Omplete with install dick and corner clock display'Exact time. date etc available on power up - ONLY \$49.95

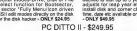

HARD DRIVES - MODEMS - SOFTWARE --- \$CALL

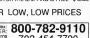

702-454-7700 TU-SA 10AM-6PM

FAX: 702-454-7700

CUST SERVICE TECH SUPPORT

## ATE COMPUTERS

Constant

GENISCAN ST \*Easy to handle Scanner featuring 4 1/8" scanning width & 400dpi resolution enables you to reproduce graphics & text on your computer screen "Optical Character Recognition Mode will capture text images from the page & save them in format ready for conversion to text file suitable for word processor \*Package includes GS-4000 scanner, interface & Scan Edit software \*Powerful partner to Desk Top Publishing \*Printout for Epson compatibles \*Unmatched range of edit/capture facilities simply not offered by other scanners at this unbeatable price 'Adjustable switches for brightness & contrast 'Cut & paste editing of images 'Save images as IMG, Degas, Neo, etc - ONLY \$299.95

#### OCR SOFTWARE - Teach your Atari to read !

\*Optical character recognition software converts scanned text to ascii\*Use converted text in your word processor\*No more manual transcribing of text\*Uses special scanning mode of the Geniscan ST\*Learn mode lets you teach your computer any font - ONLY \$89.95

#### TRACKMASTER ST

## SUPERCHARGER TALON

THE FIRST EVER EXTERNAL PC BOARD FOR ATARI ST COMPUTERS A FULL MS-DOS PROC-ESSING SYSTEM THAT SIMPLY PLUGS INTO THE DMA PORT, WITH *NO NEED TO OPEN YOUR COMPUTER*. SUPERCHARGER IS PACKED WITH FEATURES AND CAN BE USED WITH ALL MACHINES FROM 520ST TO MEGA 4 AND EVEN THE STACY LAPTOP

#### FEATURES:

 100% compatible with MS-DOS programs (non protected) • Norton Factor 4.4 • Supports all hard disks • Supports serial and parallel ports • Uses 'hotkey' to toggle between Atari and PC programs at the same time without having to reboot in DOS mode • Turns the Atari mouse into a PC mouse • Supports internal and external 3.5' and 5.25' floppy drives • Leaves the cartridge port free for use • Supports monochrome and color Atari monitors (CGA color and Hercules emulation) • Supports some AT programs, such as '286 windows' • Simple to set up and easy to use - no soldering, no wiring, no cutting. • Does not interfere with other devices such as Spectre GCR, T-16 Board, Moniterm Monitor, etc..

#### INCLUDES:

• **1meg RAM**, making it extremely fast • This unique 'Dual Ram' feature when in TOS allows SuperChargers 1meg of memory to be used as a 'Ram Disk' • Socketed for an 8087-2 math co-processor. Co-processors can be ordered separately, and can be installed prior to shipping. • NEC & mhz '30 processor • DMA cable with thru-port • Built in bus which will be adapted in the future to accept a VGA card • Comprehensive hard disk utilities software • An attractive color coordinated ABS plastic case • **MS-DOS 4.01** • 'Power Take Off' cable is included • Easy to use operating manual • Registration card for software updates and 90-day limited warranty.

All this for the incredible price of just \$450.00\*

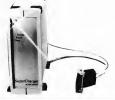

OMNISWITCH TALON

## Multi-Sync For Atari \$89.95\*

NOW, FOR THE FIRST TIME YOU CAN HOOK UP YOUR ATARI TO A MULTI-SYNC MONITOR WITH THE INCREDIBLE OMNISWITCH.

FEATURES:

• MULTI-SYNC MONITOR PORTS: Gives your Atari the ability to use amulti-sync monitor. Color or monochrome with the touch of a button. (low, medium and high resolutions)

COLOR AND MONOCHROME MONITOR PORTS: If you do not have a multi-sync monitor, Omniswitch
allows you to plug in color and monochrome monitors and switch between them. No more cable swapping!

FLOPPY DRIVE PORTS: Enables you to use two external floppy drives instead of one! (uses 3.5' and/or 5.25')
 AUDIO JACK to plug in to your amplifier.
 VIDEO JACK black and white composite signal

MULTI-SYNC MONITORS AVAILABLE - \$449.00\*

243 N. HIGHWAY 101 • STE. 11 • SOLANA BEACH, CA. 92075

\* all prices subject to change • shipping/handling extra

ORDER 619 792-6511 OR FAX US AT 619 792-9023 WE ACCEPT VISA/MASTERCARD

## Mark Williams Raises C Programming To A New Level.

#### New source level debugger, csd, cuts development time in half!

Now, on top of the world's best C compiler. Mark Williams brings you csd, the world's only source level debugger for the Atari ST!

With csd, you actually debug in C. Forget about trying to find bugs in clunky assembler and struggling with long dumps. csd gives you the interactive advantages of an interpreter plus the speed of a compiler. An

indispensable companion for Mark Williams C. Reviewers have been raving about the IBM version of csd for years:

"csd is close to the ideal debugging environment...a definite aid to learning C and an indispensable tool for brogram development."

-William G. Wong, BYTE

"This is a powerful and sophisticated debugger built on a well-designed, 'serious' compiler."

-Jonathan Sachs, Micro/Systems Journal

#### FEATURES

- Mark Williams C For the Atari ST
- \* New! Resource Editor includes compiler/ decompiler for direct access to
- resource text \* New! Peephole optimization-faster compile times and faster code
  - Full access to AES/VDI libraries with complete documentation and examples
  - · Source and object code for RAM disk cuts compile time in half
  - · Integrated edit/compile cycle: editor automatically points to errors
  - MicroEMACS full-screen editor with commented source code
  - · Full K & R plus ANSI extensions
  - Microshell Command Processor, a powerful UNIX style shell
  - Complete symbolic debugger and assembler

- VERSION 3. DI · Powerful utilities: make, linker, archiver, egrep, sort, diff and more
- · Over 600 pages of documentation with more than 100 sample programs

#### New! csd C SOURCE DEBUGGER:

- · Cuts development time in half! · Debug in C source code not
- assembler
- · Provides separate source, evaluation, program and history windows
- · Ability to set trace points and monitor variables · Can interactively evaluate any C
- expression · Can execute any C function in your
- program · Trace back function
- · On-line help screens

MARK WILLIAMS C FOR THE ATARI ST: \$179.95 csd C SOURCE DEBUGGER: \$69.95 **60 DAY MONEY BACK GUARANTEE** 

#### WE'VE UPPED COMPILER PERFORMANCE, TOO!

Our new Resource Editor makes creating window driven interfaces with icons. alerts, pull down menus and dialogue boxes a snap. And its exclusive compiler/decompiler lets you directly access resources, making changes

quick and easy while simplifying project management. Unparalleled compiler speed, fast, compact code, complete utilities and outstanding documentation have made Mark Williams C the preferred compiler for the Atari ST. Reviewers enthusiastically agree:

"Mark Williams C may be the best implementation of C on the Atari ST to date ... not only for the experienced, professional developer, but also for the weekend programmer." -George Miller, COMPUTE!'S Atari ST Disk and Magazine

"... the all-around best choice for serious software development on the ST."

jams

-Douglas Weir, Analog Computing

#### COUNT ON AN UPSTANDING REPUTATION.

Mark Williams has been producing and improving quality programming tools since 1976. A good reason why the Mark Williams C compiler is the one chosen by Atari. And just one more reason you should choose Mark Williams, too.

#### SPECIAL UPDATE OFFER AVAILABLE NOW!

If you already own Mark Williams C, a special update offer is available for version 3.0 and csd by calling Mark Williams. If not, there's never been a better time to ask your Atari dealer about Mark Williams C and csd. Or you can order by calling 1-800-MARK-WMS

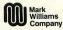

601 North Skokie Highway, Lake Bluff, Illinois 60044 © 1988 Mark Williams Company

VDT Radiation Debate ..... Page 14

#1 Guide To Atari ST

AUGUST 1990

VOLUME 5, NUMBER 1

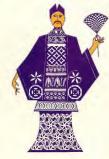

CARDMASTER ..... PAGE 22

## Features

- 14 THE BODY ELECTRONIC Part II: VDT Hazards by Rebecca Rosen Lum
- 22 CARDMASTER Four Shuffles In One by Susan D. Phillips
- **30 MULTITASKING ON THE ST** Part II: The MIDI Imperative by Jim Pierson-Perry

#### 40 PLAYING THE ATARI DEVELOPER'S GAME

A Look At The Risks And The Rewards by Heidi Brumbaugh

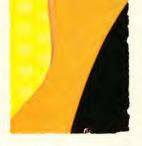

MULTITASKING. ..... PAGE 30

## Reviews

**37 DESKSET II** High-End Desktop Publishing From Atari by Dan Fruchey

45 CUBASE Pro-Level MIDI Sequencer by David Snow

44 FOR THE FUN OF IT Fighter Bomber, Blockout, MouseStick

73 DC UTILITIES by David Plotkin DEVELOPERS GAME. . . . . . . . . PAGE 40

## Departments

9 EDITORIAL

**10 DIALOG BOX** 

- 11 NEWS, NOTES & QUOTES
- 56 CYBER CORNER Tween The Easy Way by Mark Kimball and Dave Stuart

#### 60 PROGRAMMING THE BLITTER Beginning Blitter

by Samuel Streeper

- **66 DISK CONTENTS**
- **67 DISK INSTRUCTIONS**

75 MAC AND PC ON THE ST Hard Disks and Spectre by Christopher Roberts

77 PRODUCTS UPDATE The Latest and Greatest For Your ST

Indicates programs included on START Disk

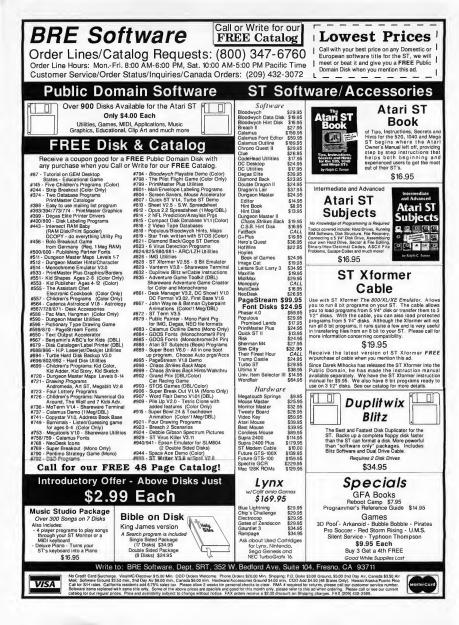

## START

#### PUBLISHER James Capparell

EDITORIAL Thomas R. Byron, Editor Amy H. Johnson, Associate Editor Marta Deike, Juniar Editor Jim Piersan-Perry, Music/MIDI Editor

Cantributing Editors: Tom Hudson, Jim Kent, Stephen Mortimer, Mard Naman, David Plotkin, David Ramsden, Andrew Reese, David Small

Cantributars: Gregg Anderson, Heidi Brumbaugh, Dan Fruchey, Mark Kimball, Susan D. Phillips, Christopher Roberts, Rebecca Rasen Lum, David Snow, Samuel Streeper, Dave Stuart

CREATIVE SERVICES Julianne Ososke, Director of Creative Services Jim Warner, Art Director Wendy Johnson, Advertising Production Coordinator

ADVERTISING SALES **Denny Riley** Director, Advertising Sales, (415) 957-0886 John Fellner Western Region, (415) 957-0886 Michael Evans Eostern Region, (415) 957-0886

> CIRCULATION Nick Clements, Circulation Director Fidez Bituin, Fulfillment Assistont

ADMINISTRATION Mark Shir, Controller Chris Ballard, Credit Monoger

START Magazine is produced an a Atari Mega 4 running ISD Marketing's Calamus. Our service bureou far Linatranic output is Omnicamp of San Francisca.

General Offices, Catolog Customer Service: (415) 957-0886, 8 a.m. ta 4 p.m. Pacific Time. START, 544 Second Street, San Francisco, CA94107. Credit Card Subscriptions ond Cotolog Orders: (800) 234-7001. Subscription Customer Service: For change of address and inquiries, include subscription labels and write to START Subscriptions, P.O. 8ax 535, Mt. Morris, IL 61054, or call (815) 734-6309, Manday through Friday, 7:30 a.m. to 10:30 p.m. Central Time.

August 1990, Valume 5, Number 1, START Magazine (JSSN 40889-6216); published manthyly yakin kulishingi jinc, 5445 scend Street, Sin Frankton, C. 49(10); Third Class public gold at Calumbia, MD, Sabergiptons (for 12 sisses with fick); S79 Sylin 13, Calibraria S5353; Gradge JSsochaers (and inducting Caneda) must send full proment. Sympton (JL), Shan (and vr. 1973)MSLTE: Frees and address changes reported IU.5 Shan (and vr. 1973)MSLTE: Frees and address changes ta START Magazine., P.O. Bax 535, Mt. Marris, IL 61054.

No port of this publication may be reproduced, stored in a retrieval system, or transmitted, is one from or by one means, electronic, mochanical, photocopying, recording or otherwise, without the prior within permission of the publicher. SIABI is to an independent periodical nat difficient in any way with Atora Gorp. AIABI is a redomment of Alace (reg. All references to Alace) produces that the should be so noted. SIABI is a trademark of Antik Tubliching, Inc., an Information Technology Company. Copyright © 1990 by Antic Publishing, All Rights Reserved. Printed in U.S.A.

## Editorial

#### **PIRACY HURTS US ALL**

n the past several months, Atari-specific trade shows, particularly World of Atari in Anaheim, Calif., and the PACE show in Pittsburgh, Pa., have received a lot of bad press. Not only did both shows attract smaller-thanexpected crowds, but some heavy software pirating ruined the shows for many vendors.

Trade shows are a traditional spot for companies to show off their latest releases and these two shows were no exception. But something went wrong. At World of Atari, for instance, Codehead was there to hawk the latest versions of Maxifile and Hotwire. On the second day of the show, both programs had managed to find their way to a local pirate board.

At the PACE show, things really got out of hand. MichTron was there to sell a new paint program for the STE called Canvas - so new, in fact, that it hadn't vet made it to dealers. According to George

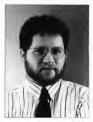

Miller of MichTron, on the second day of the show someone returned the program to him unopened and demanded his money back, because, he claimed, "My buddy got it off a bulletin board, and I'll just get it there." To add insult to injury, the gentleman told Miller he felt he was being "ripped off" by MichTron.

Every machine format experiences piracy, but it's even worse in a market as small as the ST's because the losses can't be absorbed as easily. Ouite simply, when someone copies and freely distributes a commercial program, they're committing a crime - copyright laws are very clear in this respect.

The legitimate buyer - and that's the vast majority of users - must be aware that piracy is a problem. The ST community needs the talents of its programmers to maintain a thriving market. It's unfortunate that pirating rather than poor sales may be the force that drives them to other markets.

#### The IAAD

One thing the Atari developers have done to combat piracy is to form the Independent Association of Atari Developers. The IAAD is not affiliated with Atari Corp. and membership is open to any registered developer. The IAAD is also a great place for developers to trade program ideas and marketing strategies. To join, log onto GEnie and type PERMIT\$.

#### **Reader Survey Results**

Initial response to the reader survey in the May 1990 issue has been astounding. Many thanks to those who took the time to fill it out - you're giving us the best proof that you take your reading seriously. We'll publish the results in the October 1990 issue.

Tom Byron

TOM BYRON START Editor

## **Dialog Box**

#### SHAREWARE

To All Atari User Groups: As we are all aware, there currently exists a wealth of superb programs for our favorite machines available under the concept of shareware. Many of these programs are truly of commercial quality and offer outstanding value for the minimal contribution requested by their authors.

Equally obvious, however, is the fact that not every user of such software will make that small donation. Therefore, in an effort to provide encouragement to shareware programmers to continue supporting the Atari user community, ACE of New South Wales, in Sydney, Australia, has initiated a "Shareware Author of the Month" program.

Under this scheme, we select one shareware programmer each month to whom we will make a small donation. This is not intended to register each of our members as official users of the software but rather serve as a simple "thank you" for a job well done. We will continue to encourage our members to individually register with the authors of shareware programs they frequently use.

We are challenging all other computer user groups to follow our example. The proposed monthly donation may be as much as your organization deems appropriate or can afford, but we suggest the minimal ammount be whatever the shareware author requests from each user. It is equally important to send a letter of congratulations to each "winner" thanking them for their efforts and encouraging them to continue. It is our hope that this scheme meets with success to ensure that shareware remains a viable concept.

If each user group adopts this program, together we can make a sizable donation which hopefully will ensure we continue to enjoy the benefits of quality software at a reasonable price through shareware. Please consider this concept and discuss it at your next meeting. Support the Atari Revolution by supporting your favorite shareware author.

John L. Hutchinson ACE of New South Wales Sydney, Australia

#### **VKILLER TO THE RESCUE**

I'm writing to let you know how much I appreciated the VKILLER program on the May 1990 disk. Little did I know that over 15 percent of my software had a virus on the disk! Of all the infected disks, all but one had the Kubold virus. The exception was a demo disk from Sonic Access, which had the Key virus on it. I've traced the source to a "friend" who loaned me some disks with games on them.

My thanks to George Woodside for writing an easy-to-use and informative program to detect and kill viruses. Are you sure I don't have to worry about my hard disk? The article mentioned that a virus on a hard disk for the ST has yet to be detected.

Thomas Prossima Redwood City, CA

The Kubold and Key viruses spread profusely but have no barmful effects. They are also restricted to floppy disks and do not spread to bard disks. VKILLER author George Woodside is aware of a Link virus that affects hard disks in Europe, but as of press time, it has not been reported in the United States. – START Ed.

#### PC-DITTO II SAGA ... CONCLUDED?

I have been following the pc-ditto II saga closely as I was one who ordered the board when the first announcement came to the owners of the software version.

I am happy to report I have mine up and running (WordPerfect 5.0, Plan Perfect and Data Perfect) in a 1040STF, with the board outside the radio-frequency shield. I had to write two letters to Avant-Garde before it worked, but their responses were prompt and comprehensive. I was fortunate enough not to need the new chips on the board. I followed their recommendation to solder the connector clip to the 68000 chip. I question the capability of any clip to stay attached with just a friction fit. But apparently, the sponge-rubber insulating material supplied was not thick enough to prevent contact with the shield when the cover was installed.

Personally, I think Atari has to share the blame with Avant-Garde. Atari has built a plethora of machines with differing internal designs and have not been very helpful with information for anyone outside the company. I may have bought my last Atari computer.

Ken Springer Bettles, AK

For further details on pc-ditto II, see the review in the July 1990 issue of START. – START Ed. ■

## News, Notes & Quotes

BY STEPHEN MORTIMER

#### Atari Earnings Take A Nosedive

Atari Corp., citing intense competition in the video-game business, reported a 52.9 percent drop in first-quarter 1990 earnings. Net income dropped to \$1.5 million, or three cents per share, from \$3.3 million, or six cents per share, in the same quarter of 1989. Sales slipped to \$85.5 million in first quarter 1990 from \$88.8 million in 1989. Revenue grew for Atari's personal-computer line and the Lynx hand-held game system, but fell for its older models of video-game machines.

#### Inside Atari

Now that the hardware design has been finalized, the 16-bit TT system is off to the FCC. Reports from Europe indicate that the UNIX-based TT030/X will come with 2MB of video RAM and 4MB of fast RAM. A high capacity hard disk and multiple VME bus slots will come in a tower case. While the TT030/X uses AT&T's UNIX version 3.1, it is almost fully compatible with the Berkeley standard. X/Windows is topped by X.Desktop, a variation of GEM for UNIX.

The release of Atari's so-called Advantage package, a computer/ software bundle, has been delayed due to lack of 520ST software. Atari will continue to search for titles that run on as many different televisions as possible. The package will retail for \$399.

The report in last month's column that the Lynx Mark II will lose functionality was incorrect. The Mark II will be smaller but still functional. All the current features, including screen size, will be left intact.

Atari recently signed with ASCII, a purchasing group that will let its members buy Atari equipment. The ASCII network includes 400 computer dealers nationwide. According to James Fisher, Atari Vice President of Marketing, a majority of ASCII dealers will carry the Portfolio and ST lines.

The Business Software Group, a software piracy watchdog, claimed that Atari Taiwan Manufacturing in Taipei is pirating copies of Lotus and Ashton-Tate software for use on IBM systems. Atari responded that BSG is exaggerating the issue, and that if illegal copies do exist, they are being made without Atari Taiwan's knowledge or permission. Atari CEO Sam Tramiel stated that Atari will investigate the matter, but that the copies are most likely personal copies used by employees on their own systems.

#### Fat Bits

 Commodore International named Nolan Bushnell to head a special team to develop, coordinate and market interactive, Amiga-based consumer products. Bushnell, 47, founded Atari Corp. in 1972. He sold it to Warner Communications in 1976. Jack Tramiel bought the computer division in 1984. Atari is now shipping their Megafile 44 removable hard drive to dealers. Atari also has a new laser printer in the works. Designated the SLM605, it is reported to be smaller and much more quiet than the SLM804.

#### World of Atari, Anabeim

BY DAN FRUCHEY AND DAVID PLOTKIN

World of Atari, was held April 7 and 8, 1990, at the Disneyland Hotel in Anaheim, Calif. Attendance was around 4,000, down from last year's number. Some highlights:

Atari Corp.'s display dominated the middle of the convention floor with a wide variety of machines including a pair of TT computers, the hand-held Portfolio and a collection of portable Lynx game machines.

At the developer's get-together, Atari announced SoftSource, a library of software demos, source code and utilities. Registered developers can access the library on GEnie by typing ATARIDEV at the prompt and then upload their ideas, impending product releases and demos. Softsource will reportedly be open to the public by Christmas 1990 and will also be transferred to CD and distributed to dealers with the Atari CD-ROM.

Nathan Potechin of ISD Marketing showed Calamus Outline, a companion product for Calamus which uses a variety of special effects to customize text

#### **NEWS, NOTES AND QUOTES**

and graphics. He also sold a limited number of copies of the new book *The Guide To Calamus Desktop Publishing*. Finally, Potechin announced three new versions of Calamus slated for release in fall 1990.

Imagen Corp. showed some of the power behind Ultrascript by producing full-color pages using a Hewlett Packard Paintjet printer. Ultrascript fonts will work with any program that produces Postscript output, including Fleet Street Publisher 3.0, PageStream and Timeworks Publisher. Imagen also announced a reduction in font prices to \$49.95 per set. Representatives at the show stated they are currently working with Atari Corp. to incorporate Ultrascript fonts into GDOS. No release date has been set. (The introduction of a single standardized font format could make a drastic difference in Atari's acceptance as a DTP solution.)

#### SST Accelerator Board Shown At WOA

The SST accelerator board for the ST was shown by Gadgets by Small and Fast Technologies for the first time at World of Atari. The board, which is still under development and requires FCC certification, uses a Motorola 68030 microprocessor and small amounts of very fast RAM to provide a computer that is significantly faster than an ST equipped with any other accelerator board. In most tests, the SST-equipped ST matched Atari's new TT.

The basic board will include a 16 Mhz version of the 68030. This configuration gives a speed advantage of about 2-1/2 times over the ST.

Gadgets by Small is looking to release the SST in November 1990. A tentative price has been set at \$1000. ■

#### **ALERT BOX**

Because "The ST In Hollywood," (START, May 1990) primarily discussed how a Mega-based system was used for postproduction sound editing on the movie "Born on the Fourth of July," the valuable contributions of the film's other sound artists may have been slighted.

The majority of the production sound recorded on the set during the filming of Born on the Fourth of July" was in fact excellent, thanks to production sound mixer Todd Maitland and his crew. An unfortunate page break in the article may have given the false impression that Maitland's production sound was not well done. START apologizes for any misunderstanding this article may have caused.

| MEN                                         | MOR                                                                                                    | Y<br>jpGl                                                         | RAL                                                             | )ES                              |
|---------------------------------------------|----------------------------------------------------------------------------------------------------|-------------------------------------------------------------------|-----------------------------------------------------------------|----------------------------------|
| FOR                                         | ATARI                                                                                                    | ST &                                                              | ME                                                              | GA II                            |
|                                             | 4 MEG                                                                                                    | 2.5 MEG                                                           | 2 MEG                                                           | 1 MEG                            |
| MEGA II                                     | 270.00                                                                                                    | *                                                                 | *                                                               | *                                |
| 1040 ST                                     | 480.00                                                                                                    | 270.00                                                            | *                                                               | *                                |
| 520 ST <sup>FM</sup>                        | 480.00                                                                                                    | 270.00                                                            | *                                                               | 95.00                            |
| 520 ST                                      | 480.00                                                                                                    | *                                                                 | 270.00                                                          | 95.00                            |
| Don't take ch<br>on all connec<br>contacts. | le RAM chips, i<br>nd for mail orde<br>ances with sold<br>tions of our up;<br>and latest prices please<br>COMPUT | erless RAM up<br>grades to insur<br>Boost<br>call: proce<br>of yo |                                                                 | e soldering<br>quality of<br>and |
|                                             | INDUSTR                                                                                                    | IES Autor<br>system<br>with                                       | natically set<br>n time and da<br>nternal real ti<br>c/Calendar | me                               |
| 35-28 3                                     | 3rd STRE                                                                                                    | EET                                                               |                                                                 |                                  |

ASTORIA, NY 11106

(800) 477-2131

(718) 392-5852

FAX: (718) 392-4136

For maximum storage capacity and flexibility get internal or external Single to Double Sided Drive upgrade.....115.00

erCard VISA

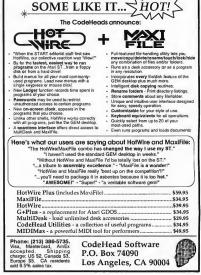

#### European Report

tari Germany donated 18 1040STs (a total value of 30.000 deutsche marks, or \$18,000) toward the last East German elections. The computers initially went to the West German institution, Elections, which, in turn, helped the West German television network, ZDF, predict and report election results from their temporary studio in the Palace of the Republic in East Berlin. After the elections the STs remained in East Germany. Atari computers have been used in local West German elections since March 1988

The Atari Transputer Workstation is not only alive but is beginning to kick as well. A regular window dressing on recent Atari exhibitions, the ATW is now on sale in Europe. In their review of the ATW800, Netherlands-based magazine *Personal Computing* reported that the Workstation costs 16,800 Dutch guilders (about \$10,000). The 20MHz T800 transputer-based machine includes 4MB of RAM, a Helios operating system and X-Windows.

STEs are catching on in Europe, but so are the TOS 1.6 bugs. Many programs don't run at all. Some software houses are releasing STE updates daily. Others, such as Microdeal/MichTron, are publishing programs written specifically for the new machine. The most notorious bug is that the STE insists on booting in low resolution, regardless of the DESKTOP.INF file. Atari U.K. has released a software patch, but there is a three-step manual fix as well.

F-Modem version 1.0 is a terminal program for the Portfolio. Supplied on a ROM card the software will transfer data to and from an ST. F-Modem follows the Xmodem protocol. It is sold for 119 deutsche marks (\$70) from Hoco EDV Anlagen, Ellerstr. 155, 4000 Dusseldorf, West Germany. ■

If you have a bot tip let us know at News, Notes & Quotes, START Magazine, 544 Second Street, San Francisco, CA 94107

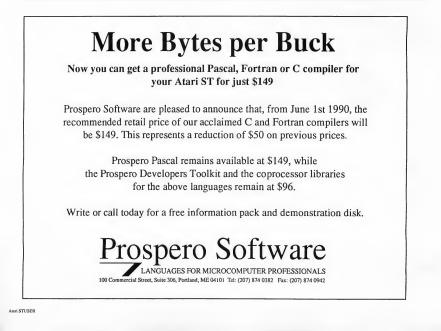

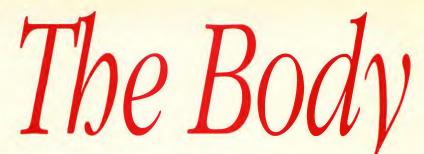

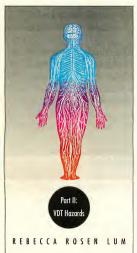

aught off guard may be the best way to describe the computer world's response to the spate of ailments befalling video display terminal users. Reports of eye problems and a scattering of unexplained "clusters" of birth defects and miscarriages have sent unions rushing to the bargaining table to secure protection for employees.

By far the most controversial and hotly debated safety issue for unions Labor-saving devices are supposed to belp, not burt. But the computer, the wunderkind of productivity tools bas been associated with bealth bazards ranging from inflamed wrists to miscarriages. In the second of two articles, Rebecca Rosen Lum explores the controversy surrounding prolonged use of video display terminals.

and business is the possible hazard to computer users due to electromagnetic emissions from their terminals. The least controversial and best-researched of disorders linked to long hours at the VDT are eye problems.

While no studies have linked monitor use with permanent eye damage, temporary ailments caused by hours of intense focusing combined with glare can be quite debilitating, as San Francisco resident Steven Michael discovered. Michael had been working at the San Francisco Newspaper Agency for 10 years when the computer revolution arrived. The 45-year-old finance department supervisor and his colleagues trained for months in a temporary office that offered adjustable workstations, antiglare screens and directed lighting as they mastered what he calls "a very complex system."

Computer literate, they brought their new skills back to their old

# Electronic

office. "It's in a very old building," he says, "with fluorescent lighting, white walls and no-glare screens" — an ergonomic minefield. Michael watched his staff's new confidence quickly erode as eye problems and headaches became the norm.

"My headaches started within days," he says, "And once they started, it was non-stop. It wasn't like I had good days and bad days. It was very wearying." Worse still, hours after Michael had left the office, the headaches stubbornly persisted. "Literally, if I went to read the newspaper, the page was just an indecipherable sea of black and white. I couldn't focus, I couldn't read. It would last for several hours. The next day, it would start all over again."

Months later, when glare screens arrived, relief swept the department. "They've made an enormous difference," he says. "The next day we didn't have people aching all over with migraine headaches. My question about glare screens is, how do you live without them?"

Apparently, many do. Some 90 percent of computer users suffer from eye strain and vision problems, according to the National Institute for Occupational Safety and Health. Eye fatigue, blurred vision, chronic headaches and "after images" are common among the 15 to 19 million VDT users in the workplace.

#### **Clinical Studies**

A recent study by Dr. James Sheedy of the University of California at Berkeley revealed unexpectedly high numbers of 20- to 40-year-old VDT users suffering from eye problems. Dr. Sheedy, who is chief of the university's School of Optometry VDT Eye Clinic, says one-third of his clinic's patients have an accommodative eye problem, compared to 15 to 20 percent in other clinical populations. Focusing closely on a VDT screen without interruption may be the culprit, he believes.

He recommends pausing "to look off into the distance — every 10 minutes for 10 seconds, say, to allow the accommodative mechanism to fully relax. Looking off into the distance relaxes the muscle that needs to contract (to enable us) to look up close."

He blames the changing workplace, which is all too frequently not geared to computer use, for much of the eyestrain VDT users experience, but adds that most eye problems can be avoided by applying what researchers have already learned.

"Overhead lights used to be no problem when people looked down (at their desks)," he says. "Now, with VDTs, people are looking straight ahead, and overhead fluorescent lighting is a problem." Wearing a visor at work is a good idea for those who operate a VDT with bright lights in their peripheral vision, he adds. Ergonomists also recommend positioning the VDT at a 90-degree angle to windows, dimming the lights to a moderate level, retrofitting fluorescent lights with "baffles" that reduce glare, fitting windows with anti-glare screens or blinds and putting a glare screen on your monitor.

What about the resolution of the image itself? The image on the VDT is created by phosphors that glow when scanned by the terminal's electron beam. The image lasts only as long as the phosphors glow, which is actually an extremely brief time. It must be re-illuminated, or "refreshed," by another electron beam quicker than the eye can perceive in order for the image to appear continuous. The "refresh rate," then, refers to the number of times the electron beam scans the phosphors per second. "Flicker" occurs when the refresh rate is sluggish enough that the eve can perceive the changes (the eye can pick up changes somewhere in the range of 20 Hz to 100 Hz (100 Hz equals 100 times per second). Flicker rates that are barely perceptible to the eye nevertheless cause the eye to continuously readjust, bringing fatigue. Designers say European labor unions, much stronger than in the United States, have pressed for.

#### Computer Hazards —Legislation and Litigation

In 1987 the Suffolk County, N.Y., legislature became the first in the country to regulate video display terminals. It passed a bill forcing any employer operating 20 or more VDTs in the county to provide workers with eye care, adjustable work stations, glare-reducing lighting and 15-minute breaks (or alternate work) for every three hours of VDT use. The bill, which also required safety training and health education on the job, was enforced by a system of inspections and fines. In support of the law, unions claimed that companies would benefit from a significant boost in productivity, fewer sick days and a reduction in insurance costs resulting from worker injury.

On Dec. 27, 1989, New York State Supreme Court Judge John Cupertino, in a suit brought by a business coalition, overturned the law, saying that only the state of New York or the federal government had the authority to enact such legislation. Suffolk County may appeal on the grounds that a county may act in the absence of state or federal law.

The state of Connecticut is considering drafting leg-

islation similar to Suffolk County's; Maine passed a greatly diluted version of the law in 1989.

#### **New York City**

Former New York City Mayor Ed Koch vetoed a VDT health and safety bill last December that would have affected 14,000 municipal workers. Koch said there was not enough medical evidence to justify the \$30 million cost of implementing the bill, which, among other things, would have allowed pregnant workers and those with certain medical conditions to transfer for up to one year without losing pay or seniority. If the bill passes under Mayor David Dinkins in 1990, it will be the first of its kind in a major American city.

#### **New Jersey**

The New Jersey State Department of Public Health issued guidelines last fall to protect its 500,000 public employees who operate VDTs in government offices and school districts. The guidelines mandate 15-minute breaks every two hours and eye exams every two years.

and won, a commitment from industry to produce monitors with a minimum refresh rate of 70 Hz. There is no standard in the United States; the average runs between 56 and 60 Hz (although some industry insiders say the refresh rate of Americanmade products will soon match that of the European to enable American companies to compete more effectively overseas).

What does all this mean for the personal computer owner who, on a shoe-string budget, invests in a used computer?

It means the image on a monitor more than five years old may look like a Chaplin flick compared to the crisp images generated by today's screens.

"I wouldn't say most people are working on state-of-the-art equipment," says Laura Stock, director of the Berkeley, Calif., VDT Coalition. "Looking at a flickering screen can lead to a seasick feeling."

In the workplace, it is in an employer's best interest to consider such issues as image resolution and lighting. "Some employers are," she says, adding, "Some resist being told to do something they didn't choose to do, even if in the long run it saves them money in workers compensation and productivity."

Dr. Sheedy says, "We need to know more about lighting and lighting geometry on vision and visual performance, about what is happening to the eyes and the binocular system. But much of the discomfort people are experiencing can be eliminated knowing what we know now. The problems are partly caused by a lack of application."

#### The Radiation Debate

Sentiments run high when those in

the science community, computer world and industry discuss another danger tagged to VDT monitors pulsed electromagnetic emissions.

Controversy focuses on low-level electromagnetic emissions, known as non-ionizing radiation because, unlike X-rays, they cannot break apart atoms. But, some scientists maintain, that doesn't mean they're safe.

While it was once assumed that low-level electromagnetic fields produced by hair dryers, toasters, electric blankets and computer terminals — couldn't cause cell changes, a recent study by the Office of Technology Assessment revealed that even very weak pulsed electromagnetic fields can produce mutations and other biological changes in cells and organisms.

At the second international

#### California

A bill introduced by Assemblyman Tom Hayden passed the state Assembly in June 1989 requiring new VDTs, associated furniture and lighting in any California workplace to conform with the ergonomic guidelines of the American National Standards Institute. The bill also requires the state to form a committee to set guidelines for VDT use by pregnant workers. The state Senate, however, held the bill over for reconsideration in 1990.

#### AT&T

In 1985 a Washington, D.C., woman filed a workman's compensation claim against her employer, American Telephone & Telegraph Co., saying that her skin rash was caused by VDT exposure on the job. AT&T fought the claim but settled in 1987 for an undisclosed amount.

#### U.S. West

In October 1987, 30 Denver telephone operators at Mountain Bell (now U.S. West) sued Computer Consoles, Inc., a keyboard manufacturer, for repetitive strain injuries allegedly caused by their product. The keyboards were replaced but the suit continues. In addition, the employees' union filed a complaint with the federal Occupation Safety and Health Administration, which reached a settlement with U.S. West late in 1988. The company was required to redesign workstations, provide ergonomic training for all Denver employees, and hire an ergonomics coordinator to inspect all directory assistance locations in its 14-state territory and make a formal report to the union.

#### The Fresno Bee

In the spring of 1989 the Northern California Newspaper Guild lodged a complaint with the California Occupational Safety and Health Administration on behalf of the editorial staff at the *Fresno Bee*, one-third of whom complained of musculoskeletal disorders. CALOSHA ordered the newspaper to provide adjustable fumiture, hourly breaks and ergonomic training. The *Bee* appealed the order and the two parties entered into settlement negotiations in March 1990.  $\blacksquare$  — *BY ADELE BONOVITZ* 

conference on VDTs and health in Montreal last September, researcher Hakon Frolen of the University of Agricultural Science in Sweden linked non-ionizing radiation exposure soon after conception to the high rate of fetal deaths among laboratory mice in his study. Furthermore, a 1982 case-control study by researchers at northerm California's Kaiser Permanente medical group revealed that women who work at VDTs for 20 hours or more each week stand an 80 percent higher chance of suffering a miscarriage than women who do not work

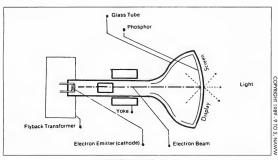

Cathode-Ray Tube

at VDTs. Although researchers emphasized that they could not determine the reason for the elevated risk, they reported that "this risk could not be explained by age, education, occupation, smoking, alcohol consumption, or other maternal characteristics" and called for more research.

This study, as well as anecdotal reports of "clusters" of miscarriages among pregnant VDT users in the United States, Canada and Europe, resulted in public pressure for more research into possible VDT hazards.

One such study of VDTs and pregnancy outcomes, the first of its kind, is under way at the Mt. Sinai School of Medicine. It will track women who work with VDTs from conception on, rather than rely on the memories of participants, as do retrospective studies.

Most recently, public health researcher Dr. Lars Brandt of Den-

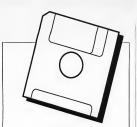

EXCLUSIVE PROGRAMS ON DISK!

If you bought this issue of START without the disk, you're missing out! Order the companion disk full of great, enjoyable programs from top ST experts. Order your disk by mail using the order card in this issue. For even faster service, call:

#### Toll -Free: 1-800-234-7001

7am-6pm PST Visa, MC, American Express orders only

Each disk is \$10.95 plus \$2.00 handling & mailing.

#### VDT HAZARDS

mark found no correlation between VDTs and negative pregnancy outcomes in his epidemiological study of 6,212 women and 6,541 pregnancies.

#### Men At Risk

But women of childbearing age are not the only users who risk harm by putting in long hours in the glow of the VDT. A study funded by the Department of Energy revealed that men between the ages of 21 and 35 had 10 percent slower motor responses after being subjected to lowlevel electromagnetic fields. In fact, researchers have found that many changes in cell structure seem to occur after exposure to low-frequency emissions at low doses, or at certain frequencies that scientists call "power windows."

Discussing the possible hazards of electromagnetic fields, watchdog Louis Slesin, editor of VDT News, says, "I'm especially concerned about children, because they use computers at school, they do video games after school, do their homework on a computer at home and watch television. They're getting more exposure than some workers."

While industry heads have scoffed at possible health threats posed by electromagnetic emissions in VDTs, last November IBM quietly introduced in this country a low-radiation monitor they already were marketing in Europe.

#### Some 90 percent of computer users suffer from eye strain and vision problems.

Entrepreneurs are also putting products on the market. George Lechter, the MIT-educated engineer who founded Safe Computing Company, sells a high-resolution liquid-crystal monitor, or LCD which produces no electromagnetic radiation. (Most computer terminals are cathode-ray tubes, which produce

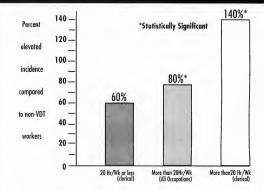

Hrs of VDT Work in first Trimester of Pregnancy Kaiser Permanente study

#### Miscarriages among VDT workers

pulsed electromagnetic fields.)

Lechter and his associates recently tested several CRT monitors in a Needham, Mass., computer center. They measured very low frequency and extremely low frequency magnetic emissions from a user distance of two feet in front of each VDT. The monitors, he said, clocked in at astonishingly high levels, ranging from 0.5 milligauss to 8.1 milligauss — and those in a monitor marketed to children.

What worries Lechter about those measurements are studies like that of University of North Carolina researcher David Savage, which linked childhood tumors, including central nervous system tumors and leukemia, with exposures of one to two milligauss generated by power lines near the participating children's homes.

#### **Critics Speak Up**

Critics like Slesin lambast the federal government for not having conducted similar tests in controlled conditions long ago. "We could all test our gas mileage, but it's easier for the EPA to do it," he says. "The government is asleep on this. Nobody wants to know the numbers."

Writer Paul Brodeur sent pulsed waves of his own through the popular science community recently with the publication of his article "The Annals of Radiation" in the *New Yorker* magazine and with his book *Currents of Deatb*, in which he claims not only that ample evidence points to the dangers of low-frequency electromagnetic fields, but that the government, industry and the media have been covering up the fact.

But the Center for Office Technology, an industry group, released its own paper criticizing Brodeur's challenge. In it, they accuse Brodeur of stacking the deck with selective findings. COT's executive director, Dr. Bruce Dickerson, says, "Radiation from VDTs have been studied both here and abroad. The overwhelming conclusion is that the radiation emitted by VDTs pose no threat to human health." Brodeur "did an incomplete job of evaluating the literature," he adds. "The vast majority of scientists do not concur with him."

#### **Keeping Safe**

Ironically, there is no standard screening, testing, or licensing for computer monitors as there is for televisions, which also use a cathoderay tube —and from which viewers are encouraged to keep a distance of 10 feet.

So what can workers and VDT home users do to protect themselves while the controversy rages? The New York Committee for Occupational Safety and Health suggests limiting the number of hours spent at the VDT. (Sweden mandates a maximum workday of four hours at the VDT.) It further suggests women who work at VDTs on the job seek alternative assignments during pregnancy.

Because a Polish study revealed exposure to VDT levels of radiation affected the testicles of laboratory mice, NYCOSH further suggests that men who want to father a child protect themselves as well.

NYCOSH also warns against sitting within four feet of the backs or sides of neighboring computers, where the flyback transformer generates the highest level of electromagnetic emissions.

While all concerned are calling for more research, the thorny issue seems to be how far manufacturers and employers should go to protect VDT users until more is known. Asks the VDT Coalition's Laura Stock, "Do you err on the side of caution or do you err people be the guinea pigs?"

Rebecca Rosen Lum is a San Francisco-based freelance writer.

#### HELP WANTED

ST owners sometimes need help. Here's what the experts recommend ...

<u>CompuServe's</u> Atari Forums founder and manager, Ron Luks: "Turner's books take the mystery out of complex subjects, making them understandable to novices and pros alike,"

Keyboard Magazine: The Atari ST Book "will turn you into a power user overnight."

<u>GEnic's</u> Atari Roundtables sysop, Darlah Pine: "Turner's books are invaluable reference material which will benefit any ST user."

.............

The Aari ST Book begins where your owner's manual leaves off, and Aari ST subjects covers advanced material. Neither book requires a knowledge of programming. \$16.95 each, plus \$2100 shipping each (\$2.50 each to Canada). Check, Money Order, VISA or MasterCard. Index Legalis Publishing Co., Inc., Post Office Box 1822-61, Fairfield, 1A \$2556. Phone (\$15) 472-2293

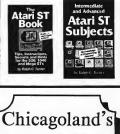

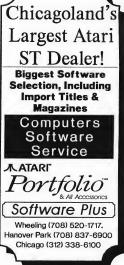

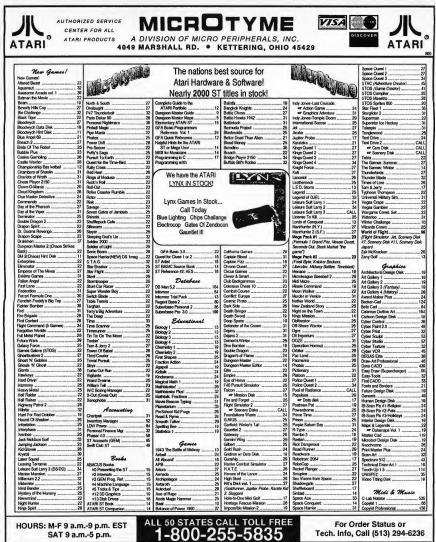

HOURS: M-F 9 a.m.-9 p.m. EST SAT 9 a.m.-5 p.m.

TERMS AND CONDITIONS

Tech. Info. Call (513) 294-6236

#### Too Many Titles To List-Call Call Call !!!

## MICROTYME

Don't See What You Need? Call Call Call !!!

Modems

790

| D. Durm         10           D. Durm         10           D. Corps         10           D. Corps         10           Contrat         10           Contrat         10           Contrat         10           Contrat         10           Contrat         10           Contrat         10           March Trats J.         20           March Trats J.         20           Marc Stato 100                                           |
|----------------------------------------------------------------------------------------------------|
|                                                                                                    |
| EditTrak                                                                                                    |
| GenEdit                                                                                                    |
| Gultaristics                                                                                                    |
| KCS 1.7 (Regular)                                                                                                    |
| Ludwig                                                                                                    |
| M by Intelligent Music 132                                                                                                    |
| Master Traks Jr                                                                                                    |
| Midi Tri-oack'                                                                                                    |
| er Chord Magic                                                                                                    |
| er Note Wizard                                                                                                    |
| er Note Wizard                                                                                                    |
| Midimax                                                                                                    |
| Nidisoft Studio (Std.)                                                                                                    |
| Addisoft Studio (Adv.)                                                                                                    |
| Ausic Studio '88                                                                                                    |
| Take Note                                                                                                    |
| X-Or                                                                                                    |
|                                                                                                    |
| Mise.<br>Flash                                                                                                    |
| Fontz'                                                                                                    |
| Generation Gap (512k)                                                                                                    |
| Generation Gap Mus                                                                                                    |
| Flash         16           Fortt:         22           Generation Gap (512k)         32           Generation Gap Plus         32           HyperFort         32           Interlink         24           Shadow         16                                                                                                    |
| Fontz:         22           Generation Gap (512k)         32           Generation Gap Plus         32           HyperFont         32           Interfirik         32           Shadow         18           TU(I (Textual User Interface)         17                                                                                                    |
|                                                                                                    |
| Programming<br>AssemPto                                                                                                    |
| AssemPro                                                                                                    |
| Devpac ST                                                                                                    |
| HiSoft Basic Professional                                                                                                    |
| Laser C                                                                                                    |
| Laser DB (Dehuman) 53                                                                                                    |
| Laffice C                                                                                                    |
| Lattice C                                                                                                    |
| Personal Pascal                                                                                                    |
| Prosporo C                                                                                                    |
| Prospero C                                                                                                    |
|                                                                                                    |
| Publishing                                                                                                    |
| Calamus Font Editor                                                                                                    |
| Calamus guide to DTP                                                                                                    |
| Calamus Outline Art                                                                                                    |
| PageStream 1.8                                                                                                    |
| Page Stream Fonts Disks                                                                                                    |
|                                                                                                    |
| (Disk #1 - 16 and A -C)                                                                                                    |
| (Disk #1 - 16 and A -C)<br>Publisher ST                                                                                                    |
| (Disk #1 - 16 and A -C) Publishor ST                                                                                                    |
| (Disk #1 - 16 and A -C)<br>Publishor ST79<br>er Design lideas26<br>er Education Graphics24<br>er People, Places, Things24<br>er Senbels # Stenses                                                                                                    |
| (Disk #1 - 16 and A -C)<br>Publisher ST79<br>er Design ideas26<br>er Education Graphics24<br>er Poople, Places, Things24<br>er Symbols & Slogans24<br>UtraScript ST159                                                                                                    |
| (Dis at 1-16 and A-C)           Publisher ST         78           ar Design Ideas         26           ar Education Graphics         24           ar Popile, Robert, Trigger         24           ar Symboli & Stogans         24           UltraScript ST         159           UltraScript ST         159           ar E cord Pack (PSS5)         120                                                                                                    |
| Calanus Collino A1                                                                                                    |
| (Disk of - 16 and A - C)           Vebisher ST         79           = Design Ideas         26           = Education Graphics         24           = Poople, Places, Things         24           = Syncbia R Stogans         24           = Syncbia R Stogans         24           UttraScript ST         159           = Fort Pack (PS35)         120           UttraScript ST         120           UttraScript ST         120           UttraScript ST         120           UttraScript ST         120                                                                                                    |
| (Dist 41 - 16 and A-C)           # Debitsher ST         70           # Debitsher ST         70           # Education Graphics         24           # Popole, Places, Thirdge         24           # Synchot Stogens         24           WillsScript ST-1 (Dot Matrid)         159           WillUtacco         120           WillUtacco         120           Ochread Utilities         120           DA.S.H         -25           DC Dealson         23                                                                                                    |
| CodeHead Utilities                                                                                                    |
| CodeHead Utilities                                                                                                    |
| CodeHead Usilities         19           D.A.S.H.         25           DC Desktop         23           DC Utitibes         19           Diamond Back         26           Diamond Cache         17                                                                                                    |
| CodeHead Usilities         19           D.A.S.H.         25           DC Desktop         23           DC Utitibes         19           Diamond Back         26           Diamond Cache         17                                                                                                    |
| CodeHead Uillies         19           D.A.S.H.         25           D&C Desktop         23           DC Distrop         23           DC Distrop         23           DC Uilties         19           Damond Back         26           Diamond Cache         17           Go Go         22           Good Backun Switten         17                                                                                                    |
| CodeHead Uillies         19           D.A.S.H.         25           D&C Desktop         23           DC Distrop         23           DC Distrop         23           DC Uilties         19           Damond Back         26           Diamond Cache         17           Go Go         22           Good Backun Switten         17                                                                                                    |
| CodeHead Uillies         19           D.A.S.H.         25           D&C Desktop         23           DC Distrop         23           DC Distrop         23           DC Uilties         19           Damond Back         26           Diamond Cache         17           Go Go         22           Good Backun Switten         17                                                                                                    |
| CodeHead Uillies         19           D.A.S.H.         25           D&C Desktop         23           DC Distrop         23           DC Distrop         23           DC Uilties         19           Damond Back         26           Diamond Cache         17           Go Go         22           Good Backun Switten         17                                                                                                    |
| Codelect United         19           DA SH         19           DA DA (1)         23           DC Dekles         23           DC Delexito         19           Diamod Back         23           Demond Cache         17           Go Back         22           Good Backup System         17           Had Dair Acodentor         20           Had Dair Acodentor         20           Jaggler (Herversion)         28           Jaggler (Herversion)         56                                                                                                    |
| Codelect Utilities         19           D.A.S.H                                                                                                    |
| Codelect Utilities         19           D.A.S.H                                                                                                    |
| Codelect Utilities         19           D.A.S.H                                                                                                    |
| Codelect Utilities         19           D.A.S.H                                                                                                    |
| Codelect Utilities         19           D.A.S.H                                                                                                    |
| Coatriad UNiting         Total           Coatriad UNiting         Status           CO Dentrol         Status           CO Dentrol         Status           Demond Each         Status           Demond Each         Status |
| Coatriad UNiting         Total           Coatriad UNiting         Status           CO Dentrol         Status           CO Dentrol         Status           Demond Each         Status           Demond Each         Status |
| Codelect United         19           DA SH         19           DA DA (1)         23           DC Dekles         23           DC Delexito         19           Diamod Back         23           Demond Cache         17           Go Back         22           Good Backup System         17           Had Dair Acodentor         20           Had Dair Acodentor         20           Jaggler (Herversion)         28           Jaggler (Herversion)         56                                                                                                    |

HOURS: M-F 9 a.m.-9 p.m. EST

SAT 9 a.m.-5 p.m.

| Word Proces                                                                                                    | sing                       |
|----------------------------------------------------------------------------------------------------|----------------------------|
| First Word Plus                                                                                                    |                            |
| Tempus 2                                                                                                    | 49                         |
| Word Perfect 4.1                                                                                                    |                            |
| Word-Up<br>Word Writer ST                                                                                                    |                            |
|                                                                                                    |                            |
| Close-outo & Sp<br>(Quantities are lim                                                                                                    | eccacor                    |
|                                                                                                    |                            |
| ALI                                                                                                    |                            |
| Comernian<br>Crazy Cars<br>CZ Patch                                                                                                    |                            |
| CZ Patch<br>Digi-Drum                                                                                                    |                            |
| Digi-Drum<br>Easy Record<br>Farenheit 451<br>Fast<br>Fast Basic                                                                                                    | 26<br>27<br>27<br>29       |
| Farenheit 451                                                                                                    | 27                         |
| Fast Basic                                                                                                    |                            |
| Fish                                                                                                    |                            |
| Fish                                                                                                    |                            |
| Frostbyte                                                                                                    |                            |
| GFA-Companion                                                                                                    |                            |
| GFA-Object                                                                                                    |                            |
| Hippo Concept                                                                                                    |                            |
| Fort Writer                                                                                                    | 44<br>33<br>49<br>30<br>49 |
| Home Casino Poker                                                                                                    |                            |
|                                                                                                    |                            |
| Liberator                                                                                                    |                            |
| Mercenary                                                                                                    |                            |
| Ne-Term                                                                                                    |                            |
| M-Term<br>Mindwheel<br>Music Mouse                                                                                                    |                            |
| Nervana Quest 1 & 2<br>Nervana Quest 3 & 4                                                                                                    |                            |
| Nervana Quest 1 & 2                                                                                                    |                            |
| Pawn                                                                                                    |                            |
| Pawn                                                                                                    |                            |
| Power Plan                                                                                                    | 44                         |
| ProShow +                                                                                                    |                            |
| Regent Word 2                                                                                                    |                            |
| Roadwar 2000                                                                                                    |                            |
| Shanghai                                                                                                    |                            |
| Shuttle 2                                                                                                    |                            |
| ST Key                                                                                                    |                            |
| ST Music Box<br>ST One Write                                                                                                    |                            |
| Star Quake                                                                                                    |                            |
| Time Blast                                                                                                    |                            |
| Trail Blazor                                                                                                    |                            |
|                                                                                                    |                            |
| Typesetter                                                                                                    |                            |
| Zero Gravity                                                                                                    |                            |
|                                                                                                    | _                          |
| From the Desk of the                                                                                                    | Owner:                     |
|                                                                                                    |                            |
| All of us at MicrOt                                                                                                    | yme are                    |
| relations and service.                                                                                                    | Wewant                     |
| your complete satisfa                                                                                                    | clion. We                  |
| will cheerfully help y                                                                                                    | your first                 |
| source for ATARI har                                                                                                    | dware or                   |
| softwarel Compare o                                                                                                    | urprices                   |
| know you'll find our p                                                                                                    | rices are                  |
| almost always lov                                                                                                    | ver, and                   |
| All of us of MicrO<br>dedicated to quality<br>relations and service.<br>your complete satisfor<br>will cheerfully help y<br>way! Consider us<br>source for AT&R hat<br>software! Compare or<br>against the compati<br>know you'il find our p<br>almost always lov<br>always drastically b<br>suggested relatii<br>Please sloke a lew min | elow the                   |
| Please take a tew min                                                                                                    | nutes and                  |
| suggested retaili<br>Please lake a tew min<br>check our new low  <br>software and hardwar<br>make every effort to<br>competition.<br>Il you have question<br>ST hardware or softwa<br>call our Tech./ Into<br>(\$13) 294-5236.<br>Thank you for 5 great                                                                                  | prices on                  |
| make every effort to                                                                                                    | e, we will beat the        |
| competition.                                                                                                    |                            |
| If you have question                                                                                                    | on Alari                   |
| call our Tech./ Into                                                                                                    | number                     |
| (513) 294-6236 .                                                                                                    |                            |
| thank you for 5 great                                                                                                    | yean                       |
|                                                                                                    |                            |
| 4                                                                                                    | yearsi<br>the              |

| Special Low                                                                                                    | Hard Drives                                                                                                    |
|----------------------------------------------------------------------------------------------------|----------------------------------------------------------------------------------------------------|
| Prices                                                                                                    | ATARI                                                                                                    |
| First come first serverd                                                                                                    | MEGAFILE 30 Low Low!                                                                                                    |
|                                                                                                    | ICD                                                                                                    |
| Barbarian\$12                                                                                                    | Fa-ST 30 699                                                                                                    |
| Combat Course\$14                                                                                                    | Fa-ST 50                                                                                                    |
| Devon Aire\$12                                                                                                    |                                                                                                    |
| Devolt Alle                                                                                                    | Fa-ST Tape Backup                                                                                                    |
| Hostage \$24                                                                                                    | Tape Cartridges                                                                                                    |
| Joe Blade\$12                                                                                                    |                                                                                                    |
| K-Data \$12                                                                                                    | MicrO                                                                                                    |
| Obliterator \$12                                                                                                    |                                                                                                    |
|                                                                                                    | MicrO-50                                                                                                    |
| Space Conquerst\$12                                                                                                    | MicrO-65                                                                                                    |
| Space Station Oblivion\$12                                                                                                    | MicrO-86                                                                                                    |
| Summer Challenge                                                                                                    |                                                                                                    |
|                                                                                                    | MicrO-44 Removable (NEW !!)                                                                                                    |
| Tecno Cop\$22                                                                                                    |                                                                                                    |
| Temple Of Doom\$12                                                                                                    |                                                                                                    |
| Terrorpods\$12                                                                                                    | SUPRA                                                                                                    |
| Total Eclipse\$22                                                                                                    | 30 Mog                                                                                                    |
| Tabas Therese an                                                                                                    |                                                                                                    |
| Typhoon Thompson                                                                                                    | 44 Meg (Removable)                                                                                                    |
| The Games Winter ed \$14                                                                                                    | 45 Mog                                                                                                    |
| Warlock \$11                                                                                                    | 60 Meg                                                                                                    |
| Zany Golf\$12                                                                                                    |                                                                                                    |
| Luny Golf                                                                                                    | FD-10                                                                                                    |
|                                                                                                    |                                                                                                    |
| Bocauso you wanted great                                                                                                    | MICHOTYME                                                                                                    |
| 57 software at affordable                                                                                                    | Your Full Service ATARI Dealer                                                                                                    |
| pricesYou Got Them!                                                                                                    | Total Full Scince Anad Dealer                                                                                                    |
|                                                                                                    |                                                                                                    |
| We carry the following line<br>Europian ST Magazines                                                                                                    | Atari Hardware                                                                                                    |
| Europian ST Magazines                                                                                                    | COMPUTERS                                                                                                    |
| ST-World                                                                                                    | 520ST                                                                                                    |
| St Action w/Disk                                                                                                    | 520STCALL<br>1040STCALL                                                                                                    |
| ST User wiDisk8                                                                                                    | 1 104001                                                                                                    |
|                                                                                                    | 1010071 0111                                                                                                    |
| Games Machine ST/Amiga                                                                                                    | 1040ST <sup>1</sup> CALL                                                                                                    |
| Sames Machine ST/Amiga                                                                                                    | 1040ST <sup>6</sup>                                                                                                    |
| Sames Machine ST/Arniga                                                                                                    | 1040ST <sup>1</sup>                                                                                                    |
| Sames Machine ST/Amiga                                                                                                    | 1040ST <sup>t</sup>                                                                                                    |
| Sames Machine ST/Amiga                                                                                                    | 10405T <sup>1</sup>                                                                                                    |
| Sames Machine ST/Arriga                                                                                                    | 104051"                                                                                                    |
| Sames Machine ST/Arriga                                                                                                    | 10405T        CALL           LYNK (In Stock Now!)        CALL           Maga 2        CALL           STACY 1        CALL           STACY 2        CALL           STACY 2        CALL           TT 0302        CALL                                       |
| Tames Machine ST/Arriga                                                                                                    | 10405T         CALL           LVNK (in Slock Now!)         CALL           Mega 2.         CALL           STACY 1.         CALL           STACY 2.         CALL           STACY 4.         CALL           TO302         CALL           TO302         CALL |
| tarnes Machine ST/Arriga 6<br>al today for more information or to<br>eserve your copies.<br>ustomer Service (513) 294-6236                                                                                                    | 104051°                                                                                                    |
| ames Machine STIArting 6<br>ast loday for more information or to<br>eserve your copiers.<br>usformer Service (513) 294-6236<br>Pruntens<br>ATAN<br>ATAN<br>ATAN<br>ATAN<br>ATAN<br>ATAN<br>ATAN<br>ATA                                                                                                    | 104031*                                                                                                    |
| Garnes Machine STIArtigg6<br>Eat loday for more information or to<br>reserve your copies.<br>ustomer Service (513) 294-6236)<br>Princica<br>SLM 604 LaserCALL<br>SLM 604 DescriptCALL<br>SLM 604 DescriptCALL<br>CRIZEN                                                                                                    | 104051°                                                                                                    |
| Sames Machine STIArtigg 6<br>28 Ioday for more information or to<br>searce sour copies.<br>ustomer Service (513) 294-6236)                                                                                                    | 104081"                                                                                                    |
| Sames Machine ST/Artiga         6           Sal lodgy for more information or to search your copies.         9           Ustormer Service (513) 294-6236         9           Printera         1           ATAW         ATAW           SLM 604 lasser         CALL           SLM 604 lasser         CALL           SLM 604 lasser         CALL           SLM 604 lasser         CALL           SLM 604 lasser         CALL           SLM 604 lasser         CALL           SLM 504 Portion         CALL           SLM 504 Portion         CALL           SLM 504 Portion         CALL           SLM 504 Portion         CALL           SLM 504 Portion         CALL                                                                                                    | 101031*                                                                                                    |
| Sames Machine ST/Artiga         6           Sati fodely for more information or to searce your copies.         6           Ustomer Service (513) 294-6236         7           Printecra         7           ATAN         CALL           LIM 604 lasser         CALL           SAT 400 lasser         CALL           SAT 400 lasser         CALL           SAT 40 QA Fig. (Timer the GSX into GA Fig. (Timer the GSX into GA Fig. (Timer the                                                                                                    | 101031*                                                                                                    |
| James Markine STAringa 6<br>James Markine STAringa 6<br>Jai Soldy For mer Simonia or to<br>server syor copies.<br>Just Mol Lawer ATAW CALL<br>M ROL Lawer CALL<br>CRIZEN<br>SSX 140 (22 Proj<br>SSX 140 (22 Proj<br>SSX 140 (24 Proj<br>SSX 140 (24 Proj<br>SXX 140 (24 Proj<br>SXX 140 (24 Proj<br>SXX 140 | 101031*                                                                                                    |
| James Machine ST/Wriga         6           James Machine ST/Wriga         6           James Machine ST/Wriga         6           James Machine ST/Wriga         6           James Machine ST/Wriga         6           James Machine ST/Wriga         6           James Machine St/Wriga         6           James Machine St/Wriga         6                                                                                                    | 101031*                                                                                                    |
| James Mathins ST/Wrigh         6           James Mathins ST/Wright         7           Jail Rolpy Former Shifting Copies         8           Jail Rolpy Tore Shifting Copies         7           Jail Rolpy Tore Shifting Copies         7           Jail Rolpy Tore Shifting Copies         7           Jail Rolpy Tore Shifting Copies         7           Jail Rolp Personal Shifting Copies         7           Jail Rolpy Tore Shifting Copies         7           Jail Rolpy Tore Shifting Copies         7           Shifting Copies         7           Shifting Copies         7           Copies Thread Shifting Copies         7           Shifting Copies         7           Copies Thread Shifting Copies         7                                                                                                    | 101631*                                                                                                    |
| Sames Michael STArtaga         6           Sames Michael Startaga         6           Sames Revice Copies.         0           Ustomer Service (513) 294-6238         0           Philocons         ATAB           SLN 800 Later         CALL           SLN 800 Later         CALL           SLN 800 Later         CALL           SSL 100 Carl RT         CALL           SSL 100 Carl RT (Tum the GSX Into A         CALL           SSL 100 Carl RT (Tum the GSX Into A         CALL           Corl 101         CALL                                                                                                    | 101631*                                                                                                    |
| James Muthies STArtaga         6           James Muthies STArtaga         0           searces your copies.         0           searces your copies.         0           SUB OF Copies (E (513) 224-6228)         0           Directors.         ATAVI           SU 800 Later         CALL           SU 400 Later         CALL           SX 160 (2 Prin)         CALL           SX 160 (2 Prin)         CALL           SX 160 (2 Prin)         CALL           SX 160 (2 Prin)         CALL           COP (100)         PAUASONC           COP (100)         CALL           COP (101)         CALL           COP (102)         CALL           COP (102)         CALL           COP (102)         CALL           COP (102)         CALL           COP (102)         CALL           COP (102)         CALL                                                                                                    | 101631*                                                                                                    |
| Sames Michine ST/Krigg         6           James Michine ST/Krigg         7           Jaholge Konne Michine Store Source Copile.         8           States Y and Store Source Source                                                                                                    | 101631*                                                                                                    |
| Sames Machine STArtaga         6           Sames Machine STArtaga         7           Sames Machine STArtaga         7           Sames Machine Startaga         7           Sames Machine Startaga         7                                                                                                    | 10183**                                                                                                    |
| Sames Machine ST/Artiga         6           Sames Machine ST/Artiga         7           Satisfaction Copies         6           Satisfaction Copies         6           Satisfaction Copies         7           Satisfaction Copies         7           Satisfaction         7           <                                                                                                    | 101831                                                                                                    |
| Sames Michael ST/Krigg         6           James Michael Strategy Copylet.         8           Versers you copylet.         9           States of the strategy copylet.         9           States of the strategy copylet.         7           States of the strategy copylet.         7           States of the strategy copylet.                                                                                                    | 101831                                                                                                    |
| Sames Machine STArtaga         6           Sames Machine STArtaga         7           Sames Machine STArtaga         7           Sames Machine Startaga         7           Sames Machine Startaga         7                                                                                                    | 101831                                                                                                    |
| Sames Machine STAring         6           Sames Machine STARing         6           Instance Source Copies.         6           Sames National Source Source Copies.         8           Sames Machine Source (S13) 244-6228         7           Sames Machine Source (S13) 244-6228         7           Sames Machine Source (S13) 244-6228         7           Sames Machine Source (S13) 244-6228         7           Sames Machine Source (S13) 244-6228         7           Sames Machine Source (S13) 244-6228         7           Sames Machine Source (S13) 244-6228         7           Sames Machine Source (S13) 244-6228         7           Sames Machine Source (S13) 244-6228         7           Sames Machine Source (S13) 244-6228         7           Sames Machine Source (S13) 244-6228         7           Sames Machine Source (S13) 244-6228         7           Sames Machine Source (S13) 244-6228         7           Sames Machine Source (S13) 244-6228         7           Sames Machine Source (S13) 244-628         7           Sames Machine Source (S14)         7           Sames Machine Source (S14)         7                                                                                                    | 10183*                                                                                                    |
| Sames Michael ST/Krigg         6           James Michael Strategy Copylet.         8           Versers you copylet.         9           States of the strategy copylet.         9           States of the strategy copylet.         7           States of the strategy copylet.         7           States of the strategy copylet.                                                                                                    | 101831                                                                                                    |
| James Muchae         6           James Muchae         6           James Nachae         6           James Nachae         6           James Nachae         6           James Nachae         6           James Nachae         6           James Nachae         71/24           James Nachae         CAL           James Nachae         CAL           James Nachae         CAL           SX 140 (24 PP)         CAL           SX 140 (24 PP)         CAL           SX 140 (24 PP)         CAL           CAPPIN         CAL           CAPINO         CAL           CAPINO         CAL                                                                                                    | 101831                                                                                                    |
| James Michine ST/Arga         6           James Michine ST/Arga         7           Jaholys Prines Michines for to<br>tenters typic copies.         8           Justimer Service (513) 224-6235         9           Justimer Service (513) 224-6235         7           Justimer Service (513) 224-6235         7           Justimer Service (513) 224-6235         7           Justimer Service (513) 224-6235         7           Statis Michines Cult         6           Statis Michines (513) 224-6235         7           Statis Michines (7         7           Statis Michines (7         7           Statis Michines (7         7           Statis Michines (7         7           Statis Michines (7         7           Statis Michines (7         7           Statis Michines (7         7           Statis Michines (7         7           Statis Michines (7         7           Statis Michines (7         7           Statis Michines (7         7           Statis Michines (7         7           Statis Michines (7         7                                                                                                    | 101831*                                                                                                    |
| James Michine ST/Arga         6           James Michine ST/Arga         7           Jaholys Prines Michines for to<br>tenters typic copies.         8           Justimer Service (513) 224-6235         9           Justimer Service (513) 224-6235         7           Justimer Service (513) 224-6235         7           Justimer Service (513) 224-6235         7           Justimer Service (513) 224-6235         7           Statis Michines Cult         6           Statis Michines (513) 224-6235         7           Statis Michines (7         7           Statis Michines (7         7           Statis Michines (7         7           Statis Michines (7         7           Statis Michines (7         7           Statis Michines (7         7           Statis Michines (7         7           Statis Michines (7         7           Statis Michines (7         7           Statis Michines (7         7           Statis Michines (7         7           Statis Michines (7         7           Statis Michines (7         7                                                                                                    | 101831*                                                                                                    |
| James Michael ST/Araga         6           James Michael ST Marga         6           Jatoley K more Michael S of Deserver you copies.         8           Jatoley K more Michael S of Deserver You Copies.         8           Jatoley K more Michael S (13) 224-6235         7           Jatoley K more Michael S (13) 224-6235         7           Jatoley K more Michael S (13) 224-6235         7           Jatoley K more Michael S (13) 224-6235         7           Jatoley K more Michael S (13) 224-6235         7           Jatoley K more Michael S (13) 224-6235         7           Jatoley K more Michael S (13) 224-6235         7           Jatoley K more Michael S (13) 224-6235         7           Jatoley K more Michael S (13) 224-6235         7           Jatoley K more Michael S (14) 224-6235         7           Jatoley K more Michael S (14) 224-6235         7           Jatoley K more Michael S (14) 224-6235         7           Jatoley K more Michael S (14) 224-6235         7           Jatoley K more Michael S (14) 22-6245         7           Jatoley K more Michael S (14) 22-6245         7           Jatoley K more Michael S (14) 22-6245         7           Jatoley K more Michael S (14) 22-6245         7           Jatoley K more Michael S (14) 22-6245         7                                                                                                    | 101831                                                                                                    |
| James Michine ST/Arga         6           James Michine ST/Arga         7           Jaholys Prines Michines for to<br>tenters you copie.         8           Jaholys Tense Microsoft (2012)         244-6238           Princers         ATAV           SUI 601 ames Convice (513) 224-6238         CALL           SUI 601 ames Conv         CALL           SUI 601 ames Conv         CALL           SSI 160 (24 pm)         CALL           SSI 160 (24 pm)         CALL           SSI 160 (24 pm)         CALL           COP Printer         CALL           CAPITES         CALL           CAPITES         CALL           CAPITES         CALL           CAPITES         CALL           CAPITES         CALL           CAPITES         CALL           CAPITES         CALL           CAPITES         CALL           CAPARD         CALL           SUB SO-Tom         CALL           CAPARD         TO           SUB SO-Tom         TATAN           CAPARDA         TO           SUB SO-Tom         TATAN           CAPARDA         CALL                                                                                                    | 101831                                                                                                    |
| алтея Миліне STAляра 6<br>Балева Килоне STAляра 6<br>Балева Кански (S13) 244-6228<br><b>Рисиссъ </b> АТАР<br>ВСИ ВО Цвяет Селиса (S13) 244-6228<br>ВСИ ВО Цвяет Селиса (S13) 244-6228<br>ВСИ ВО Цвяет Селиса (S13) 244-6228<br>ВСИ ВО Цвяет Селиса (S13) 244-6228<br>ВСИ ВО Цвяет Селиса (S13) 244-6228<br>ВСИ ВО Цвяет Селиса (S13) 244-6228<br>ВСИ ВО Цвяет Селиса (S13) 244-6228<br>ВСИ ВО Цвяет Селиса (S13) 244-6228<br>ВСИ ВО Цвяет Селиса (S13) 244-6228<br>ВСИ ВО Цвяет Селиса (S13) 244-6228<br>ВСИ ВО Цвяет Селиса (S13) 244-6228<br>ВСИ ВО Цвяет Селиса (S13) 244-6228<br>ВСИ ВСИ ВСИ САЛИСА (S13) 244-6228<br>ВСИ ВСИ ВСИ САЛИСА (S13) 244-628<br>ВСИ ВСИ ВСИ САЛИСА (S13) 244-628<br>ВСИ ВСИ ВСИ САЛИСА (S13) 244-628<br>ВСИ ВСИ ВСИ САЛИСА (S13) 244-628<br>ВСИ ВСИ ВСИ САЛИСА (S13) 244-628<br>ВСИ ВСИ ВСИ САЛИСА (S13) 244-628<br>ВСИ ВСИ ВСИ САЛИСА (S13) 244-628<br>ВСИ ВСИ ВСИ САЛИСА (S13) 244-628<br>ВСИ ВСИ ВСИ САЛИСА (S13) 244-628<br>ВСИ ВСИ ВСИ САЛИСА (S13) 244-628<br>ВСИ ВСИ ВСИ САЛИСА (S13) 244-628<br>СИ ВСИ ВСИ САЛИСА (S14) 244-628<br>СИ ВСИ ВСИ САЛИСА (S14) 244-628<br>СИ ВСИ ВСИ САЛИСА (S14) 244-628<br>СИ ВСИ ВСИ (S14) 244-628<br>СИ ВСИ ВСИ (S14) 244-628<br>СИ ВСИ ВСИ САЛИСА (S14) 244-628<br>СИ ВСИ ВСИ САЛИСА (S14) 244-628<br>СИ ВСИ ВСИ САЛИСА (S14) 244-628<br>СИ ВСИ ВСИ САЛИСА (S14) 244-628<br>СИ ВСИ САЛИСА (S14) 244-628<br>СИ ВСИ ВСИ (S14) 244-628                                                                                                    | 101831                                                                                                    |
| Sames Machine STAraga         6           Sames Machine STAraga         7           Laborger Trans Proceedings         10           Percentration of the server system of codes         10           Laborer Sames Machines of the server system         7.149           SUI 001 Laser         6.112           SUI 001 Laser         6.112           SUI 001 Laser         6.112           SUI 001 Laser         6.112           SUI 001 Laser         6.112           SUI 001 Laser         6.112           SUI 1001 Laser         6.112           SUI 1001 Laser         6.112           SUI 1001 Laser         6.112           SUI 1001 Laser         6.112           SUI 1001 Laser         6.112           COLVERID         6.11           COLVERID         6.11           COLVERID         6.11           COLVERID         6.11           Definition         6.11           SUI 001 Laser         6.11           Definition         6.11           SUI 001 Laser         6.11           Definition         10           SUI 001 Laser         6.11           Definition         10           SUI 001 Laser                                                                                                    | 10181*                                                                                                    |
| Sames Machine STAring         6           Sames Machine STARing         6           Hearts Your Copies.         8           Ustomer Samicle (S13) 244-8238         7           Sch 400 Lawr         CALL           Sch 400 Lawr         CALL           Sch 400 Lawr         CALL           Sch 400 Lawr         CALL           Sch 400 Lawr         CALL           Sch 100 (2 MPa)         CALL           Sch 100 (2 MPa)         CALL           Sch 100 (2 MPa)         CALL           Sch 100 (2 MPa)         CALL           Sch 100 (2 MPa)         CALL           Sch 100 (2 MPa)         CALL           Sch 100 (2 MPa)         CALL           Sch 100 (2 MPa)         CALL           Sch 100 (2 MPa)         CALL           Sch 100 (2 MPa)         CALL           Sch 100 (2 MPa)         CALL           Sch 100 (2 MPa)         CALL           Protein Constraints         Sch 100 (2 MPa)           Sch 100 (2 MPa)         Sch 100 (2 MPa)           Sch 200 (2 Mpa)         Sch 100 (2 MPa)           Sch 200 (2 Mpa)         Sch 200 (2 Mpa)           Sch 200 (2 Mpa)         Sch 200 (2 Mpa)           Sch 200 (2 Mpa)         Sch                                                                                                    | 101831                                                                                                    |
| Sames Machine STAring         6           Sames Machine STARing         6           Hearts Your Copies.         8           Ustomer Samicle (S13) 244-8238         7           Sch 400 Lawr         CALL           Sch 400 Lawr         CALL           Sch 400 Lawr         CALL           Sch 400 Lawr         CALL           Sch 400 Lawr         CALL           Sch 100 (2 MPa)         CALL           Sch 100 (2 MPa)         CALL           Sch 100 (2 MPa)         CALL           Sch 100 (2 MPa)         CALL           Sch 100 (2 MPa)         CALL           Sch 100 (2 MPa)         CALL           Sch 100 (2 MPa)         CALL           Sch 100 (2 MPa)         CALL           Sch 100 (2 MPa)         CALL           Sch 100 (2 MPa)         CALL           Sch 100 (2 MPa)         CALL           Sch 100 (2 MPa)         CALL           Protein Constraints         Sch 100 (2 MPa)           Sch 100 (2 MPa)         Sch 100 (2 MPa)           Sch 200 (2 Mpa)         Sch 100 (2 MPa)           Sch 200 (2 Mpa)         Sch 200 (2 Mpa)           Sch 200 (2 Mpa)         Sch 200 (2 Mpa)           Sch 200 (2 Mpa)         Sch                                                                                                    | 10181*                                                                                                    |
| James Michael STArtiga         6           James Michael Stafford         6           James Nathensitions of to<br>search your copies.         10           James Nathensitions of to<br>search your copies.         10           James Nathensitions of to<br>search your copies.         11           Staff Schuler         ATAW           Staff Schuler         CALL           Staff Schuler         CALL           Staff Schuler         Schuler           Staff Schuler         Schuler           Staff Schuler         Schuler           Staff Schuler         Schuler </td <td>10181*        </td>                                                                                                    | 10181*                                                                                                    |
| James Matchine ST/Kring         6           James Matchine ST/Kring         6           James Matchine ST/Kring         6           James Matchine ST/Kring         6           James Matchine ST/Kring         6           James Matchine ST/Kring         6           James Matchine ST/Kring         6           James Matchine ST/Kring         6           James Matchine ST/Kring         CALL           James Matchine ST/Kring         CALL           James Matchine ST/Kring         CALL           String Comp         CALL           String Comp         CALL           String Comp         CALL           Contract         CALL           Contract         CALL           Contract         CALL           Contract         CALL           Contract         CALL           Contract         CALL           Protector Accessories         CALL           Protector Accessories         Strift           Contract         Strift           Contract         Strift           Contract         Strift           Contract         Strift           Contract         Strift           Contract                                                                                                    | 10181*                                                                                                    |
| James Michael ST/Araga         6           James Michael ST/Araga         6           James Marchine ST/Araga         6           James National Strategy Copyles.         6           James National Strategy Copyles.         6           James National Strategy Copyles.         7           James National Strategy Copyles.         CALL           James National Strategy Copyles.         CALL           James National Strategy Copyles.         CALL           James National Strategy Copyles.         CALL           James National Strategy Copyles.         CALL           James National Strategy Copyles.         CALL           Copyles.         CALL         CALL           Copyles.         CALL         CALL           Copyles.         CALL         CALL           Copyles.         CALL         CALL           Copyles.         CALL         CALL           Copyles.         CALL         CALL           Copyles.         CALL         CALL           Dysteet Accessories.         Strategy Copyles.         Strategy Copyles.           Like Origon Copyles.         Strategy Copyles.         Strategy Copyles.           Copyles.         Copyles.         Strategy Copyles.         Strategy Copyl                                                                                                    | 10181**********************************                                                                                                    |
| James Michael ST/Araga         6           James Michael ST Marga         6           James Marchine ST Marga         6           James National Strates         6           James National Strates         7474           Justice Strates         7474           Justice Strates         CALL           Justice Strates         CALL           Justice Strates         CALL           Justice Strates         CALL           Justice Strates         CALL           Justice Strates         CALL           Strates         CALL           Strates         CALL           Contract         CALL           Strates         CALL           Strates         CALL           Contract         CALL           Contract         CALL           Contract         CALL           Contract         CALL           Strates         CALL           Strates         CALL           Strates         CALL           Strates         CALL           Strates         CALL           Strates         CALL           Strates         CALL           Strates         CALL      <                                                                                                    | 10181*                                                                                                    |
| Sames Machine STArtaga         6           Sames Machine STA         6           Intervers your copies.         8           Ustomer Samicle (S13) 224-6235         7/749           SLM 801 Lear         CALL           SLM 801 Lear         CALL           SLM 801 Lear         CALL           SLM 801 Lear         CALL           SLM 801 Lear         CALL           SLM 801 Lear         CALL           SLM 801 Lear         CALL           SLM 801 Lear         CALL           SSL 10 (S April)         CALL           SSL 10 (S April)         CALL           SSL 10 (S April)         CALL           COP 100         CALL           COP 101         CALL           COP 102         CALL           COP 103         CALL           SSL 10 (S April)         CALL           COP 104         SFAA           VC-1040         SFAA           SSL 100 (S April)         ST           SSL 100 (S April)         ST           SSL 100 (S April)         ST           SSL 100 (S April)         ST           SSL 100 (S April)         ST           SSL 100 (S April)         ST                                                                                                    | 10181*                                                                                                    |
| Sames Machine ST/Artig         6           Sames Machine ST/Artig         7           Sames Machine ST/Artig         8           Intern you could be apple.         8           Sames Machine Street (S13) 294-6238         7           Sames Machine Street (S13) 294-6238         7           Sames Machine Street (S13) 294-6238         7           Sames Machine Street (S13) 294-6238         7           Sames Machine Street (S13) 294-6238         7           Sames Machine Street (S13) 294-6238         7           Sames Machine Street (S13) 294-6238         7           Sames Machine Street (S13) 294-6238         7           Sames Machine Street (S13) 294-6238         7           Sames Machine Street (S13) 294-6238         7           Sames Machine Street (S13) 294-6238         7           Sames Machine Street (S13) 294-6238         7           Sames Machine Street (S13) 294-6238         7           Sames Street (S13) 294-6238         7           Sames Machine Street (S13) 294-6238         7           Sames Machine Street (S13) 294-6238         7           Sames Machine Street (S14) 294-704         7           Sames Machine Street (S14) 294-704         10           Sames Machine Street (S14) 294-704         10                                                                                                    | 101631                                                                                                    |
| Sames Machine STAraga         6           Sames Machine STARaga         6           Intervers your copies.         1           Ustomer Samica (S13) 224-8238         1           Status of the same sour copies.         ATAW           Status of the same source (S13) 224-8238         1           Status of the same source (S13) 224-8238         1      <                                                                                                    | 10(81*)                                                                                                    |
| Sames Machine ST/Artig         6           Sames Machine ST/Artig         7           Sames Machine ST/Artig         8           Intern you could be apple.         8           Sames Machine Street (S13) 294-6238         7           Sames Machine Street (S13) 294-6238         7           Sames Machine Street (S13) 294-6238         7           Sames Machine Street (S13) 294-6238         7           Sames Machine Street (S13) 294-6238         7           Sames Machine Street (S13) 294-6238         7           Sames Machine Street (S13) 294-6238         7           Sames Machine Street (S13) 294-6238         7           Sames Machine Street (S13) 294-6238         7           Sames Machine Street (S13) 294-6238         7           Sames Machine Street (S13) 294-6238         7           Sames Machine Street (S13) 294-6238         7           Sames Machine Street (S13) 294-6238         7           Sames Street (S13) 294-6238         7           Sames Machine Street (S13) 294-6238         7           Sames Machine Street (S13) 294-6238         7           Sames Machine Street (S14) 294-704         7           Sames Machine Street (S14) 294-704         10           Sames Machine Street (S14) 294-704         10                                                                                                    | 101631                                                                                                    |

Supra 2400 ..... CALL Supra 2400 Plus .. CALL (MNP Error correction provides blazing speed Zoom 2400 .... . 124 Hoppy Drives ATARI SF314 180 IB Drive /5 25" 209 179 INDUS GTS-100 INDUS GTS-100x Master Drive-3S .. 145 Scanners CANON Flat-Bed ..... CANON Sheet-Fed .... . 1660 1059 50 (with Touch-Up) ..... 429 Joysticks Competition Pro 5000 . EPYX 500XJ ..... . 18 Gravis MouseStick .95 Powerskiwers .... Star-Cursor ..... WICO Bat Handle ... 18 WICO Ergostick .. 18 Mise. Hardware Color Computer Eyes .... . 176 Drive Master ... . 32 Dust Covers ATARI 520ST .9 ATARI 1040ST 10 ATARI SC1224 14 PANASONIC 1091 ... STAR NX-10 ..... 10 . 10 STAR NX-15 . 12 STAR NX-1000 ... . 9 DVT-VCR Backup 209 MIDI CABLES 5'H.D .ea 5 10 H.D. .. . 08 9 15' H.D. ..... ea 13 20 H.D. 69 18 25' H.D. ..... en 19 Monitor Master ... ... 33 . 29 Mouse Master .... Mouse Mat ... 7 OmniSwitch .... .79 Printer Stand . . 9 Replay-4 ..... . 86 Supercharger .CALL Souche GCR 128k Roms ... 129 ST Mouse ..... . 48 Jin Mouse ..... 40 Best Mouse 48 84 34 Tweety Board ... VideoKey ..... . 50 We also carry a full line of IBM Compatibles Including XT's, 286, 388ex, and 386! Call for price quote! We at MicrOtyme feel there is more than one good computer, so we carry software for the ST, Amiga, and IBM Compatibles! For a software list send a S.A.S.E., or ask your operator to include one with your order. ST Public Domain list also available Yes Warren fina Ity got the list doneil

ALL 50 STATES CALL TOLL FREE 1-800-255-5835 Tech. Info, Call (513) 294-6236

## CARDMASTER

### Four Shuffles in One

BY SUSAN D. PHILLIPS

Gin Rummy? Draw Poker? Acey Deucy? Name your game! Susan Phillips shuffles them all for you in her addictive jumbo pack, CardMaster. You've been warned, now deal the cards!

#### AT A GLANCE

| Program:      | CardMaster                                                       |                                               |  |
|---------------|------------------------------------------------------------------|-----------------------------------------------|--|
| Type:         | Game                                                             |                                               |  |
| Requirements: | 512K, medium rez                                                 |                                               |  |
| Arcfile:      | CARDGAME. PRG                                                    |                                               |  |
| Files:        | BORK<br>CARDMAST.DOC<br>CARDMAST.PRG<br>CHONE<br>CHTWO<br>CHZERO | Hlug<br>Mefi<br>Sqky<br>Stuff<br>Wilo<br>Yofi |  |
| Language:     | OSS Personal Pascal                                              |                                               |  |

ardMaster requires special datafiles from the archive file CARDBOOT.PRG; see the sidebar "Installing CardMaster." Once the datafiles are installed,

double – click on the archive file CARDGAME.PRG and choose Extract when the dialog box appears. Select a destination disk

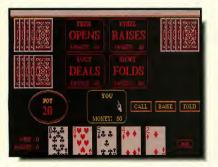

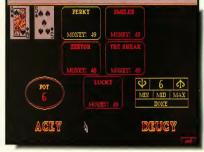

Draw Poker

Acey Deucy

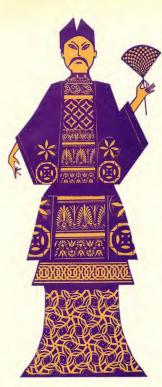

and the files will un – ARC directly onto that disk. Make sure that BORK, CHONE, CHTWO, CHZERO, HLJC, MEFI, SQKY, WILO and YOFI are in the same folder as CARDMAST.PRG. To start the program, double – click on CARDMAST.PRG.

All commands in CardMaster are mouse – controlled, using the left button. To get to the Main Menu, click anywhere on the title screen or simply move the mouse. Six decks of cards appear. The two labeled Info and Quit are self – explanatory. Click on any of the other four to start a card game.

#### Pitch

Pitch is a two-player game, you versus the computer.

The first dealer is chosen at random. You each get six cards. To play, you and your opponent each lay down one card at a time following suit whenever possible. To lay down a card, simply click on it. Each pair of cards constitutes a "trick." A trump is a card of the suit of the first card played. A trump always wins the trick. Otherwise, the trick is won by the higher ranking card in the suit that was led. The winner of the trick leads on the next play. The last card in the hand is played automatically. When all the cards

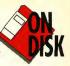

have been played, points are added to or subtracted from your score based on your initial bid.

There are three bids. The non – dealing player bids first. Pass is a bid of zero and passes the bid to the other player. The numeric bids of 2, 3 or 4 refer to how many categories you think your cards can win. (For instance, if you think you can get HIGH and GAME, bid 2.) SHOOT THE MOON is a bid to win all tricks as well as all categories.

If the first player passes, the second player must bid at least 2 or SHOOT THE MOON. To bid, click on your selection. Only legal bids for each situation will appear on the screen. The highest bidder plays first.

Scoring occurs at the end of each hand according to the number of tricks won and the number of categories captured. You receive one point each for holding the HIGH (highest trump) card, the LOW (lowest trump) card, the JACK (in the trump suit) and for GAME. If there is a tie, nobody wins the GAME category.

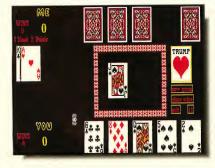

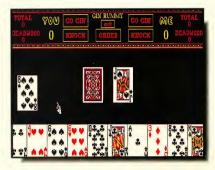

**Gin Rummy** 

At the end of each hand, points are added to each player's score, unless you were the high bidder and do not match your bid. Then the point value of your bid is deducted from your score regardless of how many categories you won. If you bid to SHOOT THE MOON and don't, you lose automatically.

## Acey Deucy is a game of chance.

You may limit the game score to 7, 11, 15, 21 or 50. The default is 11. To change it, just click on the TRUMP box (or hold the mouse button down) until the desired amount appears in the lower right box. The player who reaches the game score first, wins.

Click on the appropriate box to start a new game, clear wins or exit to the Main Menu.

#### **Gin Rummy**

Gin Rummy is another two – player game, you and the computer. Each player is dealt 10 cards. The remainder of the pack goes face down to form the stock pile. The top stock card is exposed next to the stock, serving as the first card of the discard pile.

To go gin, your entire hand must be grouped into sets of at least three cards forming three – or four –of – a – kind or runs of the same sùit. If the deck runs out (which rarely happens), the hand is a draw.

To play, click on the top card of either the stock or discard pile, try to create sets with your hand and discard deadwood.

When the computer plays, the card it chooses will appear temporarily in the upper right corner of the screen, either exposed (from the discard pile) or face down (from the stock pile).

To choose a card, click on either the stock pile or the discard pile. The card will appear to the left of the screen. To discard it, click on the discard pile. To keep it, first click between any two cards or at either end of your hand. An arrow will verify that you want it placed at that location. Then click on the card in your hand that you want to discard.

Before you click on the CONTINUE box (and end your turn), you can click on ORDER. When either you or the computer goes gin or knocks, your hand is checked according to its order.

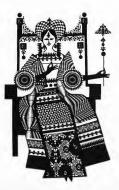

To automatically organize your hand, click on the ORDER box. The sets are placed on the far left, potential sets next and the least desirable deadwood on the right. You can also organize your hand manually. Click on the card to be moved (an arrow will verify your selection). Then click between any two cards or at either end of your hand. To exit the order mode, click on the ORDER box.

You now have the choice to GO GIN or KNOCK. To knock you must hold less than 10 points worth of deadwood (or unmatched cards that fit into none of your sets). Knocking forces the opposing player to reveal cards. If you knock, and any of your opponent's deadwood cards can contribute to any of the your sets, then those deadwood cards are not counted against your opponent. This is called "laying off." When a hand is knocked, arrows will point to the cards that are laid off.

Going gin is worth 25 points plus the opponent's deadwood count. Knocking is worth the opponent's deadwood count (not including cards that were laid off), minus the knocker's deadwood count. However, if the opponent holds a deadwood count equal to or lower than that of the knocker (known as "underknocking the knocker"), then the knocker gets nothing and the opponent gets 25 points plus the difference of points between the two hands.

Each picture card is worth 10 points, an ace is worth one, and all others are worth their numeric value.

At the end of each game, the winner gets the difference between the two scores plus 100 bonus points. Each player gets 20 points for every hand won in the game. If one player wins all hands, the game is a shut – out, and the winner gets an extra 100 bonus points.

#### **Draw Poker**

Draw poker is a game with five players: you and four computer opponents. Each player begins with \$50. The dealer antes (bets) \$5 and deals each player five cards. To play, simply click on the box of your choice. Only legal options will be displayed.

Betting begins at the dealer's left. You can either OPEN (bet \$5) or FOLD (drop out of the betting). Subsequent players can CALL (match the previous bet), RAISE (match the previous bet and raise it an additional \$5) or FOLD. When all players have contributed equally to the pot, the round of betting ends and the DRAW begins.

You can discard and DRAW up to three new cards. Click on the cards you want to discard. If you exchange less than three, click on your info box to continue.

The second round of betting begins with the player who opened (or the next clockwise player, if the opener has folded). That player can CHECK (pass, staying in without betting anything further) or BET (bet \$5). If someone bets, each player in turn may CALL, RAISE or FOLD until all bets have been equalled, or only one player, automatically the winner, remains.

If two or more players are left, a showdown occurs. In the showdown, all hands are exposed and the holder of the best hand wins the pot.

The hands are ranked, highest to lowest:

**Royal Flush:** five cards of equal suit in sequential rank, with the ace as the high card.

**Straight Flush:** five cards of equal suit in sequential rank.

**Four – of – a – Kind:** four cards of equal rank.

Full House: three cards of equal rank and two of another.

Flush: five cards of the same suit. **Straight:** five cards in sequential rank.

Three – of – a – Kind: three cards of equal rank.

**Two Pairs:** two cards of one rank and two of another.

One Pair: two cards of equal rank.

When more than one player has the same rating, the rank of their cards, ace high, is compared.

In the rare event that the hands are still equal, those players tie and split the pot.

#### Acey Deucy

Acey Deucy is a five – player game that allows up to five human players.

It is a game of chance, much like roulette. You get two cards, both face up, and you bet on the probability of the next card falling in rank between the two in your hand. There are set characters in Accy Deucy; choose who you want to play by clicking on their info boxes. Up to five human players can play. Click again on the info boxes to change a human player into a computer one. Click on DONE when you've made your selections.

The first dealer is chosen at random. The ante and minimum bet is \$1. The maximum bet is either the size of the pot or the money the player has left, whichever is less. If the first card (on the left) is an ace, it is low. If the second card dealt (on the right) is an ace, it is high.

If the two cards in the hand are of equal or sequential rank, then a bet is impossible to win and \$1 is automatically bet and lost.

The same dealer then deals to the next player and each player clockwise in turn takes a turn until someone wins the pot. When the pot is won, all players ante again. The deal then passes to the player on the dealer's left, who shuffles the deck and deals to the player on his left. Reshuffling also occurs whenever the deck runs out.

When it's your turn, you will see a betting dialog box. The initial default is your maximum bet. You can choose MIN to change to the minimum bet, MID to go to half of the maximum bet, MAX to return to the maximum bet, or click on one of the arrows to raise or lower your bet \$1 at a time.

The game ends either when all human players go broke, or when only one active player remains.■

Susan Phillips is a flight information coordinator and support representative for American Airlines. This is her first program for START.

|                                                      | Moving?                                                                                               |
|------------------------------------------------------|----------------------------------------------------------------------------------------------------|
| F                                                    | ill in coupon and mail to:<br><b>START</b><br>Subscriptions:<br>P. O. Box 535<br>Mt. Morris, IL 61054 |
| Na<br>Add<br>City<br>Sta<br>OLI<br>Na<br>Add<br>City | W ADDRESS me dress y te/Zip dress y te/Zip te/Zip                                                     |

### **INSTALLING CARDMASTER**

#### AT A GLANCE

| Program:      | CardMaster Boot Files                                                                                                    |  |  |
|---------------|----------------------------------------------------------------------------------------------------|--|--|
| Туре:         | Game datafiles                                                                                                    |  |  |
| Requirements: | Use with CardMaster                                                                                                    |  |  |
| Arcfile:      | CARDBOOT.PRG                                                                                                    |  |  |
| Files:        | ASSIGN.SYS ATTR10CG.FNT<br>ATSS10CG.FNT ATTR12CG.FNT<br>ATSS12CG.FNT ATTR12CG.FNT<br>ATSS18CG.FNT ATTR24CG.FNT<br>ATSS24CG.FNT GD0S.PRG |  |  |

CardMaster uses Atari's GDOS fonts to produce its superb visuals. In order for CardMaster to use GDOS, certain files must be present when you boot your computer. These files are in CARDBOOT.PRG. From your START disk backup, double– click on CARDBOOT.PRG and choose Extract when the dialog box appears. Select a destination disk and the files will un–ARC directly onto that disk.

Configure the root directory of your designated boot disk as follows:

ASSIGN.SYS \AUTO folder \FONTS folder

GDOS.PRG ATSS10CG.FNT ATSS12CG.FNT ATSS18CG.FNT ATSS24CG.FNT ATTR10CG.FNT ATTR12CG.FNT ATTR18CG.FNT ATTR24CG.FNT

If you have a single – sided drive system, create another disk for the CardMaster game files, found in CARDGAME.PRG. The entire CardMaster program, including GDOS, fits onto a double – sided disk. Put CardMaster anywhere you wish on a hard drive. If you're using a Mega, keep the blitter on.

GDOS fonts are loaded at boot time, so ASSIGN.SYS and the FONT and AUTO folders must be in the root directory of the boot disk in order for CardMaster to run properly. If you never see the CardMaster title screen when attempting to run the game, it's most likely that GDOS was not loaded. If CardMaster runs, but the words on the screen are misaligned. misshapen or littered with extra characters, it's most likely that the proper fonts weren't loaded. Check that the files on your boot disk are configured as directed, then reboot.

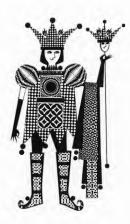

(Editor's Note: GDOS is the property of Atari Corp. GDOS and its fonts are distributed on your START disk for use with CardMaster only. They cannot be reproduced or in any way distributed without the prior consent of Atari.)

f you've read the article on CardMaster, you know that you're supposed to place GDOS.PRG into the AUTO folder of your boot disk. Why? Because CardMaster uses GDOS to load the fonts it needs. GDOS is, technically, a part of GEM, even though you have to load it from disk. GDOS installs itself when you boot your machine, then it is responsible for graphics calls to any other device besides the screen. such as printer or plotter. Also, if you're tired of seeing the same old system font, GDOS is responsible for loading any other fonts you might want to use.

To explain how GDOS works, the first thing we need to do is to look at the file ASSIGN.SYS. This is an ASCII file, so if you double – click on it and choose Show, you'll see on your screen:

path = \font ; 01p screen.sys 02p screen.sys ATSS10CG.FNT ATSS12CG.FNT ATSS12CG.FNT ATSS12CG.FNT ATTR12CG.FNT ATTR12CG.FNT ATTR12CG.FNT ATTR12CG.FNT 04p screen.sys

ASSIGN.SYS is simply a file that tells GDOS what fonts to load, where to find these fonts and what screen resolution (or device) these fonts are for.

Look at the first line, **path** = **front**. This tells GDOS that the fonts you want to load are in the FONT folder of the current drive. You could, if you want, use a text editor (or word processor that saves files in ASCII) and change the path name to path = c.\font. This tells GDOS to look only on drive C in the

#### **GDOS TUTORIAL**

folder FONT for the font files.

The next line, after the semicolon (which is used for remarks), is **01p screen.sys**. This refers to the **built** – in default screen driver. **02p screen.sys** refers to the low – resolution screen, **04p screen.sys** to the high – resolution screen and **03p screen.sys** is the medium – resolution screen. It is the latter resolution screen. It is the latter resolution for which the fonts that come with CardMaster are intended, so it is after this line that the font filenames are listed.

#### **Decoding Filenames**

If you want different fonts loaded depending on the screen resolution, list their filenames after the appropriate screen.svs line. Now, looking at a font filename, such as ATSS10CG.FNT. you may wonder if it is some kind of code, and if so, exactly what it means. It is a code, one that can tell you if the font will work with your system or with your printer. The first two letters, AT, refer to the creator or distributor of the font, ATari. The next two letters indicate the font style, SS, meaning Sans Serif, also known as Swiss. Then we have the point size of the font, 10. Finally we have the device for which this font is intended, CG, meaning Color Graphic.

We have eight fonts listed here, but, if you look closely, you'll notice that the first four are SS fonts and the second four are TR fonts, which means Times Roman (also known as Dutch). This means that we actually have only two different font styles, each with four different point sizes. When we finally get around to loading these into the computer, GDOS will tell us that we have three fonts available: the built – in system font and the Swiss and Dutch fonts we have loaded from disk.

It is important to note that GDOS

#### BY JIM BURTON

reads ASSIGN.SYS only when you boot your machine. If you want to change the fonts to load, the location of the fonts, or the screen resolution under which the fonts will load you must make the appropriate changes to ASSIGN.SYS and then reboot your computer so that GDOS will recognize your changes.

#### **Viewing Fonts**

Enough about ASSIGN.SYS. Time to break out your favorite programming language (l'Il uses GFA BASIC version 3.0) and figure out some code to view the fonts.

First of all, for reasons detailed above, we need to boot up with a disk containing GDOS.PRG in the AUTO folder, and with a copy of the FONT folder from CardMaster, which contains the eight fonts we want to load. Make sure that ASSIGN.SYS is also on the root directory of this disk, not inside a folder. As your computer boots, you should see a message telling you that GDOS is installed. If not, you may have to get rid of some desk accessories to free up memory for GDOS to load. Now that we're all booted up and ready to go, in the box is some GFA BASIC 3.0 code that will load your fonts and show you what they look like.

If you run this program in low or high resolution, you won't see anything because the ASSIGN.SYS file specifies that the fonts will load in medium resolution only. So switch to medium, or edit ASSIGN.SYS so that the eight fonts appear after the 02p screen.sys (low resolution) or after 04p screen.sys (ligh resolution). Remember, though, that these fonts were created for the medium resolution screen, so they may look distorted in other resolutions.

Now for the details. In the first line, **GDOS?** is a reserved variable

#### **VIEWING GDOS FONTS**

| ' Loading GDOS Fonts<br>' GFA BASIC 3.0 code    |                                    |
|-------------------------------------------------|------------------------------------|
| IF NOT GDOS?                                    | ! Check if GDOS is installed       |
| ALERT 1,"GDOS or G+PLUS not available<br>END    | ",1,"Abort",dummy&                 |
| ENDIF                                           |                                    |
| RESERVE FRE(0)-39936                            | ! Give some of BASIC's memory      |
| ,                                               | ! So fonts can be loaded.          |
| num_fonts&=VST_LOAD_FONTS(0)                    | ! Load fonts in ASSIGN.SYS         |
| FOR i&=1 TO num_fonts&+1                        | ! Loop through available fonts.    |
| fontid&=VQTNAME(i&,font\$)<br>DEFTEXT12,fontid& | ! Get the font ID number and name. |
| TEXT 0,80,"This is "+font\$+", ID # "+ST        | R\$(fontid&)                       |
| ~INP(2)                                         | ! Wait for keypress.               |
| CLS                                             |                                    |
| NEXT i&                                         |                                    |
| "VST_UNLOAD_FONTS(0)                            | ! Free up memory used by fonts,    |
| RESERVE                                         | I Give it back to BASIC.           |
| END                                             |                                    |

in GFA BASIC 3.0 that returns -1 (TRUE) if GDOS is active or 0 (FALSE) otherwise. If GDOS is not available, we'll stop the program.

Now, when BASIC runs, it claims a large chunk of memory for itself. We need to use the **RESERVE** command to reduce BASIC's memory so that GDOS will have room to store the fonts. The number 39936 is the sum of the lengths of the font files in our FONT folder.

Now we get to the command that actually loads the fonts,

VST\_LOAD\_FONTS. We give it the required parameter of zero, and it gives us the number of additional fonts in the variable **num\_fonts&**. Now we'll set up a **FOR NEXT** loop to look at these fonts. Note that the VST\_LOAD\_FONTS function returns the number of additional fonts available. It does not include the system font. Therefore, if **num\_fonts&** holds a two, we know that we actually have three fonts in memory; the two we loaded and the system font. So we will loop from one to **num\_fonts&+1** and look at all three of these fonts.

The command VQT\_\_NAME provides us with two pieces of information about a certain font, the ID number of the font and its name. We use the variable i& to give

VQT\_\_NAME the number of the font we want to check on; one is the system font, two is the first font we loaded, three is the second and so on. Each font is given an ID number by its creator, and each font with the same typeface should have the same ID number. VQT\_\_NAME will give us this number in the variable font\_\_id&, and the name of the font in font 5.

We use DEFTEXT to set the

point size of our text to 12, and the actual typeface using its ID number in **font\_id&**. Finally, we print it to the screen with **TEXT**.

After closing the loop, we tidy up our memory with

**"VST\_\_UNLOAD\_\_FONTS** (which does the obvious) and **RESERVE**.

And that's it. For more information about GDOS, I recommend you read "Everything You Wanted To Know About GDOS" by Douglas N. Wheeler. It's a text file that you should be able to find on the major online services, local bulletins boards or at your users group. And while you're at it, check for public-domain GDOS fonts to take a look at and use.

Montanan Jim Burton wrote about GDOS printer drivers in the January 1990 issue of START.

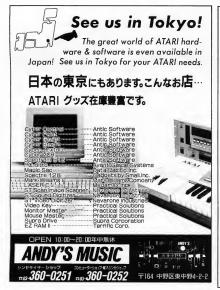

Quick ST II version 2.1 The fastest software screen accelerator at any price! speeds up screen text and graphics for faster screen updates now speeds up all fonts, including GDOS fonts NEW:III screen updates are faster than by using a hardware accelerator requires less than 30K of memory and runs on any ST or STe supports all monitors and now runs in low resolution NE NEWIII supports custom desktop backgrounds and fonts Moniterm compatible, DC Desktop compatible, Easel ST compatible Information companions, the base of companions, tasked ST compatible so don't be fooled by higher priced imitations that aren't
 Idd you buy your ST to run slow? If not, then make it a *Quick ST* only \$19.95 k Tools volume Utility package to enhance any ST computer - includes over 10 memory efficient configurable utilities
 - each Tool can run as a desk accessory as well as a normal program GEM's 6 desk accessory limit by using only one desk accessory entry real-time display of time, date and free memory on the desktop includes a powerful command line interpreter and environment editor Includes a universal file viewer which displays text, graphics, and ARCed files and can be configured to replace "Show Print Cancel" includes a fast file finder that zooms across a hard disk includes hard disk partition read/write protector with password locking label maker, control panel, program packer, and morel
 only \$19.95 Each product costs only \$19.95 at ST dealers all across America. Canadian price is \$3 higher. We also accept credit card orders. Call 519-570-4340 to order. Save \$5 when ordering both. Shipping is \$3 per order in Canada and the U.S., and \$5 elsewhere.

Branch Always Software Box 2624, Station B, Kitchener, Ontario, Canada N2H 6N2

#### NOW! RUN MORE IBM PROGRAMS ON YOUR ATARI ST FASTER AND FOR LESS!

#### "New Hardware Product Provides More Performance Than a 10MHz Turbo XT!"

The IBM compatible is the most popular microcomputer in the world, but the Atari ST is MORE powerful! Why?

There's not a computer made that can do more. With pc-ditto II, now you have access to over 15,000 IBM software products.

#### No more waiting.

You bought your ST because you are discriminating.

No other product gives you more power!

Using pc-ditto II is so easy, you will not even know its there. Just click and go.

And, now it is faster. With a Norton SI of 4.0, you won't find another product which gives more power for less.

Nothing satisfies like hardware; pure hardware. High speed video performance demands it! Communications crawl without it! And, there's no substitute for it!

Go to the limit.

When it comes to speed, almost is not good enough!

Only pc-ditto II has the exclusive hardware assists for video, EMS, MIDI, and serial comm which means no compromise in high performance.

Most other emulators use software for video, serial comm, etc; their performance is slower and more limiting.

When you buy high performance, don't choke it through bottlenecks of DMA and lack of hardware-assists. Get the most power for the price. If you wanted to spend more, you'd buy a clone.

By using hardware in place of software, pc-ditto II gives the highest performance.

You'll notice the difference!

#### No detail overlooked.

When you buy an emulator, speed is only one part. We give you outstanding compatibility, freedom from errors, more useful utilities, and the highest quality, American-made product for the money.

Use IBM software right out of the box, even copy-protected!

Share IBM software on Atari hardisks automatically. Even autoboot IBM PC-DOS!

Simple clip in installation...Saves space by mounting inside your ST.

Leaves cartridge port and DMA port free.

pc-ditto II uses all the horsepower of the ST. Nothing wasted.

Supports Atari color and mono monitors.

Emulates all IBM CGA and Mono modes.

Supports all IBM disk formats.

Microsoft(tm) Serial mouse emulation using the Atari mouse.

Does not change the ST -- continue to use GEM, Spectre, upgrades.Compatible with T16 accellorator board from Fast Technologies.

Fits all Atari ST models except old 520s (no internal drive) with internal hardware upgrades.

No extra boards to buy. No extra boxes to clutter your desk.

Other deluxe features: 8087-1 numeric coprocessor support; high-speed disk cache.

But, the feature you'll appreciate most is the price. Only pc-ditto II gives you such high performance at such a low price.

#### Nothing else to buy.

Sometimes high-power comes with one side effect -- high price.

pc-ditto II has the features of XT compatibiles costing several times more.

Don't buy into technology that keeps costing. When you buy pc-ditto II, you pay only once -- you're not charged for some upgrade every turn.

Our policy of no charge for updates continues with pc-ditto II. The hardware for future enhancements is already on the board. It just takes a software update to turn it on and unleash its power!

Future enhancements include EGA video, EMS memory, and MIDI. There is no better product on the market.

pc-ditto II designed by Avant-Garde, the emulator experts who brought you pc-ditto.

With pc-ditto II, you'll have the best of both worlds...two-computers-in-one.

Perfect for home and small businesses.

All parts are selected for highest quality and performance.

Every product is tested to insure exceptional reliability and freedom from defects.

We use what we build...Our leadership comes from hands-on experience.

This results in the highest degree of compatibility possible.

Why pay more?

\$299.95

suggested list price

Yes. Please send me a FREE fact sheet and list of tested software !

| Avant-Garde System<br>381 Pablo Point Dri<br>Jacksonville, Florida | ve  |
|--------------------------------------------------------------------|-----|
| Name                                                               |     |
| Address                                                            |     |
| City                                                               |     |
| State                                                              | Zip |

by Avant-Garde Systems 381 Pablo Point Drive Jacksonville, Florida 32225 (904) 221-2904

pc-ditto II

## MULTITASKING ON THE ST BY JIM PIERSON-PERRY

Last issue, Jim Pierson-Perry discussed multitasking TOS and the existing multi-application systems for the ST. Part II of this special two-part series presents a sneak preview of Atari Corp.'s controversial MIDI-Tasking, and the problems of getting it out the door.

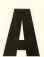

tari Corp.'s recently announced plan to support a multitasking environment called MIDI-Tasking has generally

been met with enthusiasm, particularly from MIDI users. MIDI applications thrive on immediate, real-time interaction with other applications and a multitasking environment with across-the-board compatibility presents a clear solution.

Atari decided such an environment had to follow three criteria: it must be GEM compatible, it must adapt to existing software and it must run without being tied to a specific parent application.

After several months of considerable evaluation and negotiation, Atari gave the nod to Intelligent Music's ST RAM, one of several independently

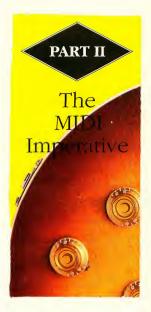

produced systems existing in the music field. Atari announced their choice at the National Association of Musical Merchants trade show in Anaheim, Califa, last January. Beta versions were offered to all interested MIDI developers at that time.

#### But Don't Call It Multi tasking

Controversy has raged over MIDI-Tasking's practical value to the Atari community at large. Comments, quotes, retractions and position statements from Atari officials and developers have enlivened the major online services and caused general confusion. Is MIDI-Tasking a general multitasking solution for the ST? Or is it an application for MIDI users only?

The answer to both questions is yes and no. According to Frank Foster, Atari director of specialty markets and point man for the MIDI-Tasking project, Atari does not have an official multitasking system for ST/ Mega computers. "We have a system that has been put together for MIDI power users that happens to have as part of it a limited multitasking shell, but that's not the emphasis of it. MIDI-Tasking came from MIDI developers who had been actively pursuing multi-application manager/ operating-system enhancements. The thrust was MIDI, rather than a general user need."

As to whether Atari will ever support a general multitasking environment for the ST, Foster answered, "Atari doesn't feel that multitasking can be properly done on a 68000based system. All such systems are kludges. Those looking for official multitasking will have to wait for the TT. [Atari] does not want to do multitasking without hardware support." (Editor's Note: According to John Townsend, Atari's online representative, the TT does not multitask in TOS mode and it would take a major research-and-development effort on Atari's part to make it happen. No MIDI applications exist vet that can run under the TT's Unix mode.)

Questioned about Atari's policy in view of an existing multitasking system such as Beckmeyer's Micro RTX/MT C-shell, Foster dismissed it as one that "[works] but not very well".

Eric Ameres, a programmer for Intelligent Music and codeveloper of MIDI-Tasking, disagrees with Atari. "MIDI-Tasking is a definite multitasking solution. It does the same multitasking that (Apple's) Multifinder or Microsoft Windows does. Plus, it offers the ability to put time-critical multitasking in, as opposed to just interface-level multitasking which Multifinder does. Well-written GEM applications that aren't doing a lot of weird hardware stuff should work fairly easily and require the least amount of fiddling."

The last point is crucial. Not many applications (MID) or otherwise) work "out of the box" with MIDI-Tasking. The system is still in beta stage and open to suggestions from interested developers. But what constitutes a "well-written GEM program" is still a question. Atari's lessthan-stellar developer's-kit documentation contributes to the problem, along with a profusion of new hardware and multiple generations of current products, components and system software.

#### A House Divided

The schism between MIDI-exclusive and general multitasking has deep roots in internal Atari politics. An unfortunate side effect has been broken promises and limited access to the equipment and information necessary for a bulletproof multiapplication environment. Intelligent Music's own involvement with MIDI-Tasking played a part in their recent decision to get out of the software business. According to Ameres the project was never intended to be costly, but later became so. "We hadn't received any support. We had been codeveloping a product with Atari, footing all the bills and doing everything for a product that was not bringing any money in the door for us."

Despite limited past support from Atari, Intelligent Music continues to staff the MIDI-Tasking project and is working aggressively to keep the project alive. An updated beta version is ready and awaiting a move from Atari before its release. Support from other MIDI developers, slow at first, has grown, particularly after

#### MULTITASKING

they've seen that many of their current proprietary schemes can coexist under MIDI-Tasking.

#### Inside MIDI-Tasking

So just what is MIDI-Tasking and how do you use it?

MIDI-Tasking is an extension of GEM. Multiple applications commu-

#### Specifically MIDI

For the MIDI programmer, MIDI-Tasking brings a host of centralized functions (currently 43) that are similar to standard BIOS and XBIOS operating-system calls. The main features are control of the MIDI data stream between applications and

#### Atari's MIDI-Tasking presents the clearest solution for music applications that thrive on immediate, real-time interaction.

nicate through the internal deskaccessory pipeline. Memory permitting, MIDI-Tasking can support up to six applications simultaneously (which corresponds to the maximum of six desk accessories that GEM supports). The current beta version only provides for two. Desk accessories may still be present, up to the limit of six. All non-MIDI desk accessories I tried worked fine with the beta version, as did auxiliary programs such as G+Plus, Universal Item Selector II, RAM disks, etc.

Current hardware drivers support the MIDI In/Out and RS232 ports. The latter is provided only with a special version of Intelligent Music's RealTime sequencer.

You can detach MIDI functions from the GEM manager if you want to run non-MIDI applications. The shell program lets you launch multiple programs individually, manage memory allotments and save a set of applications to automatically load and run on startup. MIDI-Tasking can automatically assign memory to each program or you can assign it manually. A graphic display called from the shell program (*Figure 1*) shows where and how memory is used among the system and active programs. hardware devices, the ability to synchronize with internal or external timing sources, and simultaneous support of four software timers with different time bases.

Under standard GEM, MIDI

Figure 1. A graphic display called from MIDI-Tasking's shell program shows where and how memory is used among the system and active programs. All hardware devices, as well as properly written applications, have unique handles within MIDI-Tasking that let you route MIDI data. This is easily done through a patchbay window, mapping sources to destinations just like internal MIDI chords. *Figure 2* shows handles for the MIDI In, MIDI Out and three RS232 MIDI Outs (for an external multiple MIDI-Out device), along with RealTime and general TOS applications.

MIDI-Tasking provides a range of internal hardware clock resolutions to control how often interrupts occur. The nominal value is 1066.7 Hz, roughly one-millisecond intervals (compare that with the default GEM clock resolution of 50 Hz). SMPTE applications work better with a 2400 Hz resolution. At the upper limit of 3200 Hz you'll notice some system slowdown. Four software timers, derived from the hardware clock, provide different time bases for

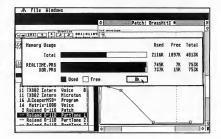

operations occur on the same level as user-interface actions, which results in such unacceptable situations as a mouse-click taking precedence over playing a note. To get around this, many developers supplant existing GEM routines with their own optimized code. Under MIDI-Tasking, MIDI data are played in the background under interrupt control; user-interface actions can't get in the way. Programmers can be as fancy as they want without compromising critical timing factors. applications to use as needed: 768 ppqn, 960 ppqn, SMPTE and millisecond. Even if you use a (relatively) slow hardware clock resolution, you can maintain software-timer accuracy by interpolation.

That MIDI-Tasking provides centralized timing control is critical. Under standard GEM there is a single hardware clock for applications. A typical sequencer program contains specialized code that is called every clock beat. But if you run two sequencers together, both get confused and step on each other. Under MIDI-Tasking multiple clocks work concurrently.

#### Non-MIDI Uses

With MIDI-Tasking installed, you'll see multiple programs run at the same time, each in its own window. This is what is known as "roundrobin" multitasking. Though you work in only one window at a time, all windows receive the processor's time to keep applications steadily running (although the screen displays in unselected windows don't get updated).

Non-MIDI programs work the same way as MIDI programs. In Figure 3 PageStream and Master Plan happily co-exist. To switch between programs, either select an appropriate window or choose a program from the GEM shell-manager menu.

You cannot route non-MIDI data through the patchbay but you can exchange information through a system scrapbook. As applications get upgraded to use this feature, you should be able to cut/copy/paste between applications as you can already do with Multifinder on the Macintosh.

#### **Going Forward**

MIDI-Tasking is currently under heavy beta testing, as much to explore its capabilities as for developers to determine what changes will make their programs compatible. As you might expect, few programs run with little trouble – mostly due to problems with GEM. A demo version of the RealTime sequencer provided with the MIDI-Tasking package ran fine, as do more recent Dr. Ts' programs. All other MIDI applications I tested bombed.

Response from MIDI developers is good, particularly in the United States. The German giants C-Lab and Steinberg/Jones have invested considerable effort in their proprieFigure 2: MIDI-Tasking has handles for the MIDI In, MIDI Out and three RS232 MIDI Outs (for an external multiple MIDI-Out device), along with RealTime and general TOS applications.

| Untitled rforma                              | 0                                                                                       | Patchbay                                                                           |                                                                                           |
|----------------------------------------------|-----------------------------------------------------------------------------------------|------------------------------------------------------------------------------------|-------------------------------------------------------------------------------------------|
| Come 122 2 4 2 2 1 2 2 1 2 2 2 2 2 2 2 2 2 2 | Sources<br>MIDI In<br>TOS Proys Out<br>RealOut B<br>RealOut B<br>RealOut C<br>RealOut O | Connections<br>• TOS Progs In<br>• Realline<br>• R5232 a<br>• R5232 B<br>• R5232 C | All Destination:<br>MIDI Dut<br>TOS Progs In<br>RS232 B<br>RS232 B<br>RS232 C<br>RealTime |
|                                              |                                                                                         | MIDI In                                                                            | HTC/SHPTE                                                                                 |

tary multi-application systems and are more interested in getting their systems to work under MIDI-Tasking than to make individual programs compatible.

The next step is for MIDI applications to dial into the MIDI-Tasking functions and provide handles for interprogram communication. Additional hardware drivers are needed for existing interface boxes.

Figure 3: PageStream and Master Plan happily co-exist under MIDI-Tasking. the only market niche where Atari has any dominance. Apple has already released a similar system called MIDI Manager that runs in concert with Multifinder and provides similar if not greater capabilities than MIDI-Tasking. While Apple has not taken an aggressive run at the MIDI market, they have the necessary system in place, support of Macintosh MIDI developers and

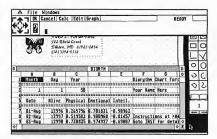

After that, who knows? I'd like to see patchbay extensions to support realtime data manipulation such as filtering, rechanneling and controller remapping. A screen keyboard/ controller to input MIDI data from your computer into ongoing applications would also be very nice.

The bottom line, however, is that Atari must get MIDI-Tasking out in a timely fashion and support it for developers. MIDI-Tasking cannot be treated as a luxury – it is rapidly becoming a question of survival in Multifinder for non-MIDI needs. More importantly, Apple has taken a pro-active position to enforce compatibility among developers – an example of leadership that Atari needs to adopt. Atari must act and act now.

Jim Pierson-Perry is a chemical engineer, part-time musician and a registered Atari developer who lives in Elkton, Md. He is also START's MIDI/ Music Editor.

| MULTIGAN                                         | AE PACKS                                                    | S - MAN                                          |                              | AES ONE                                 | ELOW PRICE                                                                      |
|--------------------------------------------------|-------------------------------------------------------------|--------------------------------------------------|------------------------------|-----------------------------------------|---------------------------------------------------------------------------------|
| TRIAD III 39.95                                  |                                                             |                                                  |                              |                                         | Precious Metal 34.95                                                            |
| SPEEDBALL<br>"BLOOD MONEY"<br>ROCKET RANGER      | R TYPE -<br>INTERNATIO                                      | VOYAGER<br>NAL KARATE +<br>ALLENGE               | CUS<br>MERCENAR              | STODIAN<br>RY-ELIMINATOR<br>CKLASH      | CAPTAIN BLOOD<br>SUPER HANG ON<br>ARKANOID II – XENON                           |
| Flight Command 39.                               | 95 MAGNU                                                    | M 4 39.95                                        | SUPER QL                     | JINTET 24.95                            | HYPERACTION 34.95                                                               |
| KYFOX II-LANCASTER BOR                           |                                                             | ER-BATMAN I                                      |                              | t-Warlock's Quest                       | STAR RAY                                                                        |
| ELIMINATOR-SKY CHAS<br>STRIKE FORCE HARRIE       |                                                             | E DRAGON<br>ON WOLF                              |                              | hix Challenge<br>On The Wind I & II     | RINGSIDE – HELLBENT<br>BRICKBUSTA                                               |
|                                                  | THRILL T                                                    |                                                  |                              | RS 39.95                                |                                                                                 |
| TRIAD II 34.95                                   |                                                             |                                                  |                              |                                         | VIDI-ST                                                                         |
| BAAL<br>MENACE                                   |                                                             | undercats-Bombjack<br>lace-Live And Let Die      |                              | DER BLADE<br>1-BLASTEROIDS              | REAL TIME VIDEO DIGITIZER                                                       |
| TETRIS                                           |                                                             | ships-Space Harrier                              |                              | BLE MISSION II                          | \$129.95                                                                        |
| RCADE IMPORTS ST                                 | F-29 Retaliator                                             | 34.95 Super Cars.                                |                              |                                         | Super Hang On 12.9                                                              |
| APB27.95                                         | Fast Lane                                                   | 27.95 Super Puffy                                | Saga 27.95                   | Timeworks Publish                       | ner77.95 TECH 19.9                                                              |
| Beach Volley 27.95<br>Black Tiger                | Fighter Bomber                                              |                                                  | is27.95<br>y II              | 4 clip art packs ea<br>Fleet Street 3.0 |                                                                                 |
| Chase HQ 34.95                                   | Fire Brigade                                                | 39.95 Tower Of B                                 | abel 34.95                   | Word Writer                             |                                                                                 |
| Cyberball                                        | First Contact                                               | 27.95 Treasure Isl                               | nd Dizzy 17.95<br>           | Protext<br>Data Managér Pro             |                                                                                 |
| Galaxy Force                                     | Full Metal Planete                                          | 34.95 Warhead.                                   | 34.95                        | Per. Finance Mgr                        |                                                                                 |
| Gemini Wing 27.95                                | Future Wars                                                 | 34.95 Waterloo                                   |                              | Canvas                                  | 27.95 INDUS GTS-100 159.9                                                       |
| Ghosts 'N Goblins27.95<br>Ghouls & Ghosts27.95   | Gravity                                                     | 34.95 Xenomorp                                   | oh                           | Typing Tutor<br>Mavis Beacon            | 27.95 INDUS GTS-1000199.9<br>37.95 30MEG Hard Disk529.9                         |
| Hard Driving27.95                                | Honda RVF                                                   | 34.95 X-Out                                      |                              | VIP Pro (GEM)                           | 59.95 48MEG Hard Disk599.9                                                      |
| Klax                                             | Impossamole                                                 | 27.95 **Many more                                | mports available**           | Quartet                                 | 44.95 MONITORS                                                                  |
| New Zealand Story 27.95<br>P47 Thunderbolt 34.95 | Iron Lord                                                   | 27.95 Carrier Corr                               | mand32.95                    | Multi Desk<br>Universal Item III        |                                                                                 |
| Pacland                                          | Kid Gloves                                                  | 34.95 Clue                                       |                              | SUPER SPECIAL                           | S MISC HARDWARE                                                                 |
| Pacmania                                         | Knight Force<br>Knights Of Crystalion                       | 34.95 Day Of The                                 | Viper 32.95<br>f Flame24.95  | Action 2<br>Action Service              |                                                                                 |
| Rainbow Islands 27.95                            | Krystal                                                     | 39.95 Dragon's                                   | Lair 39.95                   | Altered Beasts                          | 19.95 MOUSE (Imported) 44.9                                                     |
| Roadblasters                                     | KULT                                                        | 34.95 Dungeon M                                  | laster 24.95                 | Archipellagos                           | 12.95 VIDI-ST(latest vrsn) 129.9                                                |
| Side Arms 19.95<br>Space Harrier II 27.95        | Leaving Teramis                                             | 27.95 Dungeon<br>27.95 Dungeon                   | Maps 4.95<br>Mastery. 12.95  | Bionic Commando<br>Blood Money          | 14.95 DVT (hard drive b/u) 129.9<br>19.95 Supra 2400 modem 114.9                |
| Strider 27.95                                    | Midwinter                                                   | 39.95 Dungn M                                    | str Editor 19.95             | Captain Blood                           | 12.95 IMPORTEDMAGAZINE                                                          |
| Super Wonder Boy 27.95<br>Toobin27.95            | Ninja Spirits                                               | 34.95 Chaos Strik                                | es Back 24.95<br>eddy 24.95  | Castle Warrior<br>Chambrs Of Shaol      | 19.95 ST ACTION (DISK) 8.9<br>in 19.95 ST USER (DISK)                           |
| Turbo Outrun                                     | Paris To Dakar                                              | 34.95 Hillsfar                                   | 32.95                        | Chariots Of Wrath                       |                                                                                 |
| Xybots                                           | Pinball Magic                                               | 27.95 Infestation.                               |                              | Double Dragon II                        | 21.95 GAMES MACHINE6.9                                                          |
| MORE ST IMPORTS                                  | Populous                                                    |                                                  | us Golf34.95                 | Dragon Scape<br>Empire Strikes Bac      | 19.95 ST FORMAT (DISK) 8.9<br>ck. 19.95 THE ONE                                 |
| **Over 1000 titles imported**                    | Final Frontier                                              | 8.95 Rings Of M                                  | edusa 27.95                  | Gauntiet II                             | 19.95 ST WORLD 6.9                                                              |
| American Dreams34.95                             | Pursuit To Earth                                            | 27.95 Risk                                       |                              | International Socci                     | er9.95 ACE (great mag) 6.9                                                      |
| Aquanaut                                         | RockStar Ate Hmpstr                                         | 19.95 Shufflepuck                                | e                            | Killdozers<br>Kings Quest I,II,III (a   |                                                                                 |
| Austerlitz                                       | Roller Coaster Rmblr                                        | 27.95 Space Ac                                   | e                            | Major Motion                            | 9.95 if you find a lower price                                                  |
| Bloodwych                                        | Safari Guns                                                 | 27.95 Theme Parl                                 | k Mystery 34.95<br>ore 34.95 | Metrocross<br>Onslought                 |                                                                                 |
| Borodino 39.95                                   | Shoot EmUpCon Kit :                                         | 39.95 TV Sports F                                | ootball29.95                 |                                         |                                                                                 |
| Bridge Player 200027.95                          | Sim City                                                    | 34.95 Ultima V.                                  |                              | Purple Saturn Day                       | 14.95 back issue CALL                                                           |
| Castle Master                                    | Sonic Boom                                                  | 27.95 Utimate Go<br>34.95 UMS                    | olf27.95<br>27.95            | Return Of The Jec<br>SDI                |                                                                                 |
| Clown-O-Mania 27.95                              | Starflight                                                  | 34.95 Zak McCrac                                 | cken 32.95                   | Shanghai                                |                                                                                 |
| Conqueror                                        | Stunt Car Racer                                             | -                                                | endrs (pr). 12.95            | Snoopy<br>Space Quest I                 | 22.95 come visit our store at                                                   |
| Dee Dere 2 07.05                                 | BEWARE OF                                                   | GREY MARKET                                      | /IDI-ST.                     | Starblaze                               | 19.95 Orange CA 92667                                                           |
| Dragon's Breath39.95                             | The only legitimate units for<br>registration cards from CO | MPUTER GAME SERVICE                              | S Only these are             | Star Breaker                            | 19.95 Store Hours Noon-6 Mon-Fri                                                |
| 5 Motion 27.95                                   | entitled to warantee servic<br>Legitmate VIDIs are the only | e and upgrades Don't:<br>v ones we sell. Be safe | settle for less              | Star Wars<br>Storm Lord                 | 19.95 (714) 538-1234<br>19.95 MailOrder Hours9-6Mon-Sat<br>14.95 (714) 639-8189 |
| F-16 Combat Pilot 34.95                          | DEALERS. contact us if you                                  | are having trouble find                          | ing the real thing           | Street Fighter                          | 14 05 (714) 639-8189                                                            |

NO EXTRA COST FOR CHARGE CARDS Hardware shipping – call for quote. Software shipping-\$3.50. For 2 day air add \$1.75 per title. COD orders add \$3.75 COMPUTER CAMES + • BOX 6144 • ORANGE CA 92667 • (714) 639-8189

## START SUMMER SPECIAL

START is offering you a special summer subscription rate of only \$69.95 for twelve issues with disk! You save over \$100 off the newsstand price.

Get 12 fun-filled months of ST...

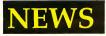

The most up-to-date information for the Atari Community

## REVIEWS

In-depth looks at the latest ST products

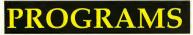

The top ST experts share their secrets

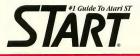

## DON'T MISS OUT!

Sign me up for the SUMMER SPECIAL Twelve issues of Start with Disk for \$69.95

Bill me I'm enclosing payment Check enclosed

🗅 Visa 🗅 MasterCard

| Credit Card # |       |     | Exp. Date |
|---------------|-------|-----|-----------|
| Signature     |       |     |           |
| Name          |       |     |           |
| Street        |       |     |           |
| City          | State | Zip | A80       |

Please allow 6-8 weeks for delivery of first issue. California \$75.00. Canada \$87.95. Foreign surface \$94.95. Foreign airmail \$148.35. Foreign subscribers (not including Canad) must send full payment. Payment in U.S. funds only.

Start Subscriptions P.O Box 535, Mt. Morris IL 61054 ANTIC SUFTWAKE PRESENTS...

START MAGAZINE'S

#### FOR THE ATARI ST

THE GRAB-B

FOUNDATIONS WASTE - (TH5001) - Join agent Einholts through a possible loophole to the Galaxy Perimeter and escape the horror of The Waste. (\$29.95)

**PHANTASM** - (TH5011) - Phantasize to keep ahead of the POLL TAX collector, and be whisked away to a future you could never dream! (\$29.95)

**HYPERDOME** - (TH5021) - Sit at the controls of a federation fighter and take on the final test of a pilot's skills - for glory or for death. (\$29.95)

NEW

NEW

NEW

NEW

NEW

NEW

I LUDICRUS - (TH5031) - Join our little hero as he fights the worst bad guys the Romans could come up with. Our teckies love this one! (\$29.95)

**SPACE SCHOOL** - (TH5041) - A rookie pilot has melted most of 61 Cycnus, and the Academy has come up with a new, horrifying Final for the elite corps. (\$29.95)

**TRANSPUTOR** - (TH5051) - Enter the computer of your dreams and work through the 32 screens and 32 enemy blocks - 3D action, digitized sound. (\$29.95)

| NAME                              |                   |             |                          |       |
|-----------------------------------|-------------------|-------------|--------------------------|-------|
|                                   |                   |             |                          |       |
| ADDRESS                           |                   |             |                          |       |
| CITY                              | STATE             |             |                          |       |
| ZIP CODE                          |                   |             | PHONE NO                 |       |
| QUANTITY                          | ITEM NO.          | DESCRIPTION | PRICE EA.                | TOTAL |
|                                   |                   |             |                          |       |
|                                   |                   |             |                          |       |
|                                   |                   |             |                          |       |
|                                   |                   |             |                          |       |
|                                   |                   |             |                          |       |
|                                   |                   |             |                          |       |
|                                   |                   |             |                          |       |
|                                   | 1                 |             |                          |       |
| without notice, a                 | s supplies allow. | ange        |                          |       |
|                                   |                   | 0.77        | ints add 7.25% sales tax |       |
| Method of paymi<br>Check/Money of | ant:<br>order     |             |                          |       |
| Master Card                       |                   | Shippir     | ig and handling charges  |       |
|                                   | Credit Card N     | lo          | (44.50 per cicer)        |       |
| Amex                              | Expiration Da     | to          | Total                    |       |
|                                   | Nama              |             |                          |       |
|                                   |                   |             |                          |       |

**BLACK SHADOW** - (TH5061) - Infiltrate the Asteroid 'BLACKSHADOW', annhilate the 'deadly rock', and bring life back to the slowly dying Earth. (\$29.95)

BUY ONE AT REGULAR PRICE or Choose any

for \$49.95

**SHOOT THE MOON -** A colorful, high-speed shoot-em up in the arcade tradition.(ST0252) (\$39.95)

LCS WANDERER - Transports you through galactic space sectors, black holes, and enemy aircraft. (Stereotek required) (ST0238) \$39.95

QUICKTRAN - Your 1200-baud modm can now transfer files at over 2000 baud at 4000 baud. (\$T0247) \$34.95

**P.I.E.** - Customize your icons - for programmers as well as desktop artists, with graphics improvements. (ST0248) **\$29.95** 

*A-RAM* - Power, speed, flexibility, and the best print spooler makes this the ram disk for you. (ST0215) **\$19.95** 

*C.O.L.R. OBJECT EDITOR* - Create sprites and bit-mapped game objects using your art or any ST paint program. (BB9016) **\$19.95** 

**RED ALERT** - Pick your own ground zero with the game that's the perfect blend of strategy and arcade action. (BB9015) **\$15.95** 

Antic offers you a FREE Atari solar calculator with each order. You must act fast, because supplies are limited!!

#### **ORDER NOW!**

Phone Orders - Toll free number: (800) 234-7001 Mail Order - To order by mail, complete order form and return with payment to: The Grab Bag 544 Second Street San Francisco, CA 94107.

Payment by check, money order, MasterCard, VISA, or American Express Payment must accompany all mail orders. Include shipping and handling charges of \$4.50 per order of 1 to 5 disks.

1

# Review

# Deskset II

#### **REVIEWED BY DAN FRUCHEY**

## AT A GLANCE

| Product:      | Deskset II                                                                       |
|---------------|----------------------------------------------------------------------------------|
| Туре:         | Desktop publisher                                                                |
| Company:      | Atari Corporation<br>1196 Borregas Ave.<br>Sunnyvale, CA 94086<br>(408) 745—2000 |
| Price:        | \$495                                                                            |
| Requirements: | 2MB, hard disk, Atari SLM804<br>laser printer                                    |
| Summary:      | A program that's bullet-proof,<br>but lacking several key features.              |

Imost two years ago Atari announced the impending release of Deskset, a full – featured desktop – publishing program designed to meet the needs of commercial and home users alike. After a series of false starts, Atari has finally released a slicker version of the original program, Deskset II.

#### In Brief

The program is designed for the high-end market. As a result, the range of possible system configurations is limited. Deskset II requires at least 2MB with a hard disk and the Atari laser printer. A look at the basic desktop used by Deskset II.

Page Article Region Objects Setur Text Options Preview Winds Article 1 tual Size Inches Nicomecheen Ethice Book I. Arastotle(384-322 B.C.) inherited the Artistotie (34-522 B.C.) internet the low-bidg handed down to hindly historycher Plato (428-348 B.C.), and from the mixture humzelf.Socrates (470-399 B.C.). With thus philosophical training Artistole commendate quere with histown zer of inspirion. In Bookof the NicomecheanBthics Arizotle in ret into the nature of 'the end at which men meanto aim their actions'. If, according to Aristotle, we discover the truesation of this end, g would be easier to achieve Therefore, his incoury is a practical ope Armothe americs that there are many goods at whichdifferent actions aim, but there in its

The installation accessory included with the program is by far the easiest I have ever used. All you have to do is specify the drive partition where you want Deskset II to go, and the paths for GDOS, fonts and files. (The fonts are not GDOS fonts; GDOS is used only to access the printer.)

Deskset II uses the ST's standard GEM interface and mouse functions. A series of icons on the left side of the screen let you access most basic features, including text and graphic creation, page preview and printing. There are two windows, one for editing regions and previewing pages, and another for editing text. A clipboard and page flipping icon are in the lower right – hand corner of the screen.

#### What It Does

The primary building blocks of Deskset II are called primitives and regions. Before text and graphics can be added to a page, you have to create one or more primitives to indicate the destination of each component. When you define one or more primitives of the same type, they become a region, which is subject to its own rules.

Regions are especially powerful when text is linked to them, and lets you perform a number of special effects. Here you can shape paragraphs and wrap text around graphics with a finesse that is unheard of in other publishing programs.

To fill text regions, import ASCII files or documents that have been converted to Deskset II's format via a translation utility. The program contains a text editor for simple editing.

Deskset II includes 16 resizable vector fonts taken from the Compugraphics library. While the commercial fonts included with Desket II add a substantial balance to the purchase price they also guarantee clean, easy – to – read output. (*Editor's Note:* At the World of Atari show in Anaheim, Calif., last April, Elizabeth Shook of Atari Corp. stated that additional fonts would soon be available for about \$120 apiece. Call Atari for details.)

The present font package includes Times Roman, Triumvirate and Omega fonts along with their major style variations. A single style of Brush (decorative) and Pi (math symbol and dingbat) fonts are also included. You can adjust font sizes in half–point increments from five to 144 points and characters can be condensed or elongated.

## Deskset II includes 16 resizable vector fonts

Standard options such as variable leading, letter spacing, word spacing and justification are available in Desket II. You can supplement automatic hyphenation and kerning with manual overrides; your own specialized kerning pairs and hyphenation rules can be defined. Deskset II automatically prints headers, footers and page numbers in any location with any font or

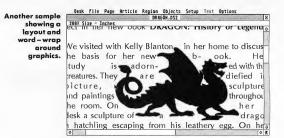

justification theme.

Graphic regions contain simple geometric shapes or polygons generated within Deskset II. They can contain any of the standard GEM fill patterns and use many line styles and weights. You can also load pictures from a variety of popular graphic formats including Neochrome (.NEO), DEGAS (.PII – .PI3), image (.IMG) and metafile (.GEM).

When you load graphics, a "repel mode" shows you how text and graphics should interact. Text can be placed within a single point (1/72 inch) of the graphic (wrapped around the shapes), overlay the graphic or sidestep the graphics altogether. In the special – effects department Deskset II has a definite edge over the competition.

Deskset II is highly configurable. The program lets you set separate default paths for fonts, graphics, documents and text.<sup>2</sup> Up to 16 fonts can be set to auto load.

Standard U.S. and European page sizes are predefined for quick selection. You can view documents in four zoom modes that range from 50 to 200 percent. Printing is fast (under one minute per page) and Deskset II calculates the amount of space you need on a page, so nothing ever gets cut off.

#### What It Doesn't Do

While its special-effects capabilities

are impressive, Deskset II fails to meet most other needs of the desktop publisher.

First of all, Deskset II is bulky and complicated. I had to read the manual quite a bit just to perform such simple tasks as changing text attributes. Without the open manual literally by your side, it is impossible to even create a document.

The greatest drawback is the text interface. The text mode is neither friendly nor intuitive. You must perform every step manually. To import a simple block of text from an ASCII document, for example, takes a minimum of seven steps (competing programs require about three). And once in the program, you have to edit the ASCII text to remove unwanted carriage returns, insertion of formatting commands and adjustment of text styles, which equals a major waste of time.

To load text into Deskset II from a word processor requires a minimum of 15 steps. Before you even attempt a file conversion, you need to write a translation table for the format used by your word processor. The tables included with the program scrambled my sample word – processor files.

To change a single character from the base font to another requires that you use a tag function, which further requires at least nine steps (some adjustments require 20 steps or more). Many changes require additional keyboard input and it is necessary to manually track font I.D. numbers and layout parameters.

Although the packaging claims

## Deskset II's text mode is neither friendly nor intuitive.

Deskset II is a WYSIWYG (What You See Is What You Get) desktop publishing program, this is untrue. Normally, WYSIWYG lets you edit text and graphics with an immediate response. Deskset II, on the other hand, requires that you edit regions and then turn on Preview mode to see the results. If Preview mode is on while you're editing, Deskset II

comes to a virtual standstill. Each time you make a minor change, the program takes 15 to 30 seconds to redraw the page.

Compared to other publishing programs available for the ST. Deskset II is sadly lacking in options. There are no grouping functions, no text or graphic rotation modes, no alignment functions, no help menus and macro support is illogical and inadequate.

#### Conclusion

Atari has gone some distance to make Deskset II a viable product for the ST market. Unfortunately they haven't gone far enough. The procedures required to perform many basic layout steps are tedious, unnecessary and time consuming. Applications should simplify work, not complicate it.

At \$495 Deskset II is priced up to

three times higher than other desktop publishing software on the market. For the same price consumers can purchase a much more powerful program with an intuitive, user-friendly interface and still have money left over. Atari plans to ocassionally bundle Deskset II with DTP systems. Very few users will turn down a free DTP program when they purchase a system but not many users will purchase this program separately. With Atari's history of limited software support I'm very skeptical about the future of Deskset II. If a major revision ever arrives I'll gladly eat those words.

Dan Fruchey is a paramedic who lives in Santa Rosa, Calif. He wrote the word-processor comparison for the April 1990 issue of START.

> SMIT DISCODAT TOTAL

475.95 475.95 1427.85

8.68 8.68 8.00 18.00 25.99 ,35 8.68

8.00

25.55

1.32 75.86 74925.88

> TAX TOTAL OU 6115.58

Nice & Software

103 Oueen Street S.

Kitchener, Ontario

Canada N2G IW1

(519) 744-7380

88880.88

1.32

68.88 25.53 4.58E

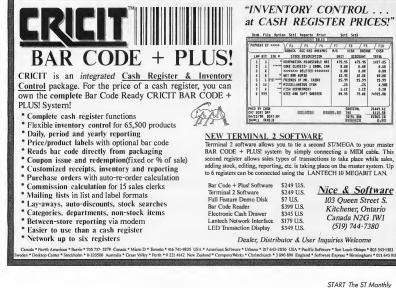

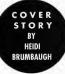

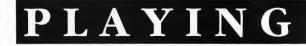

# THE ATARI DEVELOPER'S GAME

If you like to program on the ST, you've probably wondered at one time or another if you could make a living at it. In the following article, START takes a hard look at the realities of developing software for the ST. Developing software — and being successful at it — is like negotiating a twisting maze of options and hazards. Should you settle on the ST? Should you have a third party market your software, or do it yoursell? What's the best way to be successful?

To help answer these questions, START talked to some of the ST's leading developers and publishers. Most of them have run the gamut from magazine, public domain and shareware products to third party contracts to starting their own company for distribution. Here's what they have to say.

#### **Reality Check**

Whether to go with the ST or move to another platform, such as the Macintosh, PC or Amiga, will be your first, most important decision. The harsh reality is that the ST user base in the United States is very small (about 120,000 according to numbers released by Atari) and thus generates smaller software sales. A recent study by the Software Publishers Association reports that software sales in North America totaled \$3,098,800,000 in 1989. The following is a breakdown of sales per machine:

| IBM:                  | 76.7%       |
|-----------------------|-------------|
| Macintosh:            | 14.2%       |
| Apple II:             | 4.3%        |
| Commodore 64/128      | 2.8%        |
| All others:           | 2%          |
| (includes the Amiga a | and the ST) |

Consider a few other facts: some

Buy a 1040ST, pay \$1,000 Read START pragramming tutorials, advance 3spaces

Friends lave first program, take anather turn

Buy a compiler, pay \$100 Spend evenings an-line, make new cantacts

# A look at the risks and the rewards

of the best ST developers have moved on to other platforms. Major commercial software companies, such as Ashton Tate and Lotus, pay little more than lip service to Atari when it comes to porting their successful software, and the companies historically the staunchest supporters of the ST have drastically cut back on their new releases. Piracy, which makes much less financial impact on the PC and Mac worlds, can literally break an ST software startup. And Atari Corp. has a long-standing reputation for poor developer and dealer support.

#### **Proceed With Caution**

So, considering the size of the market and Atari's less-than-stellar reputation should you develop software for the ST? Some developers recommend caution. George Miller, product manager for MichTron, notes that while Atari is showing signs of making changes, at this point it's best to take a "wait and see" stance. "Develop ideas,"he advises," work on outlines, but don't jump in and expect to make a million dollars." Dave Small, Buy a ST pay \$1,000

of Spectre GCR fame, warns newcomers not to expect support from Atari.

To compound matters, many people who buy an ST don't try new applications. According to Charles Cherry, head of TOS development for Atari, "The problem is that many people buy computers to do just one thing (such as desktop publishing or MIDD). They don't go to user groups, read magazines or even know there's more they can do with their machine."

Cherry says the developer program is addressing the problems for the domestic software market. "Everybody who buys a computer gets a threemonth free subscription to all the ST magazines." The idea is to educate people and get them interested in doing more with their machine within the first six months of ownership. Atari is also beginning to "internationalize" software, "Every [piece of software on the ST] should be available everywhere," Cherry says. To facilitate this, Atari will identify channels of distribution and let people know where these channels are. Equally important in the international market, Atari will help developers by making translator services available.

#### A Good Place To Start

Despite the problems in the ST market, most of the developers interviewed for this article agree it's a good platform to start out on. And most pointed to the same reason: the market's small size makes it much easier to break into. "The success of your program will be based on its merit," Cherry says, "not on how

#### **DEVELOPER'S GAME**

| Buy a<br>hard<br>disk,<br>pay<br>\$750 | On-line<br>contacts fix<br>bugs,<br>advance 3<br>spaces | Put a<br>program in<br>the public<br>domain,<br>gain fame | Deduct<br>business<br>expenses<br>from taxes,<br>collect \$1,000 | Release<br>update as<br>shareware,<br>collect \$200 | Hard disk<br>crashes, go<br>back 2<br>spaces | File legal<br>work to<br>become a<br>small<br>business | Canadians<br>snap up<br>shareware,<br>collect \$600 | Next idea a<br>winner, apply<br>for Ioan | Win a<br>free<br>trip to<br>Comdex |
|----------------------------------------|---------------------------------------------------------|-----------------------------------------------------------|------------------------------------------------------------------|-----------------------------------------------------|----------------------------------------------|--------------------------------------------------------|-----------------------------------------------------|------------------------------------------|------------------------------------|
|----------------------------------------|---------------------------------------------------------|-----------------------------------------------------------|------------------------------------------------------------------|-----------------------------------------------------|----------------------------------------------|--------------------------------------------------------|-----------------------------------------------------|------------------------------------------|------------------------------------|

good the software marketing department is. People will notice good software. Every ST magazine will do a new product announcement and will review a good, credible program."

Miller adds, "It's a great market to get into because there's a shortage of good programmers, but you'll have to support yourself from other projects. Don't expect to jump in and make a living there."

Some successful ST companies like ISD Marketing and Gadgets by Small have taken a different tack from the traditional approach of finding a need and filling it. They created their own need and their own market. ISD sells the two most sophisticated applications on the ST - Calamus and DynaCADD. Rather than rely on the ST market, says ISD president Nathan Potechin, "we're giving people a reason to buy an ST." And when it comes to niche markets, Mac emulator designer Small notes with satisfaction that "being a monopoly helps."

#### Which Way Now?

Once you have a product, you'll have to decide how to market it. You can either do it yourself, or have someone else do it. There are many advantages to going through a thirdparty publisher such as Antic or MichTron. John Holder of Marathon Computer Press points out that going through a third party can help you get your name established in the industry. "The best way to get started is to go through a software publisher and also to submit articles to ST magazines. Get some notoriety before attempting to launch a product on your own. Fifty percent of marketing is name." According to Miller, whose main responsibility is

to screen potential products for MichTron, the way to get a program noticed and eventually published is to maintain a professional image. "Make it bug proof — if it crashes a couple of times I'll lose interest. Enclose a good-looking cover letter that shows you're genuinely interested in our publishing it. I'll spend more time with a professionallooking package than one that looks amateur."

**Bugs** in

est project, ose turn

> Although it's exciting to get an offer from a commercial publishing company, don't rush into a contract. Holder recommends that you negoti-

## People will notice good software.

ate, taking into consideration both the appeal of your product and what the company has to pay for marketing. "Read contracts carefully. It may take a couple revisions to get it right. If you don't want to give up, for example, exclusive rights to future programs, fight it."

Charles Cherry looks at it another way. "Get the software companies to court you; they aren't doing you any big favor. Approach the company asking, 'What will you do to earn 80 to 90 percent of the royalties?' Approach everyone. Don't sign with the first offer and don't take rejection personally. You can turn someone down, then go back later. If the program has commercial potential, people will be bidding for it."

#### **Noncommercial Alternatives**

If you're finding it hard to be objective about the potential of your program, you might consider putting it in the shareware market to see how people like it. If the program gets a good response, you'll know it will be worthwhile to upgrade it and rerelease it commercially. Not inconsequentially, shareware programs can make a profit.

The successful shareware developers agree on one point: To be successful, you must treat the program as if it is commercial. Darek Mihoka, author of the popular 8-bit emulator ST Xformer, points out that when a programmer puts out the software and then doesn't support it, people forget about it. "Release the program on CompuServe and GEnie. Send review copies to magazines. Advertise it as a commercial product. Be good about updates."

How well you support your shareware program will affect how many people register their use of the program. "To sweeten the deal," John Holder recommends, "send users documentation in return for shareware registration." Keep in mind that even though your share-

| Users<br>clamor<br>for<br>update | Software<br>publisher<br>accepts latest<br>program | Atari sales<br>fizzle at<br>Christmas, go<br>back 4 spaces | START<br>reviewer loves<br>program,<br>advance<br>3 spaces | Establish on-<br>line support,<br>sales jump<br>15% | Program<br>crashes under<br>new TOS,lose<br>a turn | Install memory<br>upgrade, pay<br>\$300. | Become<br>START<br>columnist,<br>gain fame | Quit job to<br>program full<br>time |  |
|----------------------------------|----------------------------------------------------|------------------------------------------------------------|------------------------------------------------------------|-----------------------------------------------------|----------------------------------------------------|------------------------------------------|--------------------------------------------|-------------------------------------|--|
|----------------------------------|----------------------------------------------------|------------------------------------------------------------|------------------------------------------------------------|-----------------------------------------------------|----------------------------------------------------|------------------------------------------|--------------------------------------------|-------------------------------------|--|

ware program took as much work to write as a commercial program, not everyone will see it that way. Since shareware is on the honor system, many people simply don't send in their registration fee. Take this into consideration when you anticipate how much money a shareware product will make.

#### The Long Haul

If you are committed to selling your product, and keeping the high percentage of royalties that would normally go to a publisher, you can always start your own company and market and distribute the program yourself. "[Starting your own com-

panyl is a major investment in time and money," says Charles Johnson, CodeHead founder, "but in the long run the potential for profit and control is attractive if you're willing to put the time and energy into making it happen."

Many people start their business after a stint in the shareware market. Darek Mihoka's company, Branch Always, was started in just three days. "The advantage was we already were shareware; we already had STs, manuals, etc. Advertisements cost the only real money."

If you're starting a new company, says Small, "You have to have the time to do all this stuff and do it right. It's going to be rough if you've got an eight-hour a day job." So what's the best way to "do it right?" "Think global," says Small."The U.S. market is just not enough to live off. We ship half our product to Europe.

"Help users out. We send out free updates; last time it was thousands of dollars worth of mailings. From a marketing standpoint it's expensive, but it's worth it for customer loyalty."

Charles Johnson urges you maintain a good online presence. "It helps to build a reputation of being accessible and responsive to problems. CodeHead's done demos of most of our programs, which is a good route if it's possible for that program. A demo takes away the 'last rational for piracy,' that people

pirate to preview software before they pay money.

"You have to advertise, or people won't know about you. Promote, get review copies out to people who matter. Publicize the product and get

it known. "Be willing to admit

if you make a mistake. If

there's a bug be sure to fix it right away. Companies with the best reputation are like that. Look at things from the standpoint of the user."

#### **Getting Help**

Install memory upgrade, pay \$300.

> Charles Cherry strongly recommends you register as a developer with Atari. "Atari can help you write programs 'correctly' for future versions of TOS. We can help you market and target market segments; this also helps Atari sell on iche markets." As a developer, you can schedule time

to use Atari's booth at trade shows, advertise in the dealer newsletter and receive a discount on hardware.

Cherry is also heading up a new program called Atari Softsource, a database on GEnie. This worldwide listing contains software demos, pictures and text of all the software available for the ST. Developers update their own listings. Softsource will go on CD-ROM every quarter and be sent to dealers. Softsource is scheduled for a Christmas release to the general public.

Being a registered developer also makes you eligible to join the Independent Association of Atari Developers, formed as way to strengthen developers and help to market products more effectively. The IAAD claims 90 percent of North American Atari commercial developers as members and maintains a private forum on GEnie. To contact the IAAD, send a message to their GEnie address PERMIT\$.

#### Good Luck!

Charles Johnson closed his interview with this advice to programmers, "Drink plenty of milk. Stay away from corn nuts." Corn nuts? "Corn nuts. They'll crack your teeth."

Heidi Brumbaugb is the former Programs Editor of START Magazine.

#### Atari Developer's Kit \$250. Contact Charles Cherry or Gail Johnson at Atari Corp., 1196 Borregas Ave. Sunnyvole, CA 94088, 408/745-2000.

# For The Fun Of It

# OF BOMBERS, BLOCKS AND DREAMS

In which Anderson plunges, Plotkin plots and Cushman plumbs the pipes

#### FIGHTER BOMBER REVIEWED BY GREGG ANDERSON

| -        |
|----------|
|          |
|          |
|          |
| Software |
|          |
| )9       |
|          |
|          |
| come     |
|          |

AT A GLANCE

ince the release of Falcon almost two years ago, nothing has even come close to challenging its lofty position. Until now. In Fighter Bomber by Activision (United Kingdom), you compete for the Curtis LeMay trophy in the Strategic Air Command's annual Bombing Competition.

#### **Flying High**

Fighter Bomber is an outstanding example of advanced vector graphics. Each aircraft is equipped with a full control panel, including a target acquisition system that guides you to your ground (or air) target. There is a wide range of offensive and defensive weapon systems available to let you customize your plane for each mission. Unfortunately, nothing is perfect and that includes Fighter Bomber. My first gripe is with the docu – mentation, which consists of a command card, some propaganda leaflets and the owner's pamphlet. There are absolutely no instructions for flying the aircraft, air – to – air combat, bomb runs, landings, or even just taking off.

continued on page 49

Though it's a little light on weaponry, Activision's Fighter Bomber offers something new in the way of fight simulators for the ST.

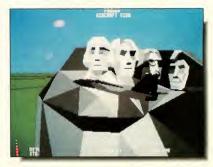

# Review

# **CUBASE** Pro-Level MIDI Sequencer

#### BY DAVID SNOW

#### AT A GLANCE

| Product:      | Cubase version 1.5                                                   |
|---------------|----------------------------------------------------------------------|
| Туре:         | MIDI sequencer program                                               |
| Company:      | Steinberg/Jones                                                      |
|               | 17700 Raymer St., Suite 1001                                         |
|               | Northridge, CA 91325                                                 |
|               | (818) 993-4091                                                       |
| Price:        | \$495                                                                |
| Requirements: | 1MB RAM, monochrome monitor                                          |
| Summary:      | A complete sequencing package that's more than worth the high price. |

multitasking system requires two or more megabytes to load more than one program. The current version of M-ROS even supports programs not specifically developed for it and comes with a switcher program to configure and launch multiple

Figure 1: The Arrange window in Cubase handles basic recording and shows the current Track List and Part Display.

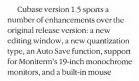

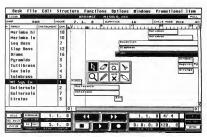

and software design fuel the technolust of powermad computer jocks. Once you've laid hands on a product that makes your work faster or more intuitive, it's very painful to go back to the older ways. That's my gut response to Cubase, Steinberg/Jones' entry in the pro MIDI sequencer race. Cubase combines the best of several sequencing styles into a logical and efficient graphic environment.

dvances in hardware

The program requires a monochrome monitor and at least 1MB of RAM. The included optional M-ROS (MIDI Real-time Operating System) applications. (*Editor's Note*: See Jim Pierson-Perry's article, *Multitasking on the ST*, elsewhere in this issue for more information on multitasking). Steinberg/Jones programs employ cartridge-port hardware keys for copy protection. Using Cubase with similarly protected programs requires their cartridge port adapter to accommodate additional keys. For this review, I used a 1MB system and evaluated Cubase solely as a standalone program. accelerator. In addition, Steinberg/ Jones has corrected compatibility problems with GDOS and TOS 1.4 (though it's still incompatible with the popular PinHead system accelerator program from CodeHead).

#### For the Record

Despite its complexity, Cubase's superbly designed user interface makes it easy to get up to speed. Cubase windows are similar but more sophisticated than standard ►

#### CUBASE

GEM windows. You can open up to seven windows and, in addition to horizontal and vertical scrolling, the contents of a window can be magnified or reduced in size. Click the right mouse button to invoke a pop-up "toolkit" menu to change the function of the mouse pointer. You can activate many program functions either with the mouse or the keyboard.

Cubase emulates a multitrack tape recorder as its basic model. An arrangement can hold up to 64 tracks, and four tracks can be recorded simultaneously. You can handle recording and playback through a screen transport bar or by remote control from a MID1 keyboard. Counters in the transport bar display song position and SMPTE time, current tempo, time signature and loop points.

Extensive real-time editing control sets Cubase apart from the competi-

tion — virtually all program operations are active "while the tape is rolling." The Arrange window (see *Figure* 1) handles basic recording and shows the current Track List and Part Display. The Track List holds the names, instruments, MIDI channel assignments and drum map status for each track. You can add or delete tracks from the list at will. Recording options include overdub/replace mode, automatic/manual punch mode and normal/cycled (looped) recording.

#### Parts is Parts

Recording a musical segment of any length creates a "part," the basic music structural unit in Cubase. Parts appear in the Part Display region of the Arrange window as a rectangular bar assigned to the track you are using. The part is not locked to that track; you can move or copy a part to any position in any track by clicking and dragging it with the mouse. Other part editing features include split, append, merge, overlap and delete. Any number of parts from the same or different tracks can be grouped and handled as a single entity, making it easy to manipulate musically related material. One particularly useful option is the creation of "ghost parts," linked copies of an existing parent part. Edit the parent part and you change all the linked ghosts.

Double-click on a part to call up a dialog box where you can alter playback properties of that part. Cubase makes these changes on the fly, without affecting the original recorded values, so you can safely experiment. Playback options let you transpose pitch; alter and compress velocity; and enable/disable program change and MIDI volume, time-delay and filter controller data. You can modify playback parameters for a

| TRACKER/ST<br>The Utlimate Mailing List/Mall Merge/Person Tracking Software<br>Tracker/ST is an exciting new application which<br>combines traditional mailing list capabilities with a<br>full built-in mail merge system, database style<br>reporting, and much, much more.                                                                                                    | → DON'T HOLD THAT JOYSTICK!<br>USE the ONLY SOLID STEEL holding clamp<br>DE-ZIGNED for it called<br>WEWI STIK-GRIPPER                                                                                                    |
|----------------------------------------------------------------------------------------------------|----------------------------------------------------------------------------------------------------|
| This is a GREAT<br>program of it has<br>cut my mail list lines<br>by aver half. I just<br>what h would have<br>had this program<br>coupling dynamics<br>backlint<br>B.G. Texas<br>+Full mail merge system built h, with word processing functions like<br>+Full mail merge system built h, with word processing functions like                                                                                                    | <ul> <li>ALLOWS ONE HANDED<br/>JOYSTICK OPERATIONI</li> <li>Avoids FUMBLING ier<br/>the KEVBOARD controlsi</li> <li>Excellent with<br/>FLIGHT SIMULATORS<br/>OR ANY OTHER GAMEI</li> <li>Solid steel-RUGGED<br/>CONSTRUCTIONI</li> </ul> |
| cut & paste, boid, italic and underline.<br>+ Computer alded entry saves you thousands of keystrokes (and<br>labels satings for single, 2 and 3 across labels, and laser printed<br>labels. Edit hese and add your own for custom label formats.<br>• One-step Subscription aging' automatically tracks remaining<br>time in a membership or subscription.<br>+ Unique Auck letter option for those occaions when you need<br>to send a single fainest form letter. Great for allow-up letters.<br>+ Unique Aufest of reach person in your lifes.<br>• Easy importing of names and addresse from all popular data<br>management pockages into Tacker[3].                                                                                                    | • TOTALLY ADJUSTABLEI CLAMPS<br>ANY JOYSTICK UP TO 45% WIDEI<br>• RETAIL PRICE ONLY - \$18.951<br>GIVES ANY GAME THE TRUE<br>ARCADE FEEL!<br>CALL (ORDERS ONLY)<br>OR: Sand a check of<br>many older to:                                 |
| Still besk<br>El support<br>Cede or moundement<br>bre of Ref driver<br>tradices and driver<br>tradices and dri<br>tradices and | (800) 843-1223<br>Visa - Mastercard<br>For info call: (401) 823-8073<br>Dealer Inquiries Welcome!<br>Ri residents add 6% tax                                                                                                    |

single part, all parts on a track or over an entire arrangement.

Each track is assigned a MIDI channel and an output port (the ST internal port, unless an optional Steinberg/Jones hardware adapter is used). All parts in a track play on this designated channel unless it's set to the "No" value, in which case they play on the channel from which they were originally recorded. You can also pipeline track playback to other active M-ROS applications.

All parts in an Arrange window constitute an arrangement. You can open several Arrange windows at the same time and copy, cut and paste between them. An arrangement can be handled as a complete piece of music or as a section of a piece. At the largest structural level, all open Arrange windows constitute a "song." A song can be a single piece of music or a set of individual pieces, depending on how you treat arrangements.

You can save and load songs, arrangements and parts as individual disk files.

#### It's All in the Timing

Cubase has a timing resolution of 192 ticks per quarter note. You can set Cubase to derive timing from the

sent out as MIDI note messages to a suitable instrument (e.g., a rimshot on a drum machine). A "Human Sync" option lets you control tempo in real-time while playing or recording; tempo is calculated by comparing the timing of incoming notes to a user-definable rhythm mask. To get

## Despite its complexity, getting up to speed with Cubase is easy.

internal M-ROS clock, external MIDI clock or external SMPTE (via incoming MIDI Time Code or optional hardware SMPTE interface). Cubase simultaneously transmits MIDI Time Code and/or MIDI Sync messages (MIDI clock, start, stop, etc.).

The built-in metronome can beep through the monitor speaker or be

appropriate Human Sync parameter settings can be tricky, but it works and is uncannily responsive. Cubase offers a wide selection of quantizing algorithms, all of which can be undone unless specifically frozen for a part, track or arrangement. Ouantization values are gridded to standard duplet and triplet >

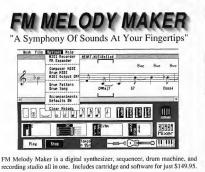

- 78 Programmed FM instruments
- · 16 Pre-programmed arrangements
- · Nine Voice Polyphony
- · Real Time MIDI Recorder
- · Fully Programmable Drum machine
- · Built-in Mixing Board
- . Two independent audio outputs
- · Use as a MIDI Voice Expander
- · Connect to any Hi-Fi system
- · Runs on 520, 1040, & Mega ST
- · Compatible with EZ-Track Plus

Hybrid Arts, Inc.

8522 National Blvd. Los Angeles, CA 90232 Phone: (213) 841-0340 Fax: (213) 841-0348

CARTOGRAPHER An Editor for Chaos Strikes Back and Dungeon Master Change your "Saved Games" at will. Only \$19.95 The ONLY 1.44 Megabyte Floppy Drive for the Atari ST

For information, contact

DreamPark Development 2469 East Fort Union Blvd. Suite 100 Salt Lake City, Utah 84121 (801) 943-4370 • FAX: (801) 943-4374

#### CUBASE

note values (no quintuplet or septuplet groupings), ranging from a dotted whole note to a sixty-fourth note triplet. Variations include: standard autocorrection of note start times, intelligent autocorrection retaining the "feel" of your playing, iteratively nudging notes toward a time grid, analytic quantization that distinguishes between duplets and triplets, matching the feel of one part to another and matching a part to a pre-defined rhythmic map. You can create your own "groove map" for this purpose, or select one supplied by the program.

Other useful features include input filters that block particular categories of MIDI data, redefining incoming MIDI controller data from one type to another, plus MIDI Thru and Running Status toggles. A MIDI Processor is available to create echo, chorus and pitch-shift effects in realtime.

Song files from the Steinberg/ Jones Pro 24 III Sequencer are upwardly compatible with Cubase. It

> Cubase combines the best of several sequencing styles.

also reads MIDI Standard Files (formats 0 and 1) and can write format 1 MIDI Files.

#### In the Cutting Room

Cubase offers four conventional edit modes, each with its own window format (see Figure 2): Grid Edit (event list with graphic display), Drum Edit (time-grid), Key Edit ("piano roll" display) and Score Edit (standard musical notation). These windows operate in a similar fashion — master one and you've pretty much mastered them all. All edit modes support step-time entry and cut/copy/paste/undo. With the exception of Grid Edit, all can take multiple parts into one window. You can record from any edit window and toggle from one window to another while playing or recording. Data edited in one window is automatically updated in other open windows. Changes made within an edit window do not get finalized until

Figure 2: Cubase offers four conventional edit modes, each with its own window formati Grid Edit (event list with graphic display), Drum Edit (time-grid), Key Edit ('piano roll" display) and Score Edit (standard musical notation). Cubase comes bundled with the Satellite patch editor/librarian utility which transmits and receives patch dumps, either singly or in banks. Satellite edits patch files following the format used in the Steinberg/ Jones Synthworks series of patcheditor programs. A Macro Editor with sliders tweaks parameters for the DX/TX7, TX802, D50, ESQ-1/SQ-80, D10/20/110, MT32, K1 and M1 synths.

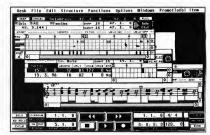

you close the window.

A fifth edit mode, Logical Edit, modifies parts and tracks according to specified logical test conditions (e.g., set all occurrences of a specific pitch in a part to a selected velocity). Logical Edit requires familiarity with the nature of MIDI data in order to be useful, but is great for experimentation and makes a convenient editing tool.

The Dynamic MIDI Manager is a "virtual mixing console" of graphic faders, dials, switches and numeric displays which are programmable to transmit any kind of MIDI data in real-time. It is primarily for control of volume, panning, timbre or similar parameters. You can record output either as a static "snapshot" or a dynamic stream of MIDI data. Selection and function of graphic objects in the MIDI Manager are userdefinable and may be saved to disk. The program comes with an assortment of MIDI Manager "maps" customized for some popular synths.

#### **But Does It Do Dishes?**

Any sequencer with this range of capabilities would have much to recommend it. Its friendly and efficient graphic environment makes Cubase all the more attractive. The manual is excellent, with many illustrations, a comprehensive index and a chapter on MIDI basics for beginners. As for bugs, I encountered no lock-ups or bombs (multiprogram operation under M- ROS was not tested for this review, however). If you're got the bucks, Cubase is highly recommended. ■

David Snow bolds degrees in music composition from the Eastman School of Music and Yale University, and is the recipient of numerous commissions, awards, and grants, including those from BMI, AS-CAP, and the National Endowment for the Arts. This is his first review for START.

#### FOR THE FUN OF IT

#### continued from page 44

limited. The internal cannon, gravity bomb, Sidewinder air – to – air and Maverick air – to – ground missiles are the only weapons available with targeting systems. The remaining laser – guided Paveway bombs, HARMs, Durandals and rocket pods have no viable targeting system and as a result, are about as useful as poorly thrown rocks.

As in any realistic air combat simulation there have to be other aircraft for you to fight and, hopefully, shoot down. The opposing aircraft in F-15, Jet, Falcon and even GunShip all fly in a logical fashion as they attempt to shoot you down and avoid being shot in the process. Not so with Fighter Bomber. Since you're not given the option to pass, you have a 95-percent chance of having one or more interceptors attacking you on each mission. They appear out of nowhere, zoom in at 970 knots, fire off a missile or two and then stick on your tail like glue. This is the least of your problems, however; if they miss you with a missile, they try to ram you out of the sky. The artificial intelligence routine that controls the interceptors is extremely poor. The interceptors don't dogfight, they don't maneuver around you, they don't do anything but zoom in and ram! These kamikaze interceptors are, above all, what turns Fighter Bomber from a shining jewel to a flawed gem.

I'm not saying Fighter Bomber can't be won – you Just have to be careful and lucky. I suggest starting with a fast, powerful and maneuverable aircraft like an F–15. Always load up with Air – to – Air missiles and Mavericks whenever possible. Fly with your Sidewinders active and the radar at its maximum 25 – mile range at all times (unless you're starting a bomb run). Respond immediately to an attacking interceptor by lining up a head – on shot and firing a Sidewinder at it (unrealistic or not you've a good chance of hitting it that way). Keep your air speed up when landing and don't let it drop to stall or you're history. And beware – interceptors love to jump on landing aircraft so keep your eyes and cars open.

#### **The Final Score**

The final score for Fighter Bomber is a mixed bag. It's a fantastic program if you can solve or avoid the interceptors, but a study in frustration if you can't. If you're into graphically accurate flight simulators, Fighter Bomber is worth having (I'm keeping my copy). But if you're new to combat simulations or just lack patience, I suggest you leave it in a holding pattern.

continued on page 52

# Unleash the Power of your Printer with

# UltraScript<sup>™</sup> st<sup>™</sup> & st-1

Print high quality text and graphics . . .

**Upgrade** your ATARI® personal computer system with PostScript® language printing capabilities.

Access a wide variety of PostScript applications with UltraScript ST.

Scale, rotate, outline, shadow, crop, shade, halftone, and pattern fill both text and graphics.

**Add** PostScript compatible fonts as you need them.

#### Break the PostScript price barrier:

UltraScript ST supports the SLM804<sup>™</sup> laser printer & includes 27 typefaces for only \$195.

UltraScript ST-1 supports virtually any dot matrix, ink-jet, or laser printer and includes 27 typefaces for only \$195.

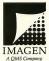

#### Available at your local ATARI dealer or directly from IMAGEN.

IMAGEN Corporation P.O. Box 58101 Dept. USST Santa Clara, CA 95052-8101

For More Information Call: 800/635–3997 or 408/986–9400

The following are trademarks or registered trademarks of their respective companies: QMS, UltraScript, of QMS, Inc.; IMAGEN of IMAGEN Corporation a QMS Company: Atari ST, SLM804, of Atari Corporation. Copyright@ 1990 IMAGEN Corporation, a QMS Company.

Look for Our

Starting at

\$39.95

Lower Font Prices

# The Calamus Desktop

ABCI--+ECHIIIKI--TWORD, EFILA- YYZ

"It's time for perceptive business to realize that their needs are best served, in this economy, by considering the most powerful, cost-effective desktop publishing system available in the market today!"

Nathan Potechin May 1990

#### **CALAMUS**<sup>®</sup>

Calamus is a powerful, professional desktop publishing solution at an affordable price. Based on its own outline font technology, Calamus produces identical results on both the printer and the screen, for 100% true "WYSIWYG". Fonts can be scaled from 0.1 to 999.9 in 10th of a point increments. All text can be rotated 360 degrees, instantly. Printer output is very fast. There are multiple clipboards throughout the document as

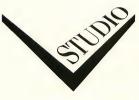

well as completely user-definable keyboard commands, Macro capabilities and a built-in Text Editor. Our user definable view provides complete accuracy over even the finest changes to your layouts. *Calamus has a suggested price of US \$299.95* and contains over 300 powerful features.

#### The Guide to Calamus Desktop Publishing®

The Guide to Calamus Desktop Publishing contains 250 pages of hints, tips and tutorials for Calamus, The Font Editor and Outline Art, as well as 50 pages of Compugraphic font output examples. Created entirely using the programs it covers, *The Guide has a SRP of US \$29.95* and is a valuable and highly recommended addition to the Calamus family. Contact ISD directly to place your order.

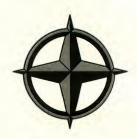

#### **OUTLINE ART**®

Outline Art supplements Calamus with a great number of new functions and effects. It is a complete vector graphics editor for lines, Bezier curves, control paths etc. with the capability to generate freely-definable raster areas. Text attributes include; rastering, transparent, outlines, rotation, stretching, compression, cursive styles, circular text, text along a freely-defined vector path and kerning functions. An integrated, fully-programable calculator with a pre-defined and extendible library of transformations, intelligent clipboard and Copy functions and much more. Loading and saving in CVG format (Calamus Vector Graphic), allows integration into Calamus. Included with Outline Art. is our own Convert2X.PRG which allows the translations of CVG to either EPS (Encapsulated PostScript®) or PS (PostScript®) for importation into most professional desktop publishing solutions available in the market today. Calamus Outline Art has a suggested retail price of US \$289.95.

Specifications and prices in this advertisement are subject to change without notice. ISD Marketing, Inc., Toronto, Canada, Tel: (416) 479-1880 May 15, 1990

# **Publishing System**<sup>®</sup>

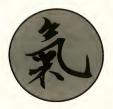

#### Calamus Font Editor®

A Designer's tool for the creation of fonts, using Bezier curves, graphical objects and pictures in a vector graphic format. The SRP of the Calamus Font Editor is US \$99.95 and includes 28 additional typefaces for Calamus.

#### The Linotype Interface®

Our Linotype Interface connects directly from the Atari Mega ST's DMA port to the LI2 port on the Linotronic Imagesetter. The Calamus "SoftRIP" outputs to your Imagesetter without using the Postscript Raster Image Processor (RIP), Densi or Cora. All resolutions are supported, up to 2540 DPI on the L300. The "softRIP's" built in DMA bus extension allows up to 8 additional DMA devices to be connected simultaneously without daisy chaining, including the Atari Laser Printer. The "SoftRIP" SRP, which includes a special JOB version of Calamus, is US \$3,500.00. To place your order, please contact us directly.

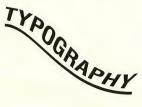

### "Calamus is the most powerful DTP program for the ST – or any machine for that matter."

Start Magazine April 1990

#### **PKS Write®**

PKS Write is a high performance text editor written specifically for the Calamus DTP System. Its case of use and special capabilities, including complete macro compatibility with Calamus for generating pre-tagging information, increase productivity and comfort while creating documents. *PKS WRITE retails for US \$99.95.* 

### Compugraphic<sup>®</sup> Fonts

There are over 200 AGFA Compugraphic fonts optionally available now for use with Calamus. For more information, please contact ISD directly.

#### Minimum System Requirements:

All Atari ST's with at least I MByte of RAM, a double sided disk drive and an SM124 monochrome or 19" high resolution monitor.

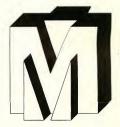

Calamus® Calamus Font Editor® and Calamus Outline Arf® are the registered trademarks and tradenames of DMC / Diek International. All other registered trademarks and tradenames are the trademarks and tradenames of their respective holders.

All Calamus products are represented exclusively in North America by ISD Marketing.

For more information, please contact:

#### ISD Marketing Inc.

2651 John St., Unit 3 Markham, Ontario. Canada, L3R 2W5 Sales: (416) 479-1880 Customer Support: (416) 479-1991 Fax: (416) 479-1882

This advertisement has been created entirely within Calamus, Outline Art and The Font Editor and output at 1270 DPI directly to a Linotronics L300 Imagesetter.

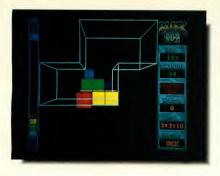

How are your spatial relations? Test yourself in Blockout, California Dreams' answer to Tetris.

continued from page 49

#### Pipe Dream REVIEWED BY CAROLYN CUSHMAN

## AT A GLANCE

| Game:    | Pipe Dream                                                                                                    |
|----------|----------------------------------------------------------------------------------------------------|
| Company: | Lucas Film Games<br>Distributed by Electronic Arts<br>1820 Gateway Drive<br>San Mateo, CA 94404               |
|          | (800) STAR WAR (782-7927)                                                                                     |
| Price:   | \$39.95                                                                                                    |
| Summary: | Cutesy graphics don't dull a<br>game demanding intense<br>concentration and sharp<br>thinking under pressure. |

Pipe Dream pits you against one of the most horrifying opponents imaginable - sewer sludge, or in this case, the dreaded flooz. As plumber in charge, you must pipe this gunk away as it flows from its source. You've got a well-filled pipe rack, with a variety of shapes (elbows, straights, and cross pieces) to place on the gridded playing field. Unfortunately, you can only take the bottom piece in your dispenser, whether it fits your pipeline or not. A timer gives you a head start, but once the flooz starts moving you'll find yourself frantically fitting together whatever pieces come up. Using the joystick, mouse or

keyboard, position the cursor where you want the next piece to go, and then press the appropriate button to set the pipe in place. The joystick worked best for me, with keyboard next. Mouse control seemed to drag a bit.

To get to the next level you have to pipe the flooz through a specified number of pipe lengths. As the levels get higher, so does the number of pieces you have to connect. The flooz flows faster and obstacles start to appear on the field. For every four levels you finish, you get a bonus screen and a password. The brightly colored backgrounds also change, some almost starkly utilitarian and others humorously fishy, with the vivid flooz going from fluorescent green to yellow to Pepto - Bismol pink. Fortunately, a training mode with super-slowflowing sludge lets you get started easily. For competitive play, Pipe Dream provides Basic One -Plumber and Expert One-Plumber modes. In Two-Player mode you must work with your opponent to keep the flooz moving, and at the same time try to get the flooz to go through more of your pieces than your opponent's.

The manual gives a lot of useful tips, but skimps on some subjects, not even mentioning the Bonus Level, for instance. Pipe Dream uses an exceptionally annoying code – wheel copy protection that lets you start playing even if you entered the wrong code. Just when you've gotten into your game, you'll be informed that you entered the wrong code, and must reboot and try again. There's no way to correct the code if you make a mistake while entering it, either. All you can do is reboot.

I also had occasional trouble with the joystick locking up after switching between control modes. No problems crop up while actually playing the game, but these few small bugs make the programming seem a little shaky.

Overall, I found the game addictive enough to keep me returning time and again to try for a higher score or a higher level. But for its excessive cuteness and minor glitches. I'd rate this as a classic strategy game, right up there with Qix and Tetris. Fortunately your attention's going to be focused on those pipes, not the pretty colors and relentlessly cheerful music. With all its color and non - violent emphasis on planning and spacial perception, Pipe Dream makes an excellent game for children - and a challenging and addictive one for adults.

#### Blockout REVIEWED BY DAVID PLOTKIN

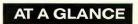

| Game:    | Blockout                                        |
|----------|-------------------------------------------------|
| Company: | California Dreams                               |
|          | Distributed by Electronic Arts                  |
|          | 1820 Gateway Drive                              |
|          | San Mateo, CA 94404                             |
|          | (800) STAR WAR (782-7927)                       |
| Price:   | \$39.95                                         |
| Summary: | The most addictive puzzle game<br>since Tetris. |

Just when you thought you had finally mastered Tetris, along comes Blockout from California Dreams. Like Tetris, the idea of Blockout is to fill an empty rectangular column with falling blocks. The difference is dimension; the Blockout screen is in 3D.

You have an aerial view of the column (or pit), which is like an empty skyscraper that you're trying to fill with floors. You build the floors with falling blocks. If you complete a floor without holes, the floor will disappear and everything above it will drop down one level. If you leave holes, the floor does not disappear and the holes begin to stack up, leaving you with less time to position the falling blocks. When the stack reaches the top, the game is over.

Choose your difficulty level from three sets of blocks. The Flat set consists of no more than four shapes of 2D squares; the Basic set contains four shapes of 3D cubes; and the Extended set can have up to five 3D shapes and requires genius to master.

To further challenge you, the dimensions of the pit can change. You can select Custom Pit Dimensions and Rotation Speed for the blocks themselves. The ability to set up configurations makes Blockout endlessly challenging.

The graphics are sharp and the game has a bouncy sound track. Blockout is not copy protected and will install on your hard drive. When you first boot up, however, you're asked for the color of a particular cube in a specific block, which can be something of a pain but, I guess, a necessary evil.

Overall, Blockout is well – crafted and very playable. You'll find yourself coming back again and again to better your last score. But be warned: If you thought Tetris was tough and addicting, wait until you try Blockout.

#### The Advanced Gravis MouseStick REVIEWED BY DAVID PLOTKIN

| AT A          | GLANCE                                                        |
|---------------|---------------------------------------------------------------|
| Product:      | Advanced Gravis MouseStick                                    |
| Company:      | Advanced Gravis Computer<br>Technology                        |
|               | 1602 Carolina St., Suite #D-12                                |
|               | Bellingham, WA 98226                                          |
|               | (800) 937-0062                                                |
| Price:        | \$99.95                                                       |
| Requirements: | 512K                                                          |
| Summary:      | A viable alternative for mice and joysticks, if you need one. |

The Advanced Gravis MouseStick is an ST controller that can replace your mouse, joystick or both. It's easy to connect and use, and can be configured for a host of options.

#### The Mouse and the Stick

The MouseStick actually consists of two units: the stick itself and the Gravis Mouse Processing Unit (GMPU). The stick is mounted on a wide, stable base with rubber feet, and is connected to the GMPU, which plugs into your joystick or mouse port. There are two fire buttons on the base and one on top of the stick.

You can set the base fire buttons to emulate your right and left mouse buttons, or to emulate your left mouse button and activate the MouseStick editor.

#### **The Mouse Editor**

The editor lets you configure the MouseStick and includes a variety of options. Since the GMPU has only a single – line LCD display, however, programming it is slow and somewhat tedious. You can save up to four configurations (three plus the default configuration).

Enter the editor for a true test of your trigger finger; you have to push the designated editor button three times fast and hold it down on the last press. The editor gives you a list of options the most complex of which is RECALL A SETUP. Besides letting you recall any one of the four configurations, it lets you set the MouseStick for AUTO CENTERING, VECTORING, COMBINATION or JOYSTICK modes.

AUTO CENTERING gives you direct control over the mouse pointer and returns the pointer to the center of the screen when you release the stick. In VECTORING mode, the pointer position glides across the screen in the direction of your stick handle's movement. COMBINATION mode provides a combination of AUTO CENTERING (when the stick handle is upright) and VECTORING (when it's moved left and right). JOYSTICK mode sets the MouseStick to emulate a standard eight – position joystick.

PROGRAM A BUTTON option allows any of the three buttons on the MouseStick to be set in TURBO FIRE mode. This is handy for some games, although rapid fire attachment for joysticks are sold at most toy store for about five dollars.

#### Where's the Cheese?

The Gravis MouseStick is a powerful alternative controller that includes a whole lot of options – if you need them. But quite frankly, I find it much easier to simply manipulate my cursor with a regular old mouse and play games with an eight – position joystick. But you may feel differently. If you've been looking for these features, then you'll definitely want to check it out. ■

Gregg Anderson is in the Air Force, currently stationed at Ellsworth AFB. Carolyn Cushman is the Associate Editor of Antic magazine. Contributing Editor David Plotkin works for Chevron U.S.A.

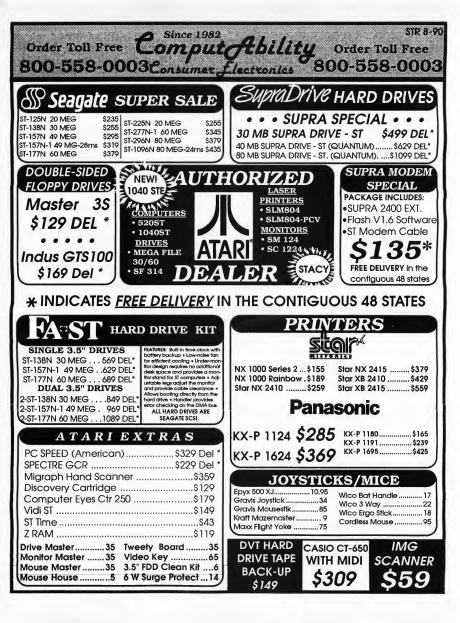

| Order To                                                                                                    | Il Free P                                                                                                    | Since 1982                                                                                                    | abil                                                                                                    | ity Order                                                                                                    | STR 8-90                                                                                                    |
|----------------------------------------------------------------------------------------------------|----------------------------------------------------------------------------------------------------|----------------------------------------------------------------------------------------------------|----------------------------------------------------------------------------------------------------|----------------------------------------------------------------------------------------------------|----------------------------------------------------------------------------------------------------|
| COD FEC                                                                                                    | 0000                                                                                                    | ompu                                                                                                    | CEDE                                                                                                    | Ley                                                                                                    | TOUTTEE                                                                                                    |
| 800-996                                                                                                    | 1-0003                                                                                                    | Consumer,                                                                                                    | Fleetronk                                                                                                    | <b>800-5</b>                                                                                                    | 58-0003                                                                                                    |
|                                                                                                    |                                                                                                    |                                                                                                    |                                                                                                    |                                                                                                    |                                                                                                    |
|                                                                                                    |                                                                                                    | RI ST PROD                                                                                                    |                                                                                                    |                                                                                                    |                                                                                                    |
| 1et Word-Plue                                                                                                    | Cartoon Deelgn Diek                                                                                                    | 8.95 Easy Toole                                                                                                    | 0.95 Hotwine +                                                                                                    |                                                                                                    |                                                                                                    |
| 3D Font Package 1 or 2 17.95<br>3D Plotter & Printer Driver 17.95                                                                                                    | Human Deelgn Diek                                                                                                    | 9.95 Fingers                                                                                                    | 9.95 IB Copy                                                                                                    |                                                                                                    | 5 Scan Pix Pete and Animale 23.95                                                                                                    |
| 3D Pool                                                                                                    | Video Titting Deelgn Diek 19                                                                                                    | 9.95 Fleet Street Pub. 3.0                                                                                                    | 4.95 IB Hard Disk Back Up                                                                                                    |                                                                                                    | 5 Signum II                                                                                                    |
| AB-Zoo                                                                                                    | Cyber Texture                                                                                                    | 3.95 Fleet Street Pub Dix                                                                                                    | 4.95 Interlink                                                                                                    |                                                                                                    | 5 Spectrum 512 43.95                                                                                                    |
| Assop Fables                                                                                                    | D.C. Utilitiee                                                                                                    | 5.95 Function1                                                                                                    | 7.95 K-Graph 3                                                                                                    | 49.95 PC Ditto                                                                                                    | 5 Super Charged EZ Draw 92.95                                                                                                    |
| All About America                                                                                                    | Dash                                                                                                    | 4.95 Fraction Action                                                                                                    |                                                                                                    | 149.95 PHA\$AR                                                                                                    | 5 Superbase Personal                                                                                                    |
| Arabian Nights                                                                                                    | Datamaps II 17                                                                                                    | 7.95 GFA Basic 3.0 + Compliar 8                                                                                                    | 9.95 Keye                                                                                                    |                                                                                                    | 5 Superbase Pro 3.0                                                                                                    |
| Award Maker Plus                                                                                                    | DB Man w/compl                                                                                                    | 3.95 Hard Diek Accelerator                                                                                                    | 4.95 Laser C 2.0                                                                                                    | 114.95 Fonts & Borders/PM                                                                                                    | 5 Thunder                                                                                                    |
| Calamue Outline                                                                                                    | Degae Elite                                                                                                    | 5.95 Hard Diek Sentry                                                                                                    | 1.95 Debug/Later C                                                                                                    | 47.95 Pro Copy                                                                                                    | 5 Tuneemith                                                                                                    |
| Codehead Utilities 3.0 19.95                                                                                                    | Digi Spec                                                                                                    | 9.95 Hard Drive Turbo Kit                                                                                                    | 7.95 Maps and Legends                                                                                                    |                                                                                                    | 5 Litraccipt 8T-1 144 95                                                                                                    |
| Copylet 2                                                                                                    | Drafix ST                                                                                                    | 1.95 HI Soft Basic                                                                                                    | 8.95 Mark Williams C                                                                                                    |                                                                                                    | 5 Unlepec                                                                                                    |
| Cyber Paint                                                                                                    | Dyna Cad 589                                                                                                    | 9.95 HI Soft Pro Baelc                                                                                                    | 2.95 Math Blaster Plus                                                                                                    |                                                                                                    | 5 Video Key 64.95                                                                                                    |
| Cyber Sculpt                                                                                                    | Easy Draw                                                                                                    | 2.95 HI Soft Dev Pak                                                                                                    | 2.95 Math Wizard                                                                                                    |                                                                                                    | 5 Word-Up                                                                                                    |
| Architecural Deelgn Diek 19.95                                                                                                    | Easyscore +                                                                                                    | 9.95 Hi Soft Saved                                                                                                    | 5.95 Maxi File                                                                                                    |                                                                                                    | 5 Woldwiner of                                                                                                    |
| BRAND NAME 3                                                                                                    | 3.5"DISKS                                                                                                    | -                                                                                                    | DAAC                                                                                                    |                                                                                                    | YX 500XJ                                                                                                    |
| DOUBLE SID                                                                                                    | ED •                                                                                                    | GOLDEN                                                                                                    | MAU                                                                                                    |                                                                                                    |                                                                                                    |
| DOUBLE DENS                                                                                                    | SITY .                                                                                                    | Markenla                                                                                                    | E-II-O                                                                                                    |                                                                                                    | OYSTICK                                                                                                    |
| 620                                                                                                    |                                                                                                    | pto-Mechanica                                                                                                    |                                                                                                    | ptical                                                                                                    |                                                                                                    |
| \$8.9                                                                                                    | 0                                                                                                    | Mouse                                                                                                    | Mou Mou                                                                                                    | se                                                                                                    | 10.95                                                                                                    |
| <ul> <li>100% ERROR F</li> </ul>                                                                                                    | REE •                                                                                                    | \$49                                                                                                    | ii \$8                                                                                                    | E OTTER C                                                                                                    |                                                                                                    |
| BOX OF 10 W/PUR                                                                                                    |                                                                                                    |                                                                                                    |                                                                                                    |                                                                                                    | DOD W/ ANY PURCHASE                                                                                                    |
|                                                                                                    | ATARI ST R                                                                                                    | ECREATIONAL                                                                                                    | & EDUCATIO                                                                                                    | ONAL SOFTWAR                                                                                                    | E                                                                                                    |
| Asargh                                                                                                    |                                                                                                    | or                                                                                                    |                                                                                                    |                                                                                                    |                                                                                                    |
| Addryn                                                                                                    | Defender of Crown                                                                                                    | .95 Hero's of the Lance                                                                                                    | 5.95 1989 Season Diek                                                                                                    | 14.95 Riek                                                                                                    | 5 Ultima IV                                                                                                    |
| After Burner                                                                                                    | Deja Vu                                                                                                    | .95 Hero'e Quest                                                                                                    | 7.95 Monopoly                                                                                                    | 24.95 Rocket Ranger                                                                                                    | 5 Uninvited                                                                                                    |
| After Burner                                                                                                    | Deja Vu                                                                                                    | .95 Hero's Quest                                                                                                    | 7.95 Monopoly<br>1.95 Netherworld<br>8.95 Never Mind                                                                                                    | 24.95 Rocket Ranger                                                                                                    | 5 Unitvetted                                                                                                    |
| After Burner                                                                                                    | Deja Vu                                                                                                    | .95         Hero's Quest                                                                                                    | 7.95         Monopoly           11.95         Netherworld           8.95         Never Mind           5.95         Night Hunter                                                                                                    | 24,95         Rocket Ranger         31,9           22,95         RVF Honda         25,9           21,95         Savage         22,9           25,95         Scrabble         24,9           34,95         Shedow of the Beast         30,9                                                                                                    | 5 Universe II                                                                                                    |
| After Burner         30.95           After the War         27.95           Alroall Construction Kit         17.05           Alcon         14.95           Alien Syndrome         24.95           All Aboard         18.95                                                                                                    | Deja Vu                                                                                                    | .95         Hero's Quest                                                                                                    | 7.95         Monopoly           1,95         Netherworld           8,95         Never Mind           5,95         Night Hunter           1,95         North and South           1,95         NY Warriore (1 Meg)                                                                                                    | 24.95         Rocket Ranger         31.9           22.95         RVF Honda         25.9           21.95         Savage         22.9           25.95         Scrabble         24.9           34.95         Shadow of the Beast         30.9           34.95         Shadowgat         30.9                                                                                                    | 5 Unhwited                                                                                                    |
| After Burner                                                                                                    | Deja Vu                                                                                                    | .95         Hero's Quest         .3           .95         Hillstar         .3           .95         Hotage         .2           .95         Hound of Shadow         .2           .95         Hound of Shadow         .2           .95         Hound of Games         .2           .95         Hound of Games         .2           .95         Hound of Caber         .3           .95         Imperfum         .3           .95         Imperfum         .2                                                                                                    | 7.95         Monopoly           1.95         Netherworld           8.95         Never Mind           5.95         Night Huntar           1.95         Night Huntar           1.95         Night Huntar           1.95         Night Huntar           1.95         Night Huntar           1.95         Night Huntar           1.95         Night Auntar           1.95         Olde           8.95         Ornega                                                                                                    | 24.95         Rocket Ranger         31.9           22.95         RVF Honda         25.9           21.95         Servage         22.9           25.95         Scrabble         24.9           25.95         Scrabble         24.9           24.95         Shadow of the Beast         30.9           24.95         Shadowgate         30.9           20.95         Shark Attack         24.9                                                                                                    | 5 Universe II                                                                                                    |
| After Burner                                                                                                    | Deja Vu                                                                                                    | .95         Hero's Quest                                                                                                    | 7.95         Monopoly           11,95         Netherworld           8.85         Never Mind           5.95         Night Huntar           1.95         North and South           1.95         North and South           1.95         Ofder           1.95         Order           1.95         Order           1.95         Order           1.95         Order                                                                                                    | 24.95         Rocket Fanger         31.9           22.95         RVF Honda         25.9           21.95         Savaga         22.9           25.95         Scrabble         24.9           25.95         Scrabble         24.9           24.95         Shadow of the Beat         30.9           24.95         Shadow of the Beat         30.9           24.95         Shadow of the Beat         30.9           22.95         Shat Attack         24.9           32.95         Shath Attack         24.9           32.95         Shinobl         30.9           32.95         Shinobl         30.9                                                                                                    | 5 Unhwreid                                                                                                    |
| After Burner 30.85<br>After für War 27.95<br>Altrohall Construction Kit 77.95<br>Alten Byndrome 44.95<br>Alten Byndrome 24.95<br>Alt Aboard 18.95<br>Alter of Beast 30.95<br>Alter af Beast 25.95<br>Anthapsiago 24.95<br>Anthanold 33.95<br>Anthanold 33.95                                                                                                    | Deje Vu                                                                                                    | .95         Hero's Quest                                                                                                    | 7.95         Monopoly           11,95         Netherworld           8.85         Never Mind           5.95         Night Huntar           1.95         North and South           1.95         North and South           1.95         Ofder           1.95         Order           1.95         Order           1.95         Order           1.95         Order                                                                                                    | 24.95         Rocket Fanger         31.9           22.95         RVF Honda         25.9           22.95         RVF Honda         25.9           21.95         Sevage         24.9           34.95         Shadow of the Beast         30.9           24.95         Strable         30.9           24.95         Shadowgat         30.9           32.95         Shahodwgat         30.9           32.95         Shahodwgat         30.9           32.95         Shahod         30.9           31.95         Shahod         30.9           32.95         Shahod         30.9           32.95         Shahod         30.9           32.95         Shahod         30.9           32.95         Shahod         30.9                                                                                                    | 5 Uhhvare II                                                                                                    |
| After Burner 30.85<br>After Burner 27.85<br>Altrehul Construction Nt. 17.85<br>Alcon 14.85<br>Allen Syndrome 24.85<br>All Abcard 16.85<br>Alter de Bealty-City 24.95<br>Auternat Bealty-City 24.95<br>Anternate Bealty-City 24.95<br>Anternate Bealty-City 24.95<br>Anternate Antonio 25.95<br>Anternate Bealty-City 24.95<br>Anternate Bealty-City 24.95                                                                                                    | Deje Vu                                                                                                    | .95         Hero's Quert                                                                                                    | 7.35         Monopoly           1,35         Nethworld           8,85         Never Mind           5,85         Nght Huntar           1,85         North and South           1,85         North and South           1,85         North and South           1,85         Operation of Mag           8,85         Omega           1,85         Operation Counteratilike           5,85         Operation Wolf           0,85         Outrun           5,85         Paedant                                                                                                    | 2495         Roder Ranger         31.0           2295         RVF Honds         22.9           2195         Stronge         22.0           2195         Stronge         22.0           2595         Strongels         22.0           24.95         Bacdword the Beat         30.0           24.85         Bhadyowysits         30.0           20.85         Shork Attack         24.0           20.85         Shork Matexits         24.0           30.95         Shork Matexits         24.0           30.85         Shork Matexits         24.0           30.85         Shork Matexits         24.0           30.85         Shork Matexits         24.0           30.85         Shork Matexits         24.0           30.85         Shork Matexits         24.0           30.85         Shork Matexits         14.0           30.85         Shork Mates Oris         25.0                                                                                                    | 5 Uhhvree II                                                                                                    |
| Atter Burner         30.95           Atter Burner         27.95           Altrelal Construction KI1795         Altrela Construction KI1795           Accon         14.85           Alt Abcard         18.95           Altrela Beast         30.95           Alternate Really-City         24.45           Alternate Really-City         24.95           Anthongloso         24.95           Anthongloso         24.95           Anthongloso         24.95           Anthongloso         24.95           Anthongloso         24.95           Anthongloso         24.95           Anthongloso         24.95           Anthongloso         24.95           Anthongloso         24.95           Anthongloso         24.95           Anthongloso         24.95           Antendol         1.935           Anternal         1.935           Anternal         1.935           Anternal         1.935           Anternal         1.935           Anternal         1.935           Anternal         1.935                                                                                                    | Dejs Vu         30.           Dejs Vu         11. Lav¥eges         30.           Demon's Winter         25.           Double Dragon         14.           Debubie Dragon II         24.           Dregon Force         31.           Dregon Force         31.           Dregon Force         31.           Dregon Farse         25.           Dregon Kalr II         44.           Dungeon Meeter Port II.         24.           Etiminator         21.           Etiminator         21.           Etime Europeen         34.           Emmanuele - Europeen         34.                                                                                                    | 85         Hird's Cuset         3           85         Hird's T         3           85         Hortage         2           86         Hortage         2           87         Hound of Shadow         2           88         Hortage         2           89         Hortage         2           80         Hortage         3           91         Indiana Jones         -           95         Indiana Jones         -           95         Indiana Jones         -           95         Indiana Jones         -           95         Jonek Modulas         601           95         Jonek Prozolek Ith of 2         -           95         Jonek Prozolek Ith of 2         -                                                                                                    | 7.35         Monopoly           1.35         Nethworld           8.85         Never Mind           5.85         Nght Huntar           1.85         North and South           1.85         North and South           1.85         Operations (1 Meg)           8.85         Operations (1 Meg)           1.85         Operation Counteratitike           5.85         Operation Worl           0.85         Operation Worl           0.85         Pager Boy           0.85         Pager Boy           0.85         Pager Remain                                                                                                    | 2485 Roder Ranger 31,9<br>2245 RVF Honds 2255<br>211 55 Senge. 224<br>211 55 Senge. 225<br>211 55 Senge. 225<br>211 55 Senge. 225<br>214 55 Shadowgite 300<br>2445 Shadowgite 300<br>2445 Shadowgite 300<br>245 Shadowgite 300<br>245 Sha | Universe II         30.65           Universe II         30.85           Universe III         31.85           Universe III         6.21.12           Wart Inith         6.24.12           Wart Inith         38.65           Wart No.         38.85           Wart No.         38.85           Wart No.         38.95           Wart No.         37.95           Wart No.         37.95           Windrock         23.95           Windrock         24.85           Windr Tong Yoocor         24.85           Sonto 2.         34.95           Zack McKasten         24.95                                                                                                    |
| Atter Burner         30.95           Atter the War         27.95           Altralit Construction Kill         17.85           Accon         14.85           Altradit Construction Kill         17.85           Altradit Board         18.85           Altradit Board         18.85           Altradit Board         34.85           BAT         31.05                                                                                                    | Dejs Vu                                                                                                    | 95         Hitris Coust                                                                                                    | 7.95         Monopoly           7.95         Monopoly           8.95         Never Mind           8.95         North And South           1.135         North And South           1.135         Other           1.35         Operation (1 Meg)           1.35         Operation (2 Meg)           3.35         Operation Constraintike           3.35         Operation Constraintike           3.35         Operation Constraintike           3.35         Operation Constraintike           3.36         Operation Constraintike           3.36         Operation Constraintike           3.37         Padelin           3.38         Post Operation Science           3.39         Post Dreams           3.35         Pite Dreams                                                                                                    | 2485 Rodet Ranger 31,9<br>2245 RV Honda 225<br>225 RV Honda 225<br>2585 Benable 244<br>2585 Benable 244<br>2585 Bhadrowgter 300<br>2485 Bhadrowgter 300<br>2085 Bhart Attack 244<br>3285 Bhatri Attack 244<br>3085 Bhatri Barketa 144<br>3085 Shittel Sarketa 158<br>2485 Skate or Ole 255<br>2485 Skate or Ole 358                                                                                                    | Universe II         30.65           Universe II         30.65           Universe III         30.85           Warten III         30.81           Wart Na         20.81           Wart Na         30.85           Warten III         30.85           Warten III         30.85           Warten IIII         30.85           Warten IIIIIIIIIIIIIIIIIIIIIIIIIIIIIIIIIIII                                                                                                    |
| Atter Bruner         30.85           Atter In War         27.85           Atter In War         27.85           Atter In War         27.85           Atter In War         27.85           Atter In War         27.85           Atter Barton         24.85           Atter Bast         30.95           Atternet Realty-City         24.95           Atternet Realty-City         24.95           Atterd Realt         19.85           Atterd Realt         19.85           Antendel III         19.85           Andrefitz         European           Sol Dicte         24.95           Balancie Power: 1901         32.85                                                                                                    | Dejk Vu                                                                                                    | 85         Hirto's Dusti                                                                                                    | 7.35         Monopoly           7.35         Monopoly           8.35         Near Mind           8.35         Near Mind           8.35         Near Mind           135         NY Wartons (1 Meg)           135         NY Warton (1 Meg)           135         Otto           135         Otto           135         Otto           135         Otto           135         Otto           135         Otto           135         Otto           135         Otto           135         Opendion Wolf           236         Opendion Wolf           237         Padelin           238         Pade Invariant           239         Pade Invariant           239         Pade Invariant           239         Pade Invariant           240         Directore           241         Directore                                                                                                    | 22435 Rocket Hanger                                                                                                    | Universe II         30.65           Universe II         30.85           Universe III         30.81           Substance III         20.11           Substance III         20.11           Substance IIII         30.81           Warlock         32.85           Warlock         32.85           Warlock         32.85           Warlock         32.85           Warlock         32.85           Warlock         32.85           Warlock         32.85           Warlock         32.85           Warlock         32.85           Warlock         32.85           Warlock         32.85           Warlock         32.85           Warlock         32.85           Warlock         7.85           Warlock         7.85           Warlock         7.85           Warlock         7.95           Warlock         7.96           Warlock         7.98           Warlock         7.98           Warlock         7.98           Warlock         7.99           Zoth Diak         7.98           BUCATORIAL         7.98                                                                                                    |
| Athr Diumer         30.85           Athra Tik War         27.85           Alrhall Construction Kin                                                                                                    | Dejá Vu                                                                                                    | 85         Hitrisfung                                                                                                    | 7.35         Monopoly           30         Netherworld           30         Netherworld           31.5         Netherworld           32.5         Nether Mark           32.5         Nether Mark           32.5         Nether Mark           32.5         Nether Mark           33.5         Nether Mark           34.6         One more and the second mark           35.0         One more and the second mark           35.0         Operation Counteratives           35.0         Operation Wolf           36.2         Paper Bay           36.3         Patter Bay           37.6         Patter Bay           38.6         Patter Bay           39.7         Patter Mark           39.7         Patter Mark           39.7         Patter Mark           39.7         Patter Mark           39.7         Patter Mark           39.7         Patter Mark                                                                                                    | 22435 Rocket Ranger                                                                                                    | Umhvrist J                                                                                                    |
| After Burner                                                                                                    | Dejk Vu                                                                                                    | Ass     Herro's Dust                                                                                                    | 7.35         Monopoly           7.35         Monopoly           8.35         Near Mind           8.35         Near Mind           8.35         Near Mind           135         NY Wartons (1 Meg)           135         NY Warton (1 Meg)           135         Otto           135         Otto           135         Otto           135         Otto           135         Otto           135         Otto           135         Otto           135         Otto           135         Opendion Wolf           236         Opendion Wolf           237         Padelin           238         Pade Invariant           239         Pade Invariant           239         Pade Invariant           239         Pade Invariant           240         Directore           241         Directore                                                                                                    | 22435 Rocket Ranger                                                                                                    | Universe II         30.65           Universe II         30.65           Variente III         30.65           Variente Middle Earth         30.65           Variente Middle Earth         30.65           Warte Ibn Middle Earth         30.65           Warte Ibn Middle Earth         30.65           Warte Ibn Middle Earth         30.65           Warte Ibn Middle Earth         30.65           Warte Ibn Middle Earth         30.65           Windr Grafty Boorn         24.65           Windr Grafty Boorn         24.65           Windr Grafty Boorn         24.65           Windr Torghty Boorn         24.65           Strong Torghty         20.65           Windr Grafty Boorn         24.65           Bentry Texas Britis         8.45           Bentry Texas Britis         21.85           Standen Bulder         21.85           Madral Mehl         21.85                                                                                                    |
| After Burner                                                                                                    | Del A Vi         Lavayasa           Dela Vi         Lavayasa           Demoni Vilhiter         25 2           Donobi Dego II         24 0           Dragon Lini II         24 0           Dragon Lini II         24 0           Dragon Lini II         24 0           Dragon Lini III         24 0           Dragon Lini III         24 0           Dragon Lini III         24 0           Dragon Cali IIII         26 0           Etter Europen A         31 0           Etter Europen A         32 0           Etter Europen A         32 0           Etter Europen A         34 1           Fils Grafie Eagle         14 1           Fils Strife Eagle         14 1           Fils Cromber Filet         32 0           Fils Ornber Filet         32 0 | Ass     Hirto's Oust                                                                                                    | 7.35         Monopoly           38         Networld           38.3         Networld           38.3         Networld           38.3         Networld           38.4         Networld           38.5         Networld           38.6         Networld           38.7         Networld           38.8         Onega           38.5         Onega           38.5         Operation Combinetities           38.6         Outron           38.7         Pole Towy           38.8         Pole Towy           38.9         Pole Towy           38.9         Pole Towy           39.7         Pole Towy           39.7         Pole Towy           39.7         Pole Towy           39.7         Pole Towy           39.7         Pole Towy           39.7         Pole Towy           39.7         Pole Towy           39.7         Pole Towy           39.7         Pole Towy           39.7         Pole Towy                                                                                                    | 22285 RVF Honger                                                                                                    | Universe II         30.65           Universe II         30.85           Universe II         30.81           Subverse II         30.81           Wart Ibn Middle Earth         30.81           Wart Ibn Middle Earth         30.81           Wart Ibn Middle Earth         30.81           Wart Ibn Middle Earth         30.81           Wart Ibn Middle Earth         30.81           Wart Ibn Middle Earth         30.81           Wart Ibn Middle Earth         30.81           Wart Ton Vortex         32.85           Word Tonly Notes         8117 (2000)           Wart Tang Name         24.85           Zock McNoaten         22.85           BENTU Text A servet         21.85           Grand Bior         21.85           Maploal Moht         21.85           Maploal Woht         21.85                                                                                                    |
| After Burner                                                                                                    | Dejk Vu                                                                                                    | Ass     Herro's Ouset                                                                                                    | 735         Moropoly           30         Motivered           315         Motivered           326         Moti Huntar           326         Moti Huntar           328         Moti Huntar           329         Moti Analos           320         Moti Analos           321         Moti Analos           320         Opartion Construction           320         Opartion Construction           320         Opartion Construction           320         Opartion Construction           320         Opartion Construction           320         Policitan           320         Policitan           320         Policitan           320         Policitan           320         Policitan           320         Policitan           320         Policitan           320         Policitan           321         Policitan           325         Policitan           320         Policitan           321         Policitan           321         Policitan           325         Policitan           325         Polician Court           321 </td <td>2243         Roderi Hanger         31.6           2243         RVF Honda         25.3           2245         RVF Honda         25.8           2135         Bengt,         22.8           2145         Stempt,         22.8           2135         Bendt, More of the Beat,         20.8           2435         Shudowgit         30.9           2435         Shudowgit         30.9           2325         Shuch Attack         24.4           3205         Shudowgit         14.9           3205         Shudowgit         20.9           2325         Shuch attack         24.9           3205         Shudowgit         20.9           2325         Shuch attack         24.9           2326         Shuch attack         24.9           2326         Shuch attack         20.9           2326         Shuch attack         20.9           2328         Shuch attack         30.9           2328         Shuch attack         30.9           2328         Shuch attack         30.9           2328         Shuch attack         31.9           2328         Shuch attack         32.9</td> <td>Universe II        </td> | 2243         Roderi Hanger         31.6           2243         RVF Honda         25.3           2245         RVF Honda         25.8           2135         Bengt,         22.8           2145         Stempt,         22.8           2135         Bendt, More of the Beat,         20.8           2435         Shudowgit         30.9           2435         Shudowgit         30.9           2325         Shuch Attack         24.4           3205         Shudowgit         14.9           3205         Shudowgit         20.9           2325         Shuch attack         24.9           3205         Shudowgit         20.9           2325         Shuch attack         24.9           2326         Shuch attack         24.9           2326         Shuch attack         20.9           2326         Shuch attack         20.9           2328         Shuch attack         30.9           2328         Shuch attack         30.9           2328         Shuch attack         30.9           2328         Shuch attack         31.9           2328         Shuch attack         32.9                                                                                                    | Universe II                                                                                                    |
| After Burner                                                                                                    | Dejk Vu                                                                                                    | 88         Hirto's Oust         3           81         Hirto's Coust         3           83         Hostop         3           84         Hostop         3           85         Hostop         3           86         Hostop         3           97         Hostop         3           98         Index Jones: Action         3           98         Index Jones: Chepto         3           98         Index Jones: Chepto         3           99         Jones Pruzzte Martin         3           90         Jones Pruzzte Martin         2           95         Jones Pruzzte Martin         2           95         NE for No         2           95         NE for No         2           95         NE for No         2           95         NE for No         2           95         NE for No         2           95         Ne for No         2           95         Ne for No         2           95         Ne for No         2           95         Ne for No         2           95         Ne for No         2           95                                                                                                    | 735         Monopoly           38         Methowed           38         Methowed           38         Methowed           38         Methowed           38         Methowed           38         Methowed           38         Methowed           39         Methowed           30         Methowed           315         Methowed           315         Methowed           315         Othomed           316         Othomed           317         Othomed           318         Othomed           329         Pool method           329         Pool method           329         Pool method           329         Pool method           329         Pool method           329         Pool method           3319         Police Overt           332         Police Overt           333         Police Overt           349         Othowed           350         Police Overt           351         Police Overt           352         Statt Overt           353         Police Overt           354                                                                                                    | 2235 RVF /index Edges - 31.8<br>2235 RVF /index 525<br>2235 RVF /index 525<br>2235 RVF /index 225<br>2335 Bond Adver of the Best - 30.0<br>2435 Bond Adver of the Best - 30.0<br>2435 Bond Adver of the 15.8<br>2435 Bond Forder - 14.9<br>2435 Bond Forder - 14.9<br>2435 Bond Forder - 14.9<br>2435 Bond Forder - 14.9<br>2435 Bond Forder - 14.9<br>2435 Bond Forder - 15.9<br>2435 Bond Forder - 15.9<br>25.9<br>25.9<br>25.9<br>25.9<br>25.9<br>25.9<br>25.9<br>2                                                                                                    | Unhvirsi         30.65           Unhvirsi         30.65           Unhvirsi         30.65           Unhvirsi         30.65           Variota         50.11           Wartota         30.65           Variota         30.65           Wartota         30.65           Wartota         30.65           Wartota         30.65           Wartota         30.65           Wartota         30.65           Wartota         30.65           Wartota         20.5           Windronscrift         20.5           Windronscrift         20.5           Windronscrift         20.5           Windronscrift         20.5           Windronscrift         20.5           Windronscrift         20.5           Windronscrift         20.5           Steam         20.5           Steam         20.5           Steam         20.6           Bettry IEAA SINEA         20.5           Magloid Meht         21.85           Magloid Meht         21.85           Magloid Andron         21.85           Marroy Martin !         21.85           Marroy Martin ! </td                                                                                                    |
| After Burner                                                                                                    | Dejk Vu                                                                                                    | 85         Hird's Oust         3           85         Hird's press         3           85         Hostop         3           85         Hostop         3           85         Hostop         3           96         Hostop         3           197         Hostop         3           198         Hostop         3           198         Hostop         3           198         Hostop         3           198         Hostop         3           199         Hostop         3           199         Hostop         3           199         Hostop         1           199         Jenes Puzzes Marin         3           199         Jenor Arc         2           199         Herory         2           199         Herory         2           199         Hostop         1           199         Hostop         2           199         Hostop         2           199         Hostop         2           199         Hostop         2           199         Hostop         2           199                                                                                                    | 735         Monopoly           38         Methowed                                                                                                    | 2235 RVF Honger                                                                                                    | Universe II                                                                                                    |
| After Burner                                                                                                    | Dejk Vu                                                                                                    | 85         Hird's Dusit                                                                                                    | 735         Monopoly           38         Molexweld           38         Molexweld           35         Molexweld           35         Molexweld           36         Molexweld           37         Molexweld           38         Molexweld           39         Molexweld           30         Ode           313         Ode           30         Ode           313         Ode           30         Ode           313         Ode           320         Ode           331         Padro           335         Padro           335         Padro           34         Padro           35         Padro           36         Padro           37         Padro           38         Padro           39         Padro           30         Padro           313         Padro           32         Padro           33         Padro           34         Padro           35         Padro           36         Odito and           36 <td>2435         Rodert Runger         31.9           2235         RVF Honda         25.2           2245         RVF Honda         25.2           2245         RVF Honda         25.2           2245         RVF Honda         25.2           2245         RVF Honda         25.2           2245         Shenda Mark         24.4           2245         Shenda Mark         30.0           2245         Shenda Mark         34.4           2245         Shenda Marka         14.9           2245         Shenda Torio         14.9           2245         Shenda Torio         14.9           2245         Shenda Torio         30.0           2245         Shenda Torio         30.0           2245         Shenda Torio         30.0           2245         Shenda Torio         30.0           2245         Shenda Torio         30.0           2245         Shenda Torio         30.0           2355         Spece Advert for 2         30.0           2365         Spece Advert for 2         30.0           245         Shenda Toria         31.0           246         Shend Toria &amp; 2.2         32.0</td> <td>Universe II        </td>                                                                                           | 2435         Rodert Runger         31.9           2235         RVF Honda         25.2           2245         RVF Honda         25.2           2245         RVF Honda         25.2           2245         RVF Honda         25.2           2245         RVF Honda         25.2           2245         Shenda Mark         24.4           2245         Shenda Mark         30.0           2245         Shenda Mark         34.4           2245         Shenda Marka         14.9           2245         Shenda Torio         14.9           2245         Shenda Torio         14.9           2245         Shenda Torio         30.0           2245         Shenda Torio         30.0           2245         Shenda Torio         30.0           2245         Shenda Torio         30.0           2245         Shenda Torio         30.0           2245         Shenda Torio         30.0           2355         Spece Advert for 2         30.0           2365         Spece Advert for 2         30.0           245         Shenda Toria         31.0           246         Shend Toria & 2.2         32.0                                                                                                    | Universe II                                                                                                    |
| After Burner                                                                                                    | Del A Vi                                                                                                    | 85         Hird's Oust                                                                                                    | 735         Monopoly           136         Mohuwedia           336         Mohuwedia           337         Mohuwedia           338         Mohuwedia           338         Mohuwedia           338         Mohuwedia           338         Mohuwedia           338         Mohuwedia           339         Mohuwedia           340         Ontai           350         Optica           350         Optica           350         Potica           350         Potica           350         Potica           351         Potica           352         Potica           353         Potica           354         Potica           355         Potica           357         Potica           358         Potica           359         Potica           359         Potica           359         Potica           359         Potica           359         Potica           359         Potica           359         Potica           359         Potica           359                                                                                                    | 2435         Roderi Ringer         31.8           2235         RVF Index         25.9           2235         RVF Index         25.9           2235         RVF Index         25.9           2335         Stanble         24.0           2435         Shadowgat         30.0           2325         Shuth Attack         24.4           2326         Shuth Attack         24.4           2325         Shuth Attack         24.9           2326         Shuth Attack         24.9           2326         Shuth Attack         24.9           2435         Shuth Coll         25.9           2435         Shuth of 16         25.9           2435         Shuth of 16         25.8           2435         Shuth of 16         25.9           2435         Shuth of 17         30.0           2535         Spece North         20.00           2545         Shuth of 17         30.0           2545         Shuth of 16         20.00           2545         Shuth of 16         20.00           2545         Shuth of Commend         31.8           2546         Shuth Commend         24.9                                                                                                    | Universe II         30.85           Universe II         30.85           Universe II         30.85           Universe II         30.81           Status         30.81           Universe II         30.81           Status         30.81           Warto Ibs Middle Earth                                                                                                    |
| After Burner                                                                                                    | Dejk Vu                                                                                                    | 88         Hirto's Oust         3           98         Hirto's Coust         3           98         Hirto's Coust         3           98         Hirto's Coust         3           98         Hirto's Rot of Games         3           98         Indena Jones: Acton         2           99         Indena Jones: Acton         3           91         Indena Jones: Acton         2           95         Indena Jones: Acton         2           95         Jones Pruzze Marin         2           95         Jones Pruzze Marin         2           95         Jones Pruzze Marin         2           95         Pre Corris Socort         2           95         Procens Datk Jor 2         2           95         Processort         2           95         Processort         2           95         Pruster Wars         3           95         Pruster Wars         3           95         Pruster Wars         3           95         Pruster Wars         3           96         Revert Wars         3                                                                                                    | 7.35         Monopoly           3.4         Methworld           3.5         Networld           3.5         Networld           3.5         Networld           3.5         Networld           3.5         Networld           3.6         Operation Social           3.6         Operation Constructifies           3.6         Operation Constructifies           3.6         Operation Constructifies           3.6         Operation Constructifies           3.6         Operation Constructifies           3.6         Operation Constructifies           3.6         Pole Down           3.7         Pole Down           3.8         Pole Down           3.8         Pole Down           3.8         Termes From-Down           3.8         If Came From-Down           3.8         Ultima V           3.8         Ultima V                                                                                                    | 2435         Rocket Ranger         31.8           2235         RVF Indicat         25.9           2236         RVF Indicat         25.9           2237         RVF Indicat         25.0           2238         RVF Indicat         25.0           21385         Shockword Its Beart.         30.0           2435         Shockword Its Beart.         30.0           2305         Shock Attack         24.4           3205         Shock Attack         30.0           2305         Shock Attack         24.0           3205         Shock Attack         15.9           3205         Shock Attack         24.0           3205         Shock Attack         30.0           3205         Shock Attack         30.0           3205         Shock Attack         30.0           3205         Shock Attack         30.0           3205         Shock Attack         30.0           3205         Back Attack         30.0           3206         Shock Attack         30.0           3207         Shock Attack         30.0           3208         Shock Attack         30.0           3208         Shock Indirfer         30.                                                                                                    | Unhvirsi                                                                                                    |
| After Burner                                                                                                    | Dejk Vu                                                                                                    | 88         Hird's Dust                                                                                                    | 7.35         Monopoly           30         Monopoly           31         Monopoly           32         Monopoly           33         Monopoly           34         Monopoly           35         Monopoly           36         Monopoly           37         Monopoly           38         Monopoly           39         Monopoly           30         Odd           313         Monopoly           38         Operfory Continentiation           39         Operfory Continentiation           305         Operfory Continentiation           315         Operfory Continentiation           315         Operfory Continentiation           315         Pateon           315         Pateon           315         Pateon           315         Pateon           315         Pateon           315         Pateon           315         Pateon           316         Operfory Continentiation           317         Pateon           318         Operfory Continentiation           319         Operfory Continentiation           310                                                                                                    | 2235 Rev Finder Hanger                                                                                                    | Ub/Wraf J         3055           Ub/Wraf J         3055           Ub/Wraf J         3055           Varin b         3065           Warin b         Middle Laft           Strain J         Sast           Warin b         Middle Laft           Strain J         Sast           Warin b         Middle Laft           Strain S         Warin C           Warin b         Middle Laft           Warin b         245           Warin b         245           Wind Waring Vector         245           Wind Waring Vector         245           Wind Traphy Boot         243           Waring Waring Middle Laft         245           Waring Waring Middle Laft         245           Waring Waring Middle Laft         218           Straphat Tutak         2185           Magial Mah 2         2185           Straphing Bar         2185           Straphing Bar         2185           Mapting Yuri L         1585           Straphing Yuri L         1585           Mapting Middle Laft         1585           Mapting Yuri L         1585           Maphon Yuri L         1585                                                                                   |
| After Burner                                                                                                    | Dejk Vu                                                                                                    | 85         Hird's Oust                                                                                                    | 7.35         Monopoly           7.35         Monopoly           38         Networkd           38         Networkd           38         Networkd           38         Networkd           39         Nork and South           135         Otf and South           135         Otf and South           135         Otf and South           136         Opt for Countractifie           137         Otf and South           138         Opt for Countractifie           139         Pole of Countractifie           130         Opt for Countractifie           135         Pole of Countractifie           136         Pole of Countractifie           137         Pole of Countractifie           138         Pole of Countractifie           139         Pole of Countractifie           130         Pole of Countractifie           131         Pole of Countractifie           135         Pole of Mathematica           136         Sim Children Countractifie           137         Pole of Mathematica           138         Pole of Mathematica           139         Polecol of Mathematica           130                                                                                                    | 2435         Rocket Ranger         31.8           2235         RVF Indicat         25.9           2236         RVF Indicat         25.0           2237         RVF Indicat         25.0           2238         RVF Indicat         25.0           2338         Senable         24.0           2435         Shadowget         30.0           2235         Bhuhdwitt         24.4           2326         Bhuhdwitt         24.0           2328         Bhuhdwitt         24.0           3328         Bhuhdwitt         24.0           3325         Bhuhdwitt         30.0           2426         State of Ui         25.2           2428         State of Ui         25.2           2428         Buck of Ui         25.0           2429         State of Ui         25.0           2429         Buck of Ui         30.0           35.5         Back of Ui         30.0           35.6         Buck of Ui         25.0           24.2         State of Ui         25.0           25.8         Buck of Ui         24.0           35.9         Buck of Ui         24.0           35.0         <                                                                                                    | Universe II         30.85           Universe III         30.85           Universe III         30.81           Universe III         30.81           Universe III         30.85           Universe III         30.85           Warth Ibn Middle Earn                                                                                                    |
| After Burner                                                                                                    | Dejk Vu                                                                                                    | 85         Hird's Dust                                                                                                    | 735         Monopoly           136         Monopoly           336         Monopoly           337         Monopoly           338         Monopoly           339         Monopoly           339         Monopoly           339         Monopoly           339         Monopoly           339         Monopoly           339         Monopoly           340         Monopoly           350         Openation           350         Paden           350         Paden           350         Paden           350         Paden           350         Paden           350         Paden           350         Paden           350         Paden           350         Paden           351         Paden           352         Paden           353         Deloneet           354         Utima V           355         Paden           356         Utima V           357         Paden I Made Inno           358         Utima V           359         Paden I Made Inno           <                                                                                                    | 2235 Rev Finder Hanger                                                                                                    | Ub/Wriel         30.85           Ub/Wriel         30.85           Ub/Wriel         30.85           Ub/Wriel         30.85           Variet bit Middle Earth         30.85           Warte bit Middle Earth         30.85           Warte bit Middle Earth         30.85           Warte bit Middle Earth         30.85           Warte bit Middle Earth         30.85           Warte bit Middle Earth         30.85           Warte bit Middle Earth         30.85           Windr Carly Brook         23.85           Windr Carly Brook         24.85           Windr Carly Brook         24.85           BERTLY IEAA SENES         EBERTLY IEAA SENES           Madrid Midro         21.85           Madrid Midro         21.85           Madrid Midro         21.85           Madrid Midro         21.85           Speling Bet         21.85           Appling York         15.85           Appling York         15.85           Appling York         15.85           Appling York         15.85           Appling York         15.85           Madrid Midro         15.85           Appling York         15.85                                               |
| After Burner                                                                                                    | Del A Vu         Del A Vu           Del A Vu         La Vagaa           Demoni V Minter         25           Demoni V Minter         25           Demoni V Minter         25           Donaki Demoni V Minter         25           Donaki Demoni V Minter         26           Dragone Lui II         42           Dragone Lui III         42           Dragone All III         42           Dragone All IIII         42           Dragone All IIIIIIIIIIIIIIIIIIIIIIIIIIIIIIIIII                                                                                                    | 88         Hirto's Oust                                                                                                    | 735         Monopoly           735         Monopoly           318         Mohawedia           328         Mohawedia           338         Mohawedia           338         Mohawedia           338         Mohawedia           338         Mohawedia           338         Mohawedia           338         Mohawedia           339         Mohawedia           330         Ota           3310         Ota           330         Ota           331         Ota           331         Ota           331         Ota           332         Open Boy           333         Pattori           335         Pattori           335         Pattori           335         Pattori           335         Pattori           335         Pattori           335         Pattori           335         Pattori           335         Pattori           335         Pattori           335         Pattori           335         Pattori           335         Pattori           345                                                                                                    | 2435         Rocket Ranger         31.8           2435         RVF Index         55.9           2535         Strenket         25.4           2535         Strenket         24.6           2535         Strenket         24.6           2435         Baddword the Bast         30.0           2535         Strenket         24.4           2535         Strenket         24.9           2535         Strenket         24.9           2535         Strenket         24.9           2535         Strenket         25.9           2545         Strenket         25.9           2545         Strenket         25.9           2545         Strenket         25.9           2545         Stocreation         25.0           2545         Stocreation         25.0           2545         Stocreation         25.0           2545         Stocreation         25.0           2545         Stocreation         25.0           2545         Stocreation         25.0           2545         Stocreation         25.0           2545         Stocreation         25.0           2545         Stoc                                                                                                    | Ub/Wraf J         30.85           Ub/Wraf J         30.85           Ub/Wraf J         30.85           Valant III         30.81           Stylpann III         30.81           Valant III         30.81           Valant III         30.81           Warlok         33.85           Warlok         33.85           Warlok         33.85           Warlok         33.85           Warlok         33.85           Warlok         34.85           Windrog Program         34.95           Windr Topty Boort         24.85           Zoat D20LONDMA         20.85           Bentry IEAA SPIELS         Aphabet Total           Magiad Meh 2         21.85           Margiad Meh 3         21.85           Margiad Meh 3         21.85           Ageben 1Vd 1         15.85           Ageben 2Vd 1         15.85           Ageben 2Vd 1         15.85           Ageben 2Vd 1         15.85           Bology Vd 1         15.85           Bology Vd 1         15.85           Bology Vd 2         15.85           Bology Vd 2         15.85           Bology Vd 1         15.85 </td                                                                                     |
| After Burner                                                                                                    | Dejk Vu                                                                                                    | 88         Hirto's Oust                                                                                                    | 7.35         Monopoly           3.4         Webwerd           3.8         Webwerd           3.8         Webwerd           3.8         Webwerd           3.8         Webwerd           3.8         Webwerd           3.8         Webwerd           3.8         Webwerd           3.8         Merken Social           3.8         Ordro Constructifie           3.8         Ordro Constructifie           3.8         Pelor Constructifie           3.8         Pelor Constructifie           3.8         Pelor Constructifie           3.8         Pelor Constructifie           3.8         Pelor Constructifie           3.8         Pelor Constructifie           3.8         Pelor Constructifie           3.8         Pelor Constructifie           3.8         Polor Constructifie           3.8         Polor Constructifie           3.9         Polor Constructifie           3.9         Polor Constructifie           3.9         Polor Constructifie           3.9         Polor Constructifie           3.9         Polor Constructifie           3.9         Polor Constructifie                                                                                                    | 2243         Rocket Ranger         31.8           2243         Rocket Ranger         31.9           2243         Rocket Ranger         24.0           21135         Stendbia         25.0           2243         Rocket Ranger         24.0           2435         Stadow of the Bast         30.0           2445         Stadow of the Bast         30.0           2025         Stendt Attack         24.4           2025         Stendt Attack         30.0           2026         Stendt Attack         30.0           2025         Stendt Attack         30.0           2026         Stendt Attack         15.0           2025         Stendt attack         16.0           2026         Stendt attack         30.0           2026         Stendt attack         30.0           2028         Stendt attack         30.0           2028         Stendt attack         30.0           2028         Stendt attack         30.0           2028         Stendt attack         30.0           2028         Stendt attack         30.0           2010         Stendtattack         30.0           2010         Stendtattack                                                                                                    | Universe II         30.65           Universe II         30.85           Universe II         30.81           Universe II         30.82           Universe II         30.81           Wart Ibs Middle Earth         30.81           Wart Ibs Middle Earth         30.81           Wart Ibs Middle Earth         30.81           Wart Ibs Middle Earth         30.81           Wart Ibs Middle Earth         30.81           Wart Ibs Middle Earth         30.81           Wart Ibs Middle Earth         30.81           Wart Ibs Middle Earth         30.81           Ward Torphy Socart         24.85           Store Carlon 2.81         20.81           World Torphy Fork Arenes         21.85           Burt The Mark Bruke         21.85           Magloid Meth         21.85           Magloid Meth         21.85           Magloid Meth         21.85           Magloid Meth         21.85           Magloid Meth         21.85           Magloid Meth         21.85           Magloid Meth         21.85           Magloid Meth         21.85           Magloid Meth         21.85           Magloid Meth         21.85                                     |
| After Burner                                                                                                    | Dejk Vu                                                                                                    | 85         Hird's Dusit         3           85         Hird's fit Status         3           85         Horise i Status         3           85         Horise i Status         3           86         Hind for Red Octor         3           87         Hind for Red Octor         3           88         Hind for Red Octor         3           89         Hind for Red Octor         3           80         Jost Middate Golf         3           95         Jost Middate Golf         3           95         Jost Middate Golf         3           96         Killing Game Shore         2           97         Benet Not         2           98         Killing Game Shore         2           98         Benet Not         2           98         Benet Not         2           98         Film Beneter         2           98         Reine Shore         3           99         Labert a         3           99         Labert a         3           99         Labert a         3           99         Labert a         3           99         Labert a         3 <td>735         Monopoly           136         Monopoly           358         Moli Huniz           358         Moli Analy           358         Moli Huniz           358         Moli Maliz           358         Moli Maliz           359         Moli Maliz           360         Ordi           350         Ordi           350         Operation           350         Operation           350         Operation           350         Operation           350         Operation           350         Operation           350         Patien           350         Polici Outeri           350         Polici Outeri           350         Polici Outeri           350         Polici Outeri           350         Polici Outeri           351         Polici Outeri           352         Polici Outeri           354         Polici Outeri           355         Polici Outeri           355         Polici Outeri           355         Polici Outeri           355         Polici Outeri           350         Polici Outeri</td> <td>2435         Roderi Ringer         31.8           2235         RVF / India         52.9           2235         Stroke         52.9           2238         Stroke         74.9           2338         Stroke         74.9           2335         Stroke         74.9           2335         Stroke         74.9           2335         Stroke         74.9           2335         Stroke         74.9           2335         Stroke         74.9           2335         Stroke         75.9           2436         Stroke         75.9           2535         Stroke         75.9           2535         Stroke         75.9           2535         Stroke         75.9           2535         Stroke         75.9           2535         Stroke         75.9           25426         Stroke         75.9           2535         Stroke         75.9           2546         Stroke         75.9           2547         Stroke         75.9           2548         Stroke         75.9           2549         Stroke         75.9           2549</td> <td>bihningi         3085           bihningi         3025           bihningi         3026           bihningi         3026           bihningi         3026           bihningi         3026           bihningi         3125           bihningi</td> | 735         Monopoly           136         Monopoly           358         Moli Huniz           358         Moli Analy           358         Moli Huniz           358         Moli Maliz           358         Moli Maliz           359         Moli Maliz           360         Ordi           350         Ordi           350         Operation           350         Operation           350         Operation           350         Operation           350         Operation           350         Operation           350         Patien           350         Polici Outeri           350         Polici Outeri           350         Polici Outeri           350         Polici Outeri           350         Polici Outeri           351         Polici Outeri           352         Polici Outeri           354         Polici Outeri           355         Polici Outeri           355         Polici Outeri           355         Polici Outeri           355         Polici Outeri           350         Polici Outeri                                                                                                    | 2435         Roderi Ringer         31.8           2235         RVF / India         52.9           2235         Stroke         52.9           2238         Stroke         74.9           2338         Stroke         74.9           2335         Stroke         74.9           2335         Stroke         74.9           2335         Stroke         74.9           2335         Stroke         74.9           2335         Stroke         74.9           2335         Stroke         75.9           2436         Stroke         75.9           2535         Stroke         75.9           2535         Stroke         75.9           2535         Stroke         75.9           2535         Stroke         75.9           2535         Stroke         75.9           25426         Stroke         75.9           2535         Stroke         75.9           2546         Stroke         75.9           2547         Stroke         75.9           2548         Stroke         75.9           2549         Stroke         75.9           2549                                                                                                    | bihningi         3085           bihningi         3025           bihningi         3026           bihningi         3026           bihningi         3026           bihningi         3026           bihningi         3125           bihningi                                                                                                    |
| After Burner.         30.85           After Durar.         27.83           Alfrei Durar.         27.83           Alfrei Durar.         27.83           Alfrei Durar.         27.83           Alfrei Durar.         27.83           Alfrei Destruction NI.         17.84           Alfrei Bydrichte.         24.85           Alfrei Board.         38.95           Alfrei Board.         38.95           Alfrei Board.         38.95           Alfrei Board.         38.95           Alfrei Board.         38.95           Alfrei Board.         38.95           Alfrei Board.         38.95           Alfrei Board.         38.95           Alfrei Board.         38.95           Alfrei Board.         38.95           Alfrei Board.         38.95           Alfrei Board.         38.95           Battion of Flower.         38.95           Battion fill Model.         28.95           Battion fill Model.         28.95           Board.         38.95           Battion fill Model.         38.95           Battion fill Model.         28.95           Battion fill Model.         38.95           Battion fill                                                                                                    | Del A Vu                                                                                                    | 88         Hirto's Oust                                                                                                    | 735         Monopoly           735         Monopoly           316         Welverdia           328         Moli Houta           338         Moli Houta           338         Moli Houta           339         Moli Houta           340         Moli Houta           351         Moli Houta           352         Moli Houta           353         Otda           354         Otda           355         Open Bay           355         Padan           358         Paton           359         Paton           359         Paton           359         Paton           350         Paton           350         Paton           350         Paton           350         Paton           350         Paton           350         Paton           351         Paton           352         Paton           353         Paton           354         Baton           355         Paton           356         Ultima V           357         Pola for Madano           358                                                                                                    | 2435         Rocket Ranger         31.8           2435         RVF Indicat         25.9           2535         RVF Indicat         25.9           2538         Strahland         24.0           2538         Strahland         24.0           2538         Strahland         24.0           2538         Strahland         24.0           2435         Stadeword the Bast         30.0           2235         Strahland         24.0           2326         Strahland         24.0           2325         Strahland         24.0           2326         Strahland         15.9           2426         Strahland         15.8           2426         Storreim         30.0           2535         Speck Adm         30.0           2426         Storreim         30.0           2535         Speck Adm         30.0           2426         Storreim         30.0           3535         Speck Adm         30.0           3546         Storreim         30.0           2547         Storreim         30.0           355         Speck Adm         30.0           356         Storreim <td>Universe II         30.85           Universe II         30.85           Universe III         30.85           Universe III         30.81           Universe III         30.85           Warto Bas Middle Earth</td>                                                                                                    | Universe II         30.85           Universe II         30.85           Universe III         30.85           Universe III         30.81           Universe III         30.85           Warto Bas Middle Earth                                                                                                    |
| After Burner         30.55           After Burner         30.55           After Burner         21.85           After Burner         21.85           After Burner         21.85           After Ghard         21.85           After Ghard         18.85           After Ghard         18.85           Better Ghard         24.85           Bood Money         44.85           Bood Money         44.85           Bood Money         44.85           Bood Money         24.85           Bood Money         24.85           Bood Money         24.85           Bood Money         24.85 </td <td>Dejk Vu        </td> <td>88         Hirto's Oueld         38           98         Hirto's Coueld         38           98         Hirto's Read Color         38           98         Hirto's Read Color         38           98         Hirto's Read Color         39           98         Inclease Jones: Graphic         39           99         Inclease Jones: Graphic         30           90         Inclease Jones: Graphic         30           90         Inclease Jones: Graphic         30           90         Jageser Puzzle Martin         32           91         Jageser Puzzle Martin         32           95         Jone of Arc         20           95         Jone of Arc         20           95         Joneser Puzzle Martin         20           95         Joneser Puzzle Martin         20           95         Parther Blaster         20           95         Dark Control         22           95         Dark Control         33           95         Artier Wars         34           95         Dark Control         35           95         Dark Control         35           95         Dark Control         35&lt;</td> <td>735         Monopoly           30         Monopoly           31         Monopoly           321         Monopoly           335         Monopoly           345         Monopoly           358         Monopoly           358         Monopoly           359         Monopoly           350         Option           351         Option           352         Option           355         Option           350         Option           351         Option           352         Option           353         Option           350         Option           351         Option           352         Option           353         Pation           354         Pation           355         Option           356         Option           357         Notion           358         Gold of the Americas           359         Option           350         Option           350         Option           357         Potion           358         Option           350</td> <td>2435         Rockri Hanger         31.8           2435         Rockri Hanger         31.9           2535         Bernble         24.0           2535         Bendberger         24.0           2535         Bendberger         30.0           2535         Bendberger         30.0           2535         Bendberger         30.0           2535         Bendberger         30.0           2535         Bendberger         30.0           2535         Bendberger         30.0           2535         Bendberger         25.0           2535         Bendberger         25.0           2535         Bendberger         30.0           2535         Benchberger         30.0           2535         Benchberger         30.0           2535         Benchberger         20.0           3535         Benchberger         20.0           3546         Fright         34.0           3557         Benr Bert         34.0           3568         Benr Bert         24.0           357.65         Benr Bert         24.0           3587         Trapp of 2         24.0           3598         &lt;</td> <td>Ubmined         30.65           Ubmined         30.65           Ubmined         30.65           Ubmined         30.65           Varie the Middle Larth</td> | Dejk Vu                                                                                                    | 88         Hirto's Oueld         38           98         Hirto's Coueld         38           98         Hirto's Read Color         38           98         Hirto's Read Color         38           98         Hirto's Read Color         39           98         Inclease Jones: Graphic         39           99         Inclease Jones: Graphic         30           90         Inclease Jones: Graphic         30           90         Inclease Jones: Graphic         30           90         Jageser Puzzle Martin         32           91         Jageser Puzzle Martin         32           95         Jone of Arc         20           95         Jone of Arc         20           95         Joneser Puzzle Martin         20           95         Joneser Puzzle Martin         20           95         Parther Blaster         20           95         Dark Control         22           95         Dark Control         33           95         Artier Wars         34           95         Dark Control         35           95         Dark Control         35           95         Dark Control         35<                                                                                                    | 735         Monopoly           30         Monopoly           31         Monopoly           321         Monopoly           335         Monopoly           345         Monopoly           358         Monopoly           358         Monopoly           359         Monopoly           350         Option           351         Option           352         Option           355         Option           350         Option           351         Option           352         Option           353         Option           350         Option           351         Option           352         Option           353         Pation           354         Pation           355         Option           356         Option           357         Notion           358         Gold of the Americas           359         Option           350         Option           350         Option           357         Potion           358         Option           350                                                                                                    | 2435         Rockri Hanger         31.8           2435         Rockri Hanger         31.9           2535         Bernble         24.0           2535         Bendberger         24.0           2535         Bendberger         30.0           2535         Bendberger         30.0           2535         Bendberger         30.0           2535         Bendberger         30.0           2535         Bendberger         30.0           2535         Bendberger         30.0           2535         Bendberger         25.0           2535         Bendberger         25.0           2535         Bendberger         30.0           2535         Benchberger         30.0           2535         Benchberger         30.0           2535         Benchberger         20.0           3535         Benchberger         20.0           3546         Fright         34.0           3557         Benr Bert         34.0           3568         Benr Bert         24.0           357.65         Benr Bert         24.0           3587         Trapp of 2         24.0           3598         <                                                                                                    | Ubmined         30.65           Ubmined         30.65           Ubmined         30.65           Ubmined         30.65           Varie the Middle Larth                                                                                                    |
| After Burner                                                                                                    | Dejk Vu                                                                                                    | 88         Hirt's Oust                                                                                                    | 735         Monopoly           735         Monopoly           338         Monopoly           348         Monopoly           358         Monopoly           358         Monopoly           358         Monopoly           358         Monopoly           358         Monopoly           359         Otom           350         Otom           351         Otom           352         Paded           353         Paded           354         Page Doment           355         Paded           356         Paded Doment           357         Paded Doment           358         Pater Dow           359         Paded Doment           350         Gold of the Americae           351         Padea Dowet           355         Padea Dowet           355         Padea Monopola           359         Padea Monopola           350         Padea Monopola           350         Padea Monopola           350         Padea Monopola           350         Padea Monopola           350         Padea Monopola                                                                                                    | 2435         Rocket Ranger         31.8           2235         RVF Indication         25.9           2235         RVF Indication         25.0           2235         RVF Indication         24.0           2335         Stendow         116           2335         Stendow         116           2335         Stendow         30.0           2326         Stendow         30.0           2328         Stendow         30.0           2328         Stendow         30.0           2328         Stendow         30.0           2328         Stendow         30.0           2328         Stendow         30.0           2328         Stendow         14.9           2328         Stendow         15.0           2428         Stendow         15.0           2535         Base Andow         30.0           2535         Base Andow         30.0           2535         Base Andow         30.0           2535         Base Andow         30.0           2545         Base Commend         31.0           2545         Base Commend         31.0           2545         Base Commend                                                                                                    | Universe III         30.65           Universe III         30.65           Universe III         30.65           Universe III         30.61           Valante III         30.61           Valante III         30.61           Valante III         30.61           Valante III         30.61           Valante III         30.61           Warto Its Middle Earth. 30.05         30.61           Warto Its Middle Earth. 30.05         30.61           Warto Its Middle Earth. 30.05         30.61           Warto Its Middle Earth. 30.05         30.61           Warto Tays Viscour. 24.85         30.61           Stanto Buldern 21.85         20.61           Granell Storm 21.85         Mapdal Medh 1         21.85           Magical Medh 1         21.85           Markal Ansymme 21.85         Markal Ansymme 21.85           Magical Ansymme 21.85         Apbehr 1 Vol 1         15.85           Apbehr 1 Vol 2         15.85           Apbehr 1 Vol 2         15.85           Bology Vol 2         15.85           Bology Vol 2         15.85           Bology Vol 2         15.85           Bology Vol 3         15.85           Bology Vol 4         1 |

SMDR1 RM FORM TOTAL. These goals system. For the dishery using castice states or money other. Record and company check disher 11 SMDR1 RM FORM TOTAL Company Company

NO CREDIT CARD SURCHARGE INFORMATION (414) 357-8181 FAX (414) 357-7814 P.O. Box 17882 Milwaukee, WI 53217

# Cyber Corner

# **METAMORPHOSIS**

# Tween The Easy Way

#### ARTICLE BY DAVE STUART PROGRAM BY MARK KIMBALL

### AT A GLANCE

| Program:      | Metamorph                     |             |  |  |  |
|---------------|-------------------------------|-------------|--|--|--|
| Туре:         | CAD-3D desk accessory         |             |  |  |  |
| Requirements: | CAD-3D version                | 2.0         |  |  |  |
|               | Cyber Smash, 11<br>medium rez | AB, high or |  |  |  |
| Arcfile:      | MORPH. PRG                    |             |  |  |  |
| Files:        | ANIMATE3.PRG                  | META.BAT    |  |  |  |
|               | CADDEFS.H                     | META1.C     |  |  |  |
|               | FATAL.S                       | VROLAK.SEQ  |  |  |  |
|               | META.ACC                      |             |  |  |  |
| Language:     | C and assembler               |             |  |  |  |

nown as Metamorph, META.ACC is a metamorphic animator, which allows you to change the shape of an object during the animation. It's strength is that it

works visually instead of by coordinates. Smooth deformations like stretching, scaling or bending the object, heretofore difficult, are easily achieved. Specify a starting and ending picture and Metamorph generates the frames in between, a process known as tweening.

An example of this is on disk, in a file named VROLAK.SEQ. VROLAK depicts a flying bat. Metamorph was used to tween the frames of the flapping wings since flapping is a process of smooth deformation – the number of faces and vertices of the wings remains the same, but their positions change.

This article discusses tweening. using VROLAK as an example. (For specific instructions on how to use Metamorph, read the sidebar "1-2-3 Tween.") To view VROLAK.SEO double-click on the archive file MORPH.PRG, and choose Extract when the dialog box appears. Select a destination disk and the files will be un-ARCed directly onto that disk. In low or medium resolution doubleclick on ANIMATE3.PRG then select VROLAK,SEO, ANIMATE3.PRG will run on a 512K machine; [Spacebar] pauses the animation, [Return] restarts it and [Undo] exits ANIMATE3.

#### **VROLAK's Origins**

Since Metamorph runs under CAD-3D version 2.0, this article assumes a working knowledge of that program, as well as familiarity with Antic Software's Cyber line.

The core of the VROLAK animation was created by Lee Seiler using NeoChrome, then mapping the 2D image onto a flat plane in Cyber Texture. Liking the artwork, I decided to animate it using the littleknown META.ACC.

Using Cyber Sculpt's Rotate function I made a set of four. 3D2 pictures with the wings in various phases of flapping. Viewed in sequence the pictures showed one downsweep (or upsweep) of the wings. These were my key frames, named B1.3D2, B2.3D2, B3.3D2 and B4.3D2.

At this point I could have viewed the frames in Cyber Paint, creating a rudimentary animation by flipping between them. The action would be very jerky, however, due to the large displacements necessary to move the wings through one downsweep in so few frames. But the effort required to use Cyber Sculpt to create 30 frames depicting the downsweep would be enomous and tedious. This is where Metamorph came in. It easily created the between frames, resulting in a smooth animation with much less effort on my part.

#### Enter Metamorph

The next step was to create a Metamorph script file (see "1-2-3 Tween"). I wanted the resulting animation to show one complete cycle of flapping wings – down then up. The number of frames used for tweening determined how fast the wings flapped; the fewer the frames, the faster the flap. After trial and error I settled on 30 frames.

Here is the control file:

load h1.3d2 load b2.3d2 5 frames begin a: \bird doit load b2.3d2 load b3.3d2 5 frames doit load b3.3d2 load b4.3d2 5 frames doit load b4.3d2 lond h3.3d2 5 frames doit load b3.3d2 load b2.3d2 5 frames doit load b2.3d2 load b1.3d2 5 frames doit stop I saved this file as BIRD CTL.

#### CAD-3D and Metamorph In Concert

I started up CAD-3D version 2.0, with *continued on page 63* 

### 1-2-3 TWEEN BY MARK KIMBALL

he Metamorph desk accessory works under CAD-3D version 2.0, which, in turn, requires at least 1MB of memory and runs in high or medium resolution. The Cyber Smash desk accessory also should be installed.

To install META.ACC, doubleclick on the archive file MORPH.PRG. and choose Extract when the dialog box appears. Select a destination disk and the files will be un-ARCed directly onto that disk. Copy META.ACC to the root folder of your boot disk. The next time your computer boots, the accessory will be installed.

When you're in CAD-3D and ready to use Metamorph (see "Metamorphosis" for an explanation of how Metamorph and CAD-3D interact), left-click on the Metamorph option under the Desk menu. Select the desired script file, which is simply a list of Metamorph commands.

#### Script Language

Scripts are ASCII files that can be created by a word processor

before entering CAD-3D, or by using the Flash Capture buffer, or by using the script function in Cyber Control. Any filename is valid; the default extension is .CTL.

The script language consists of five commands. Metamorph is case sensitive about commands, so be sure they are in lower case.

#### 1) begin path\filename:

Filename is the name of the Metamorph output files, a .DLT and .PLx file. Tells Metamorph the path and filename of the output files. Don't include an extender; CAD-3D will supply one.

2) doit: Begin tweening.

 3) xx frames: The total number (xx) of tweening frames.

4) load filename: Filename is a key-frame .3D2 file. Tells Metamorph to load the specified keyframe file. Include the file's .3D2 extension. Filenames are not case sensitive. continued on bage 63

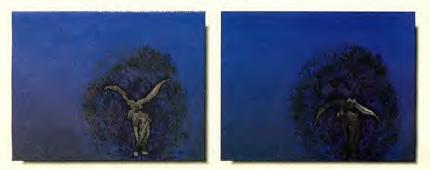

VROLAK owes its smooth flying to Metamorph's tweening.

# COMPLETE YOUR START LIBRARY

# **Get Your Back Issues Now**

You'll want to have every issue handy for quick reference. The START library... it's there when you need it!

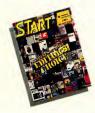

#### WINTER 86

Features: Jack Tramiel Interview, Buyer's Guide. On Disk: Noise Doodling; Address Book; Auto Dialer; Label PrinterSt; Writer Secrets. Reviewed: Mark Williams C.; Menu+.

#### SUMMER 87

On Disk: The aSTronomer: Text Compression and Hufman Coding with Personal Pascal: Flicker Animation Program; MIDISAVE. Reviewed: Word Writer ST; Data Manager ST; Swiftcalc ST; Five BASICs compared

#### SPECIAL ISSUE #2

Features: Drawing and Painting Programs Overview; Desktop Video; How to Set Up Your own MIDI Studio; Rock' n' Roll with Atari; Shopping List of Music Hardware. On Disk: The Cartoonist; MIDI View; Ear Trainer.

Reviewed: Synth-Droid; Xsyn Patch Editors; Music Studio and Music Construction Set.

#### SPRING 88

Features: Earthquake; Upgrading Your ST; Dave Mason Interview.

On Disk: Home Budgeting; Exploring Prolog; 1987 Tax Template; Battle for the Throne. Reviewed: Personal Finance Programs; Desk Accessories Compared.

#### **SPECIAL ISSUE #3**

Features: The ABCs of Desktop Publishing; The ST in Business; Business Graphics; Database Overview. On Disk: Card# STack Database; START Selector; Play the Market.

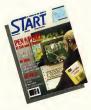

SUMMER 88

Features: Three Years with the ST; Mick Fleetwood Interview.

On Disk: Planning Traveler; Writing Your Own Help Files; Fractal Landscape Generator; Klondike Solitaire. Reviewed: Microsoft Write

#### SPECIAL ISSUE #4

Festures: Games and Entertainment On Disk: Naval Battle; World Discovery; Guitar Simulator; Byte Mechanic, ReSTART. Reviewed: Dungeon Master; Chessbase; Four Sonic Flight Patch Editors; Quantum Paint 1.2.

#### **OCTOBER 88**

Faitures: Programming Under Pressure. On Disk: Vocabularian; Brickworks; ST Microscope. Reviewad: Desktop Publisher ST; SMPTE Track; Softsynth; C Language Overview.

#### NOVEMBER 88

Fastures: The ST and MIDI. On Disk: AVS; Sciplot; Appointment Calender. Reviewed: LDW Power; MIDI Power; Superbase Professional.

#### **DECEMBER 88**

Fastures: Hardware On Disk: Wombats II; Santa BBS; Discovery Construction Set; Five Sort Routines. *Reviewed:* Monitor; DynaCaDD; Five Hard Drives Compared; Ricoh PC Laser 6000.

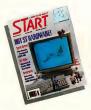

#### **JANUARY 89**

Features: Editor's Choice. On Disk: GFA BASIC 2.0; Spanish Mastery, STARTKey Revisited; Slither. Revised: GFA BASIC 3.0; Creator and Notator.

#### **FEBRUARY 89**

Features: Thanks for all the Fish; ST: 1999. On Disk: Dah-Ditter; Moon Calendar; Kamikazee Chess, Killer Chess; VCR Organizer. Reviewed: Atari's Planetarium; Robtek's Skyplot; Mirage Sample Editor's.

#### MARCH 89

Features: Three Artists Who Use the ST; Software Rental. On Disk: Seurat Draw and Paint Program; Assembled Saucers; ST Coloring Book. Reviewed: Graphics and Animation Programs Compared; Digigram's Big Band; Overview of Six CAD Programs.

#### APRIL 89

Features: Jimmy Hotz's MIDI Magic; Dr. T Inteview; The New TOS ROM Error Codes. On Disk: ST Writer Elite 30; Poker Solitaire; RAM Baby. Reviewed: Utilities; R/C Aerochopper; MIDI Draw

#### MAY 89

Features: CompuServe's Sports Forum; Atari Goes to College. On Disk: Space Wars 2400; GFA Object; 1988 Tax Template; SIFT (START's Instant File Translator Reviewed: Buyer's Guide to Telecommunications Programs; Calamus.

# FOR ORDERS ONLY CALL TOLL-FREE

### 1-800-234-7001 7 am-5 pm PST

MasterCard & Visa Only

Or send your check to: START BACK ISSUES, 544 Second Street San Francisco, CA 94107; California residents add 6½% sales tax.

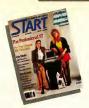

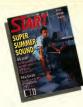

#### **JUNE 89**

Features: Do Anything Business Computer; Arcade Addiction

On Disk: GFA Vector, Match Quiz St; Screenwriting with WordPerfect; ST Pinochle; Exploring Spreadsheets; Traveling Mattes. Reviewed: Juggler II; Switch/Back: Revolver:

Graphics Tool from Migraph; MIDI Drummer...

#### IULY 89

Features: MIDI in the Future T ense; Making MIDI Affordable

On Disk: Babel; GFA Object; The ST Theremin; START Arcade

Reviewed: Sound Digitizers; EZ-Score Plus; Pagestream; Turbo STI.4; Hi Soft BASIC and Hi Soft BASIC Professional.

#### AUGUST 89

Features: Secrets of a Good User Interface On Disk: POGO; File Search; Splines on Splines; Stumbling Blocks Reviewed: Ultrascript; DevpacST; dBMAN V; After-Market Floppy Disk Drives; MIDI Magic

#### **SEPTEMBER 89**

Features: Sam Tramiel Interview; Computer Game Violence

On Disk: Avecta I: Ebora; The Seven Skulls; Newspeed; Slither Screen Editor; Cinko Reviewed: Eight Games; Fleet Street Publisher 3.0; STAC, STOS and TaleSpin: NewScore

#### **OCTOBER 89**

Features: STACY and Portfolio Preview On Disk: CAD-3D-to-DynaCADD Converter: Schedule Maker; ST Softguide; WordPerfect Macros; Boingo Reviewed: DynaCADD 1.56: Hotwire, NeoDesk 2.0 and VDOS ProQueue; Entry-Level Sequencers; Computer Guide to the Solar System

#### NOVEMBER 89

Features: The Transputer Connection: Atari and Perihelion; Donny Osmond Interview: The START Disk's New Look On Disk: RezRender; JULIA; Final Approach Controller

#### DECEMBER 89

Features: The Future of Atari Computing; A Small Tour of UNIX, Pt. I; Elmtech's ParSec Graphic Interface On Disk: GFA Companion; Attack!; Word Puzzle Reviewed: Accelerator Boards; Beat Box; Mice

#### **JANUARY 90**

Features: A Small Tour of UNIX, Pt. II; CD-ROM; Battle of Britain

On Disk: CAD-3D to DXF Conversion; Mystic Realm; Laserdisc Remote Control; Score ST

Reviewed: Supercharger & Spectre GCR; Diamond Back & Hard Drive Turbo Kit; ST Pictascan; BetaCad

#### FEBRUARY 90

Features: A Small Tour of UNIX, Pt. III; TT-TOS Secrets On Disk: Chaos on your ST; Crunch Time Football; X-10 Controller; AI Doctor Reviewed: Finex V; Final Cut; The Cuckoo's Egg

#### MARCH 90

Features: Roberta Williams Interview; A Small Tour of UNIX PEIV

On Disk: CAD-3D 1.0; Mountain Solitaire; Spinwheel Reviewed: Clip-Art Overview; Removable Hard Disks; Becker(AD

#### APRIL 90

Features: Word Processor Comparison; PHA\$AR Tips On Disk: ST Writer Elite 3.6; PHA\$AR 3.0; 89 Tax Templates; Super Jackpot Slots Reviewed: Desktop Publishers Overview; PC Speed

#### **MAY 90**

Features: Telecommunications; Sound Designer Scott Gershin Interview On Disk: InfoBase ST; Styzor's Contest; Computer Viruses

Reviewed: Critical Path; Dr. T's T-BASIC; VIDI ST; WordUp 2.0; FA.ST Tape Backup; Protext

#### IUNE 90

Features: Alexey Pazhitnoz Interview; Wayne Gretzky Hockey; Sexist Software Perspective On Disk: Bugs!; Crossword Creator; Wordle; Warrior ST; Fun Pages Reviewed: For the Fun of It (11 Games); WORDFLAIR

## START LIBRARY ORDER FORM

| ISSUE         | MAG. W/DISK       | MAG. ONLY         | DISK ONLY       |                                                                                                    |
|---------------|-------------------|-------------------|-----------------|----------------------------------------------------------------------------------------------------|
|               |                   |                   |                 | Quantities are limited and we cannot guar-<br>ante that all back issues are available.<br>Shipping/handling charge is 50c per item<br>whether you order the magazine with disk,<br>the magazine only or the disk only. There is a<br>flat fee of 5500 for orders of ten or more.<br>Send to:<br>START BACK ISSUES,<br>544 Second Street,<br>San Francisco, CA 94107 |
|               | × \$14.95<br>\$   | × \$4.00<br>\$    | × \$10.95<br>\$ | = dollar amt.<br>ordered \$                                                                                                    |
| D Payment E   | nclosed 🖸 Check 📮 | Visa 🛛 Mastercard |                 | shipping/<br>handling                                                                                                    |
| Name          |                   |                   |                 | Foreign (add<br>\$1 per item)                                                                                                    |
| Address       |                   |                   |                 | Calif. res. add<br>7.25% sales tax                                                                                                    |
| City<br>State |                   | Zip               |                 | Total amount<br>(U.S. funds)\$                                                                                                    |
| oute          |                   | - and             |                 |                                                                                                    |

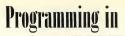

# **BEGINNING BLITTER**

#### **BY SAMUEL STREEPER**

| AT A          | GLA              | NCE       |
|---------------|------------------|-----------|
| Program:      | SBLIT            |           |
| Туре:         | Tutorial         |           |
| Requirements: | 512K, high or me | dium rez  |
| Arcfile:      | BLITTER1.PRG     |           |
| Files:        | EX1GFA.LST       | SBLIT.C   |
|               | EX1GFA.PRG       | SBLIT.PI2 |
|               | EXAMPLE1.C       | SBLIT.PI3 |
|               | EXAMPLE1.PRG     | SBLIT.PRG |
|               | SBLIT.DOC        |           |
| Language:     | C and GFA BASIC  | 3.0       |

he blitter functions offer the programmer a convenient way to move and manipulate graphic data. These functions are built

into GEM on every ST, so the following programming techniques work on every ST. Additionally, Megas have a graphics-accelerator chip, known as the blitter chip. If you take advantage of the blitter routines when writing your program, it will run much faster on a blitter-chip machine.

#### What Are The Blitter Routines?

The blitter routines move or combine rectangular blocks of data from one area of memory to another. Common blitter applications include scrolling the screen or the contents of a window, and animation. What makes the blitter routines so useful is they just as easily scroll a region horizontally or diagonally as up or down, all you need to change are the corners of the destination rectangle.

Note the term "rectangular" in the preceding paragraph. Although 32,000 bytes of contiguous memory (think of it as a line 32,000 bytes long) is needed to store a typical ST screen, when it comes to graphics it is much more convenient to deal with screen memory as a 640x400 pixel (or 640x200 or 320x200) rectangular region.

By setting up the MFDB, predefined bitmaps, like this DEGAS picture file, can become the background screen.

#### **MFDBs**

In order to use the blitter functions you must describe the area of memory that stores information about the rectangular region (the blit's source) and the area of memory that stores information about the rectangular region (the blit's destination). That description – starting address, length in words, size of region in pixels, number of bitplanes – is called a memory form definition block, or MFDB. The major advantage of using an MFDB is that your program will be able to blit correctly in any screen resolution.

If both the source and destination rectangle are the same, only one

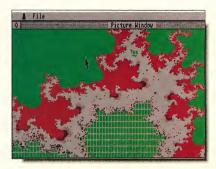

MFDB is necessary. This occurs frequently; often the screen serves as source and destination. Fortunately, TOS keeps track of the screen in memory, and both C and GFA BASIC provide built-in functions to help you create access the screen's MFDB information.

If you wish to blit a predefined bitmap, like a DEGAS picture file, you will need to set up its MFDB vourself since there isn't a built-in function to help you. These MFDBs are usually hardcoded. The information you need can be found within the specifications of the picture file. For example, DEGAS low-resolution pictures are 320x200 pixels with four bitplanes. That information gives you four of the five MFDB parameters. Since you must allocate a region of memory and read in the DEGAS picture, you know the fifth parameter, the starting address, is the same as the address of the first byte of the storage array.

To blit you also must set up an array of eight integers describing the subregion within the source rectangle which is to be moved and the subregion within the destination rectangle to which to move it. These subregions are measured relative to the boundaries of the rectangular region defined by the MFDB; (0, 0) is the upper righthand corner of the rectangle. Make sure the array values are positive and contained within the rectangle; unpredictable results will occur if the blitter routines are requested to blit outside the rectangle.

#### The Generic Algorithm

Any blitter program you write will follow this general algorithm: 1) define variables for the source and destination MFDB, and the subregion array;

2) (screen only) call the built-in routine to open a virtual workstation, which allows access to the parameters needed by the MFDB; 3) set up the MFDB; In the general case, set up two - one each for the source and destination rectangle.
Only one is needed if the source and destination are the same;
calculate the displacement of the blit and fill in the subregion array;
choose a write mode describing how the source and destination subregions will be combined;
cal cal built-in routine to do the blit.

On your START disk are two

for the upper left corner of the destination region, x and y coordinates for the lower right corner of the destination region.

In C, we pass the blitter call the variable **write\_mode** which tells GEM how to combine the source and destination graphic blocks. In GFA BASIC, we do the same thing by putting **write\_mode** as the ninth element in the **corners** array. Since

### t's just as easy to scroll a region horizontally

#### or diagonally as up or down.

examples that demonstrate the algorithm above. These two demos, EXIGFA.PRG and EXAMPLE1.PRG, in GFA BASIC 3.0 and C respectively, move the letter A horizontally, vertically and diagonally, in five-pixel increments. To run the demos, double-click on the archive file BLITTER1.PRG and choose Extract when the dialog box appears. Select a destination disk and the files will un-ARC directly onto that disk. The programs run in high or medium resolution.

The complete source code to these examples can be found in the files EXAMPLE1.C and EX1GFA.LST.

Let's analyze the examples. The C code declares the variable **screen** to be of type **MFDB**, which is a memory form definition block and is defined in the header file GEMDEFS.H. In GFA BASIC we use an array of long integers for the same function, hence the line **DIM screen%(8)**.

**Corners** is an array of eight integers describing the subregions to blit from and to within the source and destination rectangles. The integers represent, in order: x and y coordinates for the upper left corner of the source region, x and y coordinates for the lower right corner of the source region, x and y coordinates we start counting at zero, the ninth element is **corners%(8)**.

We set **write\_mode** to three because we just wanted to move the source area to the destination,

#### WRITE MODES

| 5 = | source | pixe |  |
|-----|--------|------|--|
|     | doctin |      |  |

147 ...

3

4

5

6

7

8

9

10

11

12

13

14

15

| J = dest | ination | pixel |
|----------|---------|-------|
|----------|---------|-------|

| Write mode | Destination gets |  |  |
|------------|------------------|--|--|
| 0          | 0 (all black)    |  |  |
| 1          | S AND D          |  |  |
| 2          | S AND (NOT D)    |  |  |

| S AND (NOT D)    |
|------------------|
| S (replace mode) |

| 3 | (rep | lace | то   | 1 |
|---|------|------|------|---|
| 1 | NOT  | 1 1  | ם מע | ١ |

| 1011 | 31 | AND I |
|------|----|-------|
|      |    | 1.    |

| (eruse moue)   |
|----------------|
| D (dectination |

| U | ues | muno |
|---|-----|------|
|   | 1   |      |

| unchangea)            |
|-----------------------|
| S XOR D (exclusive OR |

| mode) |  |
|-------|--|
|       |  |

| S OR D | (combine |
|--------|----------|
| model  |          |

- NOT (S OR D)
- NOT (S XOR D)
- NOT D
- S OR (NOT D)
- NOT S
- (NOT S) OR D
- NOT (S AND D) 1 (all white)

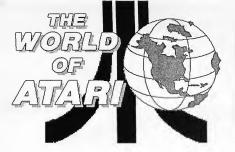

# Hyatt Regency San Jose, California

August 4 - 5, 1990

Saturday 10am - 6pm Sunday 10am - 5pm Special discount airfare from any city to San Jose, Oakland or San Francisco on American Airlines. Receive 40% off coach or first class rate or 5% off the lowest excursion rate available.-

Fly American

to San Jose

for reservations call (800) 842-9034 STAR FILE S-027146

Special room rates for attendees
\$77.00 RESERVATIONS

(800) 842-9034

Come join ST World, Best Electronics, San Jose Computer, Beckemeyer Development Tools, Zubair Interfaces, Gadgets by Small, CodeHead Software, Prospero Software, Migraph, Inc., ICD, Inc., Megamax, Inc., Double Click Software, BRE Software, Antic/STart Magazine at the WORLD of ATARI...

- Conferences
   Product demonstrations
- Door prizes
   Hot deals!!!!

Additional exhibitors to be announced

#### BLITTER

overwriting the previous contents of the destination. There are 16 available write modes, which are listed in the sidebar.

Finally, before we blit we must set up the memory form definition block for the screen. Make the call to **init\_mfdb()** immediately after you open a virtual workstation to the screen. In C call **v\_opnvwk()** to open a virtual workstation; in GFA BASIC 3.0 call ~**v\_oPNVWK(1)**.

#### And Now, The Main Event

You have seen how easy it is to use the blitter function to scroll an area of the screen. This month's main example program SBLIT.PRG loads a DEGAS-format picture into a buffer, and then opens a GEM window and blits the picture from the background buffer to the window on the screen. It demonstrates the use of the blitter in response to GEM messages for window drawing and redrawing.

Furthermore, it makes a good skeleton program for your own applications because it runs as either a desk accessory or a program, and it works properly on largescreen monitors. If SBLIT is run as a program, a menu item lets you select a background picture. Two are provided on disk, SBLIT.PI2 and SBLIT.PI3.

If it is run as a desk accessory, holding down [Left Shift] while selecting its menu item will pop up an information box that will let you load a picture. Otherwise, it searches for the default picture file SBLIT.PIx in the root folder. To install SBLIT as a desk accessory, rename SBLIT.PRG to SBLIT.ACC, copy SBLIT.ACC to the root directory of your disk, then reboot your computer. Warning: The desk accessory version of SBLIT interferes with nonstandard GEM programs like WordPerfect and Hotwire.

(To find out more about writing applications that can be run as either programs or desk accessories, read my Programming In C column "Accessorize Your Programs" in the October 1989 issue of START.)

#### A Blitter Bonus!

Some Macintosh computers replace the corner Desk menu choice with a revolving globe. I decided to do something similar with the SBLIT program. If you run it as a program, the corner Atari icon will periodically spin 360 degrees. It's a neat effect, and it hints at the next installment of Programming the Blitter, which demonstrates animation within a GEM window. Until then, happy coding!

Samuel Streeper is an Atari network developer who lives in San Luis Obispo, Calif. He wrote the dual-purpose program/accessory lesson in the October 1989 issue of START.

Single/Double

#### 1, 2, 3, Tween, continued from page 57

5) stop: End of script.

Here is an example: load bird0.3d2 load bird1.3d2 load bird2.3d2 40 frames begin b:Aly doit stop

Metamorph divides the frames between each set of key frames. This file creates an animation with 20 frames between each key frame. Alternately, the script could read:

load bird0.3d2 load bird1.3d2 20 frames begin b:\fly doit load bird1.3d2 20 frames doit stop

The first script is faster; however, distortions sometimes appear when tweens are performed in sequence. These blemishes can be edited out using Cyber Paint, but you can avoid them altogether by using the more detailed script file.

#### Caveats

Metamorph needs 200K of RAM for itself, above and beyond the memory reserved by CAD-3D.

Metamorph has a limit of nine key frames, each no larger than 10K. Each key frame can contain multiple objects, up to CAD-3D's limit.

Aborting Metamorph requires you to hold down the spacebar until a dialog box appears asking if you wish to abort. A single keypress won't work due to CAD-3D's keyboard handler.

Set CAD-3D options - camera,

light, zoom, rendering – before using Metamorph. Also, only camera1 is implemented.

Metamorph uploads the objectcolor and color-group information for the first object in the list. So if you start CAD-3D and then Metamorph, you most likely will see a wireframe animation. Exit Metamorph and change the camera, zoom, and light settings to what you want.

#### **Frame Changes**

Objects must be consistent from key to key; you can't get an animation showing the transformation of a cube into a sphere. Each object in successive key frames must have the same number of faces and vertices, and the face assignments must be the same. Some Cyber Sculpt operations can change the face assignments so be cautious when distorting objects.

The interpolation algorithm used for Metamorph forces the animation to pass exactly through the key frames. This is handy for predicting how it will turn out, but the algorithm possibly can produce ringing or overshoot if the key-to-key differences are extreme. Usually such extreme changes aren't very realistic anyway; how many objects execute an abrupt right-angle turn?

Metamorph works best on animations that transform similar objects. For example, Metamorph can demonstrate how a tennis ball is flattened when it hits a wall. Or, use Metamorph to expand a twodimensional automobile like a sponge, giving it width as well as length and height.

Mark Kimball is an electrical engineer who lives near Portland, Ore. This is his first program for START.

#### METAMORPHOSIS

#### continued from page 57

the Metamorph and Cyber Smash desk accessories installed, then loaded B1.3D2. This initialized the palette and allowed me to choose settings necessary to the finished animation. I double-clicked on SuperView and set the rendering to solid and final. Returning to the main workspace, I activated the Metamorph accessory.

A file selector appeared; I chose BIRD.CTL. Metamorph did the rest, taking about 30 minutes to create the 30 frames I wanted. (You can tell when Metamorph is working because the file box will remain in center screen.) When the box disappeared, the object from file B1.3D2 was still in the camera window, since it was the last key frame accessed by Metamorph.

Checking the directory I found two new files, BIRD.DLT and BIRD.PI1. If this was done in high resolution, I would have found a BIRD.Pi3 file. These two files were needed for the animation. What had happened is that Metamorph generated the frames between the key frames, then sent them to CAD-3D, which created the delta and picture files.

#### **Flying High**

As far as Metamorph goes, its job was done. Running VROLAK.SEQ, however, you'll notice that the bat's wings flap three times and it flies towards you. The subsequent flaps were done using Cyber Paint's splice button, and the increasing bat size was achieved using its APM special effects.

I hope this example has given you some ideas on how to animate your own CAD-3D images.

Dave Stuart is a veteran computer animator and an Antic Software author. He lives in southern Oregon.

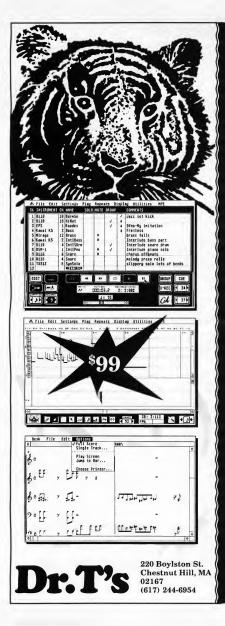

# TIGER CUL6® For Atari ST

"TIGER Cub blows away all competition in its class."

Jim Pierson-Perry Electronic Musician ✓ Realtime Recording

- ✓ Graphic Editing
- ✓ Quick Scoring
- ✓ Fully Interactive
- ✓ Conductor Track
- ✓ One Step Editing
- ✓ Object Oriented
- ✓ Loop Recording
- ✓ Step Time Recorder
- ✓ Smart Instrument Setups
- ✓ 384 PPQ Resolution
- ✓ Real Time Mute, Solo, and Group
- ✓ Supports Atari Internal Sounds
- ✓ And It's FUN™

# SUMMER GRAB BAG

#### BY JIM PIERSON-PERRY

ne of the most exciting new synthesizers these days is the Yamaha SY77, which integrates second – generation FM synthesis with

sample playback. The first program for any computer to support it is Offspring For The SY77, from Command Development. This is a librarian and intelligent patch generation program (not a patch editor), using the "genetic" creation process featured in earlier releases for the M1 and D50 synths in the Offspring series.

Musicode announced an upgrade to their entire line of Voice Development System patch editors. The VDS 2.0 now supports up to four active banks simultaneously, copy/delete of parameter groups, generation of new patches from two parents and is compatible with the Soft Link multi – application manager. The integrated sequencer has also been updated to record/ playback sysex data, load/save standard MIDI files and remap controllers. The latest addition to the line is VDS for the Yamaha V50.

Rounding out the patch editors is Synthworks Proteus from Steinberg/ Jones, supporting both the original and new XR Proteus/I models. Like other Synthworks editors, it Song writing screen from Quartet, by Michtron/ Microdeal.

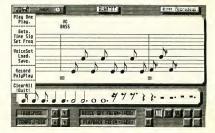

features exceptionally strong graphical editing, a stand – alone patch library with database queries, integrated sequencer, on – line help and runs under the M – ROS multi – application manager.

Not a patch editor, but patch banks. That's what Sound Source Unlimited offers, in great abundance and on ST– compatible "Downloader" librarian disks. Multiple libraries are offered for the Yamaha DX7// DX711/DX11, Roland D50//D10, Korg M1/M3r, Kawai K1/K4, Ensoniq VFX and E–mu Proteus families. I have tried several of these selections and am very pleased with their quality.

Quartet from Microdeal (distributed through MichTron), turns your ST into a four – voice

polyphonic sample playback system. It works along the lines of Music Studio; the difference is it uses digitized samples rather than playing the internal sound chip. You assign different samples (drums, synths, acoustic instruments, noise effects, etc.) to voices and write a song using standard music notation. Playback is through the ST monitor speaker, or the Replay D/A cartridge for better fidelity (no MIDI output). This program is capable of producing impressive music that can be integrated within your own software.

Synthesizer hardware manufacturers are starting to cross over into the software market. Korg Canada has released two sophisticated programs targeted at the high – end user. Multi is a "do all" sequencer with built – in

# Disk Contents

Programs on Your START Disk

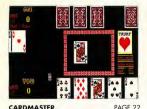

CARDMASTER By Susan D. Phillips. PAGE 22 Pitch? Gin Rummy? Draw Poker? Acey Deucy? Name your game! Susan D. Phillips shuffles them all for you in her addictive jumbo pack, CardMaster. You've been warned, now deal the cards!

### 

CardMaster uses Atari's GDOS fonts to produce its superb visuals. In order for CardMaster to use GDOS, certain files must be present when you boot your computer. GDOS and its fonts are distributed on your START disk for use with CardMaster only. Install them and play away!

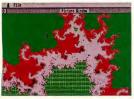

SBLIT ..... PAGE 60

METAMORPH By Mark Kimball and Dave Stuart. PAGE 56 The smoothest animations consist of hundreds of frames. Drawing them in a CAD program can be tedious, however. Now draw just two and let Metamorph fill in between them. Cyber stuff was never easier!

### SBLIT By Samuel Streeper..... PAGE 60

The blitter functions offer the programmer a convenient way to move and manipulate graphic data. These functions are built into GEM on every ST, so this example program, demonstrating the use of the blitter for GEM window drawing and redrawing, works on every ST.

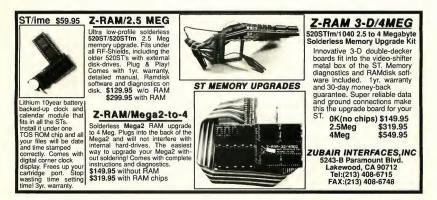

# **Disk Instructions**

### HOW TO GET START PROGRAMS UP AND RUNNING

1) Write protect your disk.

2) Make a backup copy. We format the disk using TWISTER.PRG (written by Dave Small and Dan Moore, Summer 1988 issue of START) to increase the size of a single-sided disk to 400K. You can back up onto one Twisted, single-sided disk; one double-sided disk; or two GEM-formatted, single-sided disks.

NOTE: TWISTER DOES NOT WORK WITH GEM'S DISKCOPY.

To make a backup, open a window for your START disk, then drag the files from the window to the backup disk.

3) Store the original and use the backup hereafter.

4) Un-ARC the files. We use Double Click Software's DC SEA utility to create self-extracting archive files. To un-ARC a program, simply double click on the filename.

NOTE: IF YOU USE NEODESK'S ALTERNATE DESKTOP, DISABLE IT BEFORE UN-ARCING.

5) When the dialog box appears, choose Extract.

6) When the file selector appears, choose a destination disk (hard disk, RAM disk or floppy disk) for the uncom-

pressed files. Make sure the or nation disk has enough space for the uncompressed files, whose sizes are given in the chart below.

The screen goes blank, then the files are listed as they are extracted, and marked "OK" if the uncompression is successful.

| sure the desti-                                                                                      |
|----------------------------------------------------------------------------------------------------|
| gh space JOLL FP                                                                                     |
| d files,                                                                                             |
| nin                                                                                                  |
| ain (1-800-234-7001)                                                                                 |
| SUBSCRIBE FOR SIX ISSUES AT \$39.95                                                                  |
| SIDE FOR SIX ISSUES DISK FREE                                                                        |
| SUBSCRIBE TOUS MONTH'S DISK                                                                          |
| SUBSCRIBE FOR SIX ISSUES AT SUB<br>SUBSCRIBE FOR SIX ISSUES AT SUB<br>AND GET THIS MONTH'S DISK FREE |
|                                                                                                    |
| Lap My STERCARD OR ANEL                                                                              |
| P. DISIL AME                                                                                         |
| "ASTERCARD OR                                                                                        |
|                                                                                                    |
|                                                                                                    |

| compatible<br>not applicable | Ann.          | 011. | 5121 Size | Lough States                     |
|------------------------------|---------------|------|-----------|----------------------------------|
| CardMaster                   | CARDGAME.PRG  | 305K |           | Needs data files in CARDBOOT.PRG |
| CardMaster Baot Files        | CARDBOOT.PRG  | 57K  |           |                                  |
| Metamarph                    | MORPH.PRG     | 197K |           | Requires CAD-3D version 2.0      |
| SBLIT                        | BLITTER 1.PRG | 120K | 1         |                                  |

#### **COMING IN SEPTEMBER**

To Celebrate (?) The Coming School Year, START Presents An Issue Especially For Kids! Some Highlights:

Kerry Whelan Surveys Educational Software Available For The ST

> Kids And Computers— Programming Fun For All Ages!

Electronic Musician's Craig Anderton Reviews The Controversial Hotz Box From Atari

#### **On Disk:**

Kid Progs— Dorothy Brumleve's Animated Learning Adventure For Children Ages Two to Six

Anatomy — Explore The Fascinating Wonders Of The Human Body.

Intermediate Blitter — Samuel Streeper Continues His Guide To Programming

Quiz Wiz— Learning Doesn't Have To Be Boring

**Plus Some Special Surprises!** 

START— More Than Just A Magazine. notation capabilities similar to Notator. It runs with a resolution of 796 ppqn and is compatible with the Atari laser printer for score output. Impact is a generic MIDI processing environment that you can configure to act as a generic patch/sample editor, mixer, light controller, etc. Each setup (c.g., MI editor) is a self-contained "console," and up to eight different consoles can be active on screen at the same time.

New for the bookshelf is Power Sequencing with Master Tracks Pro/Pro 4 by Craig Anderton, musician, writer and founding editor of Electronic Musician magazine. Although geared to the Master Tracks program, the book contains much information and many useful tips that apply to working with any sequencer program. Highly recommended. For those who haven't found out yet, virtually any book that deals with MIDI, music and related subjects can be found at the Mix Bookshelf (from the people who bring you *Electronic Musician* and *Mix* magazines). They also carry software, patch and sample libraries, videos and CDs. Check out their free catalog for more info.

#### **MIDI For The Masses**

As prices continue to drop on MIDI hardware, manufacturers are offering units aimed at the home – consumer market. Though low cost, many of these synths are quite impressive and offer abilities equal or beyond professional models of only a few years past. Some popular examples are the Roland MT–32, Yamaha TXBI2 and Kawai PH50. These are (relatively) inexpensive enough that home users might consider them an extension of the family stereo system. These are being used now for enhanced computer game soundtracks (e.g., Sierra On – Line). The growing availability of pre– recorded sequences fits well with such home MIDI systems. A proposed CD + MIDI format would let specially designed CD players send MIDI data to the home synth while playing the audio tracks.

Roland recently released three new synth modules aimed at home MIDI users. The multitimbral CM - 32L module is based on LA synthesis, similar to the MT-32 but with double the onboard sounds. The CM-32P is a multitimbral sample playback unit which also accepts new sounds from ROM cards. Can't decide? No problem, the CM-64 combines both units in a single module for 63 - voice polyphony across 15 multitimbral

### **\* Computer Garden \***

| Wilkes-Bar                                                 | re & Scranton                                                                                  | 's Favorite Co                                    | mputer Store                                               |
|------------------------------------------------------------|------------------------------------------------------------------------------------------------|---------------------------------------------------|------------------------------------------------------------|
| Abacus                                                     | IX12F Scanr \$1099                                                                             | ST accounts 2 \$95                                | King's Quest \$33                                          |
| ST AssemPro \$39                                           | ST Interlace \$299                                                                             | VIP Protess. \$85                                 | King's Quest 2 \$33                                        |
| Aipha                                                      | Codahead                                                                                       | LDW                                               | King's Quest 3 \$33                                        |
| Digisound Pro \$129                                        | G+Plus \$23                                                                                    | LDW Power \$95                                    | King's Quest 4 \$39                                        |
| Powerprint ST \$29                                         | Hotwire \$25                                                                                   | Megamax                                           | Liesure Suit \$25                                          |
| Switchback \$57                                            | Hotwire Plus \$39                                                                              | Laser C \$119                                     | Liesure Suit 2 \$39                                        |
| Antic                                                      | Maxilile \$23                                                                                  | Laser DB \$50                                     | Liesure Suil 3 \$39<br>Manhunter \$33                      |
| Cyber Studio \$59                                          | MIDIMax \$33                                                                                   | Migraph                                           | Manhunter 2 \$33                                           |
| Cyber Control \$39                                         | Mullidesk \$20<br>Utilities \$23                                                               | Easy Draw \$65                                    | Police Quest \$33                                          |
| Cyber Sculpt \$60                                          |                                                                                                | Easy Tools \$33                                   | Police Quest 2 \$33                                        |
| Cyber Paint \$50                                           | Digital Vision                                                                                 | Fonl Pack 1 \$25                                  | Space Quest \$33                                           |
| Cyber Texture \$33                                         | Computereyes \$179<br>B&W model: \$109                                                         | Hand Scanner \$419                                | Space Quest 2 \$33                                         |
| Cyber VCR \$46                                             | FTL                                                                                            | Pro. Draw Art \$39                                | Space Quesi 3 \$33                                         |
| GFA Basic 3.0 \$89                                         |                                                                                                | Scan Art \$33                                     | Hinl books \$9                                             |
| Phasar 40 \$59                                             | Dungeonmster \$25                                                                              | Supercharged                                      | Soft Logik                                                 |
| Spectrum 512 \$44<br>STAC \$45                             | " Hint book \$10<br>Dungeonmstr2 \$25                                                          | Easydraw \$95                                     | PageStream \$19                                            |
| STOS \$39                                                  | Oids \$23                                                                                      | Touch-up \$119                                    | Sony Disks                                                 |
| Stos Compiler \$23                                         | Sundoa \$25                                                                                    | Panasonic                                         | All colors, Specify!                                       |
| Atari                                                      | Gribnif                                                                                        | 1180 printer \$189                                | 100 Bulk 3.5" \$85                                         |
| 1040STEM SCall                                             | Neodesk \$35                                                                                   | 1191 printer \$239                                | Suncom                                                     |
| Mega-2 ST \$Call                                           |                                                                                                | 1124 printer \$319                                | Tac 2 Joystick \$10                                        |
| Mega-2ST \$Call<br>Mega-4ST \$Call                         | Happy Comp.                                                                                    | Printer cable \$15                                | Tac 30 \$14                                                |
| Mega-451 \$Call<br>Monitors \$Call                         | Discovry Carl \$159<br>Option 2 \$189                                                          | Ribbons \$10                                      | Tac 50 " \$16                                              |
| Monitors scall<br>Megatile 30 \$Call                       | Option 2 \$189                                                                                 | Prac.Solution                                     | Slik Slik "\$6                                             |
| PortIolio SCall                                            |                                                                                                | Cordless Mice \$99                                | Supra                                                      |
| Stacy Laptop \$Call                                        | Deskjet \$579                                                                                  |                                                   | Modem 2400 \$119                                           |
| Avatex                                                     | Deskjet Plus \$699                                                                             | Monitor Master \$40<br>Mouse Master \$33          | Cable \$15                                                 |
| 1200e modern \$69                                          | FA-ST 50 M \$699                                                                               | Video Key \$70                                    | Timaworks                                                  |
| 2400e modern \$109                                         | FA-ST 80 M \$899                                                                               | Tweety Board \$38                                 | Desktop Pub. \$79                                          |
| Modern cable \$15                                          | Intersect                                                                                      | Precision                                         | Wordwriter \$49                                            |
| Beckemever                                                 | Interlink \$25                                                                                 |                                                   | Trio Eng.                                                  |
| Hard Disk tools:                                           | Revolver \$33                                                                                  |                                                   | Digispec \$35                                              |
| Accelerator \$25                                           | ISD/Ditak                                                                                      | Procov \$30                                       |                                                            |
| Sentry \$33                                                | Calamus \$179                                                                                  |                                                   | ST Control \$55                                            |
| Toolkit \$20                                               | "Outline \$169                                                                                 | Black Cauldron \$25                               | Varsasoft                                                  |
| MT C-Shell \$85                                            | Cal Font Ed. \$65                                                                              | Col Bequesi \$39                                  | dB Man 5.2 \$179                                           |
| Canon                                                      | DynaCADO \$559                                                                                 | Gold Rush \$25                                    | Wordperfect                                                |
| IX12 Scanner \$599                                         | Masterplan \$59                                                                                | Hero's Quest \$39                                 | Wordperfect \$139                                          |
| For information<br>money order to Co<br>Be sure to include | free: 1-8<br>call 1-717-288<br>mputer Garden, We<br>sufficient postage (C<br>6% tax. Cash COD: | 00-45<br>6140. Mall orders<br>est Side Mall, Edwa | send check or<br>rdsville, PA 18704.<br>romptly refunded). |

At START magazine we appreciate every subscriber we have. Please let us know how we're doing and how we can improve our service.

If a problem arises with your START subscription, gather together the following things: a recent mailing label, a copy of your invoice or renewal notice, and any correspondence you have received from us. Call or write us and we'll take care of the problem.

| Write:                 |  |
|------------------------|--|
| START Customer Service |  |
| P.O. Box 535           |  |
| Mt. Morris, IL 61054   |  |

*Or Call:* (815)734-6309 between 7:30 AM and 10:00 PM Central Time

#### Easy Way To Replace a Damaged START Disk

SUBSCRIBERS: Just phone START Subscription Customer Service at (815)734-6309, Monday-Friday, 7:30 AM - 10:00 PM Central Time. An operator will confirm your subscription and arrange for your new disk to be mailed.

NEWSSTAND BUYERS: Send your damaged disk to: START Disk Exchange, 544 Second Street, San Francisco, CA 94107. A replacement disk will be mailed to you. channels. Along with these is Tentracks, a companion ST software sequencer designed for novice users.

Veteran MIDI developer Passport Designs has expanded into the prerecorded sequence market and released the first set of 12 Music Data disks. Each disk holds three songs of a particular style (e.g., hits of the 50s, country, big band and classical), orchestrated for the MT-32 (although readily adaptable for other synths). The songs are in standard MIDI file format, compatible with virtually all sequencer programs. An expanded catalog with over 300 selections is expected before summer.

One of the slickest products I've seen in a while is the FM Melody Maker from Hybrid Arts. This combines a beginner sequencing program with an actual FM synthesizer, supplied on a hardware cartridge unit, in one ideal starter package. Simply plug in the cartridge, connect it to your stereo, start up the sequencer and make music. The synth cartridge supports multitimbral play, (one melody plus four accompaniments, a bass and drums) with 78 hardwired melody sounds.

#### **Bug Reports**

They're not pretty, but they happen. Here is a rundown of some of the problems we have come across. The developers are all aware of these problems. First, neither the START Selector nor its popular shareware upgrade LGFSEL are compatible with Master Tracks Pro or Jr. UIS II/ III work fine, as does the standard Atari file selector.

Cubase, and other M – ROS based software from Steinberg/Jones, now

works with GDOS and TOS 1.4 without a hitch but bombs with varying degrees of entertainment if used with PinHead, the shareware program – load accelerator.

Lastly, MIDI file importing is still a bit of an art form. Both Creator and Notator can have a problem if the incoming MIDI file uses a different time base from Creator's, and results in tracks being out of synch with each other. Dr. T's' Tiger Cub occasionally runs into conflicts between the MIDI file and its own conductor track implementation. The file is imported correctly but with song length set to zero measures. Changing the song length manually corrects the problem. All of these problems have been reported to the developers. Corrections at least for the MIDI file bugs have been promised with upcoming releases.

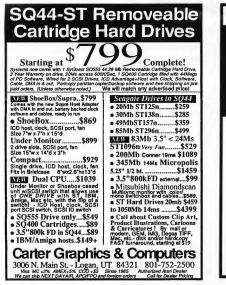

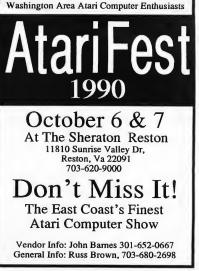

#### Intelligent Update

Intelligent Music has left the software market. Dr. T's has obtained distribution rights and technical support for IM's ST and other products, including M and RealTime. A planned maintenance update of RealTime (version 1.2) is still planned for this summer.

This news is of additional importance as Intelligent Music is the developer of the Atari MIDI – Tasking software. Plans are to continue full steam ahead with MIDI – Tasking. The change may benefit acceptance of MIDI – Tasking by other MIDI developers as it removes a potential conflict of interest from Intelligent Music's own products.

#### **Stacatto Notes**

Passport has renamed their Master Tracks Jr. program to Trax and dropped the price as well. Band  $- \ln - A - Box$  from PG Music, the intelligent accompaniment generator program, has been upgraded to version 2.1. No sooner do I recommend it, than *Music Technology* magazine folds. It's been incorporated into its sister magazine *Home and Studio Recording*.

The continuing Sonus saga rolls on. Software distribution and technical support for all of Sonus's products have been picked up by Sentech Electronics. SuperScore version 2, with bug fixes and support for the Atari laser printer, is due out any day.

Some great new products are on the horizon from Germany. These include updates to the powerhouse sequencers Cubase (version 2.0) and Notator (version 3.0), as well as junior versions of each – Cubeat and Notator Alpha, respectively. C-Lab also plans a set of music and MIDI educational programs. No date yet on availability.

Also on the planning board is a collaborative project between Digidesign and C – Lab to integrate Creator/Notator with the recently introduced Sound Tools for the Atari. This move will let you combine digitized audio tracks (e.g., vocals, acoustic instrument, sound effects) with sequencer MID1 tracks all under one roof. A similar venture is ongoing in the Macintosh world between Digidesign and Opcode (with the Vision sequencer).

Finally, anyone interested in a public – domain MIDI file player can have a great one for the cost of a download. MIDIMOVR, a truncated version of Hybrid Arts' EditTrack sequencer, has been available on most BBss for a while and loads/

| TOAD                                                                                                    | COMPUT                                                                                                    | rers! 🖗                                                                                                    |
|----------------------------------------------------------------------------------------------------|----------------------------------------------------------------------------------------------------|----------------------------------------------------------------------------------------------------|
| Artification of the second second sec | TOADFILE 44           TOADFile 44 (Standard)                                                                | ICD FA•ST Drives           FAST 85MB 24ms (3.5°)                                                                                                    |
| FREE SHIPPING in 48 states on all orders! Pr                                                                                                    | ORDER / 1<br>6 Baltimore Annapolis Blvd<br>ices refleet 4 <sup>c</sup> i discount for cashicheck. We accept | S / CHAT: (301) 544-6943<br>NFO FAX: (301) 544-1329<br>. • Severna Park MD 21146<br>VISA. MC & Discover. MD revidents add 3 <sup>s</sup> ; tax.<br>EAL-GET HIGH ON LIFE/STAY OFF DRCGS; |

70 Augusi 1990

plays standard MIDI files (formats 0 and 1) along with a whole lot more.

#### **Products Mentioned**

Power Sequencing With Master Tracks Pro/Pro 4 by Craig

Anderton, \$19.95. Amsco Publications/Music Sales Corp., 225 Park Ave., S., New York, NY 10003, 212/254–2100.

Offspring For The SY77, \$150. Command Development, 11846 Balboa Blvd., Suite 135, Granada Hills, CA 91344, 818/362 – 3550. Creator (version 2.2), \$349. Notator (version 2.2), \$649.

#### Sound Tools For The Atari,

**\$2,995.** Digidesign, 1360 Willow Run, Suite 101, Menlo Park, CA 94025, 415/327–8811.

M, \$199. RealTime (version 1.11), \$349. Tiger Cub, \$99. Dr. T's Music Software, 220 Boylston St., Suite 306, Chestnut Hill, MA

#### 02167, 617/244-6954.

Edit Track II, **\$199.** FM Melody Maker, **\$149.** Hybrid Arts, Inc., 8522 National Blvd., Culver City, CA 90232, 213/841–0340.

Multi, \$495. Impact, \$295. Korg Canada, 378 Rue Isabey, St. Laurent, Quebec, Canada H4T 1W1.

**Quartet, \$59.95.** MichTron, 576 S. Telegraph, Pontiac, MI 48053, 313/334 – 5700.

**Mix Bookshelf,** 6400 Hollis St., #12, Emeryville, CA 94608, 800/233 – 9604.

**V50 Voice Development System** (version 2.0), **§109**. Musicode, 5575 Baltimore Drive, Suite 105 – 127, La Mesa, CA 92042, 619/469 – 7194.

Master Tracks Pro (version 3.52), \$395. MIDI Data Disks, \$39.95 per disk. Trax, \$129.95. Passport Designs, Inc., 625 Miramontes St., Half Moon Bay, CA 94019, 415/726-0280.

Band – In – A – Box (version 2.1), **\$59.** PG Music, 266 Elmwood Ave., Suite 111, Buffalo, NY 14222, 416/528 – 2368.

CM-32L, \$650. CM-32P, \$795. CM-64, Call for price. Roland Corp. U.S., 7200 Dominion Circle, Los Angeles, CA 30040, 213/685-5141.

SuperScore (version 2.0), Call for price. SenTech Electronics, 21416 Chase St., Suite 1, Canoga Park, CA 91304, 818/709–4020.

Atari Downloader Disks, \$19.95 - \$99.95. Sound Source Unlimited, 20825 1/2 Roscoe Blvd., Canoga Park, CA 91306, 800/877-4778.

**Cubase (version 1.5), \$495.** Steinberg/Jones, 17700 Raymer St., Suite 1001, Northridge, CA 91325, 818/993 – 4091.

# Let's discuss the **Issues!**

Your Subscription expiration date is clearly printed on your mailing label. The issue indicated at the top of your mailing label will be the last issue of your subscription.

| / | M                                                  | AR 90 |                   |
|---|----------------------------------------------------|-------|-------------------|
|   | 94107RDR544SCOOU<br>J. READER<br>544 SECOND STREET | SART  | 055<br>STA<br>BBF |
|   | SAN FRANCISCO                                      | CA    | 94107             |

If your records disagree with ours, please call START customer service (815)734-6309 to correct the mistake. Remember, often our correspondence crosses in the mail, so please allow 6-8 weeks for renewals and changes. AUSTRALIA

## SOFTWARE DEVELOPERS

Braden Ray Software is seeking quality commercial and shareware software to distribute to the small but growing and enthusiastic Australian ATARI market.

Please contact: Steve Eads

Braden Ray Software Box 143, Magill SA 5072 Australia PH. 011-61-8-390 3018 FAX 011-61-8-364 0925

Down-under Distributor for: \_\_\_\_\_\_ ST INFORMER, MIDI RESOURCE & the popular Universal Item Selector

# YOUR FINANCIAL SOLUTION!

NGTON, D.C. The intelligent financial management

Professional Home Accounting System and Registe

New! 4.0 Version

### Take Control of Your Financial Future!

Introducing PHA\$AR 4.0; a completely redesigned and improved version of the home accounting program that reviewers and users have consistently found to be the easiest to use and most powerful money manager available.

MBIC

#### NEW FEATURES

- 999 expense/income categories
- · 500 accounts (VISA/checking etc.)
- Up to 1500 transactions per month
- Set up and analyze finances quickly with new budgeting system
- Artificial intelligence parser predicts input, minimizes typing.
- Improved interface with multiple scrolling windows
- Print checks the way you want
- Never miss a payment with automatic
- payment reminder alarm
  Get the job done fast--Completely
- re-coded for increased transaction and processing speed

PHA\$AR 4.0 gives you the tools you need to plan and track your finances to ensure that you get the most benefit from your hard-earned income.

Antic Software and Antic are trademarks of Antic Publishing, Inc. "Antigs is a registered trademark at Commodore-Amigs , Inc. "Mari ST is a registered trademark of Atari Corp. ID Copyright 1987 Markeman Technology, Is

PHA\$AR 4.0 helps with your taxes too: shows your tax liability at any time and takes the hassle out of preparing your tax return at year-end.

PHASAR

PHA\$AR 4.0 even has a built-in date and time organizer to help you keep track of critical events and dates.

#### TRANSACTIONS

PHASAR's new and improved interface gives you complete mouse control of financial operations. Easily step through account and ledger windows to complete your transactions with a click of the mouse. Plus.....

- Create up to 200 common payees for
- repetitive entries
- Automatically transfer funds between accounts
- · Split category transactions
- On-line calculator
   Instant context-sensitive help

#### Additional features include REPORT, ANALYSIS and TAX modules.

PHA\$AR 3.0 Owners: Upgrade to 4.0 for only \$39.95 direct through Antic Software Amiga®, Atari ST' or IBM version <sup>\$</sup>89<sup>95</sup> Amiga and Atari ST version requires 1 meg of memory, and double sided drives. Available at your favorite store or order Toil Free by phone: (800) 234-7001

#### YES! Rush My Order A.S.A.P.!

|                                        |                                | SIAIE/COUNIAY            |       |       |  |  |
|----------------------------------------|--------------------------------|--------------------------|-------|-------|--|--|
| ZIP COOE _                             |                                | PHONE NO                 |       |       |  |  |
| QUANITIY                               | TIEM NO.                       | DESCRIPTION              | PRICE | IGIAL |  |  |
|                                        |                                |                          |       |       |  |  |
|                                        |                                |                          |       | -     |  |  |
|                                        |                                |                          |       | _     |  |  |
|                                        |                                |                          |       |       |  |  |
|                                        |                                |                          |       |       |  |  |
| rice and a                             | -                              | ubject to chonge         |       |       |  |  |
| olthout not<br>dothod of<br>J Check/Mo | lice.<br>pagment:<br>ney order | California Residents add |       |       |  |  |
| J Master Ca<br>Juisa                   | re                             | Total                    |       |       |  |  |
|                                        |                                | Credit Cerd No.          |       |       |  |  |
| 1 m                                    | Re                             | Expiration Date          |       |       |  |  |
| Ante Se                                | tware                          | Signature                |       |       |  |  |

Send to: Antic Software, 544 Second Street, San Francisco Ca. 94107

## Review

# **DC UTILITIES**

REVIEWED BY DAVID PLOTKIN START CONTRIBUTING EDITOR

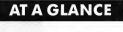

| Product: | DC Utilities                                                    |  |  |
|----------|-----------------------------------------------------------------|--|--|
| Туре:    | Utilitiy                                                        |  |  |
| Company: | Double Click Software                                           |  |  |
|          | P.O. Box 741206                                                 |  |  |
|          | Houston, TX 77274                                               |  |  |
|          | (713) 645-3759                                                  |  |  |
| Price:   | \$29.95                                                         |  |  |
| Summary: | These seven handy utilities will<br>make your ST's life easier. |  |  |

DC Squish (version 1.1) title screen.

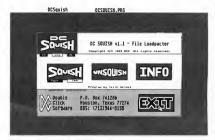

very so often a utility comes along that's so valuable you wonder how you ever got along without it. Double Click Software's DC Utilities is

a package that includes seven (count 'em) such wonders.

#### DC Squish

DC Squish compresses executable programs, like. PRG, .TTP and accessories. What's amazing about it is that, unlike other ARC programs, its compressed files are executable. DC Squish is very simple to use. You can squish one file at a time or a batch of files at once. You can save your original file or write over it with the squished version. DC Squish also unsquishes files back to their original form.

The extent to which DC Squish reduces a file size depends on how much repetitive code there is in the program. In tests I ran, some sample results were:

| Program       | Size Before | Size After | % CHG |
|---------------|-------------|------------|-------|
| Spectre       | 66052       | 52256      | 9     |
| GFA BASIC 3.0 | 92760       | 77407      | 17    |
| EasyDraw      | 146336      | 95816      | 35    |
| CAD3D 2.0     | 239537      | 131822     | 45    |

As you can see, the results vary, but even in the case of Spectre, 12K was saved. And CAD-3D was cut down by over 100K. One thing you need to be careful about are programs that modify themselves when you configure them. (Many of the CodeHead programs do this.) You must set up the configuration before squishing, otherwise you'll destroy the file. If you need to modify the program again, you must unsquish it first.

## DC Xtract

DC Xtract is one of the handiest programs for extracting ARC files (such as those on your START disk). First of all it's fast, four times as fast as ARCX. As a desk accessory, it's always available (and is compatible with Multidesk). To un – ARC a file, simply select DC Xtract, click on Xtract and choose a destination. If you use Universal Item Selector II,

# FREE DISK!

That's right! With your paid trial subscription to *START* 6 issues for only \$39.95 or 12 issues for \$69.95 We'll send you this month's disk absolutely *FREE* ! (a \$12.95 value )

## Call 800-234-7001

for your free disk today

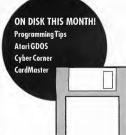

you can even create a new folder (from the accessory) and un – ARC the files right into it.

### **DC Deskey**

Next on the list is another desk accessory, DC Deskey. How many times have you wished that there were keyboard equivalents for menu items in the programs you run? For example, Word Writer does not have a keyboard equivalent for the Save menu. DC Deskey lets you define your own menu equivalent keyboard commands.

A series of simple steps is necessary to set up definitions. When you finish, save a data file with the keyboard definitions for any particular program to disk. DC Deskey automatically loads this data file when you run the program.

DC Deskey seems to work very well, even from shells such as Hotwirel or Maxifile. It does not work from within Multidesk and must be installed in its own accessory slot.

## DC SEA

You may be familiar with the results of DC SEA; it's used on your START disk and in many public domain disks. This program takes an ARCed file and converts it into a self – extracting ARC (SEA) file. The resulting .PRG file is then placed on a disk. Double – click on the .PRG file to convert it back into usable form and extract the files that made up the ARCed file.

DC SEA is very simple to use. You just run it and select the .ARC file you want to convert. Unfortunately, the program does not both ARC and convert to SEA format; you must ARC the file first.

#### **DC Desk Organizer**

DC Desk Organizer lets you customize your desktop. To use it, you must first set up your various configurations and save the desktop to a DESKTOP.INF file. (Rename that file so your next configuration doesn't just overwrite it.) When you have created all the .INF files you want, run DC Desk Organizer. It creates a .PRG file that sets up the desktop exactly as you specified in the .INF file. No muss, no fuss – DC Desk Organizer is very handy, especially for people who change resolutions on color monitors.

## **DC Ramit**

DC Ramit lets you set up a RAM disk with any available drive. It includes something called an "image" button, which is supposed to save the entire contents of the RAM disk out to a floppy as a single file. The name of the image file can be saved in the configuration of the RAM disk, so that if you set up a RAM disk for bootup, it automatically loads the image file.

Unfortunately, I was never able to get the image file feature to work. Without this feature, DC Ramit is just another RAM disk and not reset – proof, at that. To be fair, Double Click Software couldn't duplicate my problem. Their version ran fine and the image file worked. It may well be some combination of my desk accessories and AUTO folder programs that caused the problem. Keep this in mind when you set it up in your computer.

The DC Utilities do come with a reset – proof RAM disk which must be placed in the AUTO folder, and can be configured in size and drive letter by the drive's icon on the Desktop.

## Overall

DC Utilities are an outstanding buy, even with the RAM disk image file problem. The programs are not copy protected and customer support is excellent, both by phone and BBS. This package definitely has my recommendation.

Tell our advertisers you saw it in START!

## Mac and PC On The ST

# HARD DISKS AND SPECTRE

### **BY CHRISTOPHER ROBERTS**

♠ File Edit Diew Special

SystemDisk

Sustem Folde

61

2 items 1.346K in disk 4.536

he Spectre 128/GCR manual, though amusing, can be confusing and unclear in several areas. How to safely install Spectre partitions on your hard disk is one of them. To make things easier, here's a step – by – step example installation.

#### 1. Back Up Your Hard Drive

Back up all of the data that is on your hard disk. One of the best utilities for this is Turtle Backup, which can be found in the public domain on GEnie or CompuServe.

#### 2. Establish Partition Sizes

Decide how much space on the hard disk you wish to dedicate to the Spectre. For the purposes of this tutorial, I'll assume that you have a 20MB hard drive or better and that you want to dedicate 10MB to the Spectre. (This is not an unreasonable amount when you consider that no Macintosh hard disk is under 20MB.)

Macintosh System files require considerable space to operate. To reduce confusion in the future, your first Spectre partition should contain your System files (System, Finder, printer drivers, etc.). This partition On a spectre partition, the Macintosh Desktop appears as it normally does.

should be 2.5MB, because the System files are very large.

This will leave you with 7.5MB of free space. Now, divide this space into two equal – sized partitions of 3.75MB each. The standard 20MB hard – disk partition table, when formatted and partitioned in ST mode, will look like this:

#### C:5 D:5 E: 2.5 F: 3.75 G: 3.75

Note that due to a bug in GEM, the three Spectre partitions must be last on this particular hard – disk configuration. When GEM reads a hard disk's partition table and encounters a partition without a GEM identification header, it stops looking for more GEM partitions. You can't have a logical unit (individual hard – disk mechanism) with a GEM partition followed by a Spectre partition, followed by another GEM partition because the last GEM partition will disappear from the ST Desktop.

SystemDisk

0

Untitled HES

Trash

### 3. Format Your Hard Drive

Once you've backed up your hard – disk data to floppy and have decided your new partition sizes, it's time to format your hard disk. Atari, ICD and Supra provide partitioning and formatting software for whatever drive you own.

If this is the first time you've ever formatted your hard disk, the three steps are:

A. Format the whole drive. This is done by telling the format program what kind of disk – drive controller, size and brand of drive mechanism you're using. All of this information is in your hard – disk manual.

B. Partition the drive. Partitioning is often part of the format program. It is a way to divide your hard disk into smaller disks. Note that TOS will not accept a partition larger than 16MB.

C. Install your hard – disk boot driver. This installation varies depending on the brand of software you use. ICD and Supra's boot software are very similar.

Both include a program that will

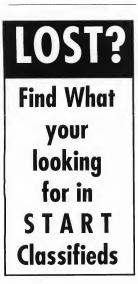

have a menu of choices labeled BOOT, MAP, etc. Click on BOOT, then select the C drive and install the boot driver.

Copy all your backed – up GEM programs to C and D only and recreate your DESKTOP.INF file.

Now you're ready to reformat your last three GEM partitions for the Spectre. Simply run the SPECTRExxx.PRG, drop down the HARD DISK menu and click on FORMAT.

## SCSI stands for small computer special interface.

The Spectre software will ask you what SCSI address and LUN number you want to format. SCSI stands for small computer special interface (pronounced scuzzy). This is the interface format your ST host adapter converts the ST's DMA port to. Valid SCSI numbers are 0 to 7. If you have only one hard disk, the SCSI number will be 0.

The LUN is the logical unit number. This is the hard-disk mechanism that connects to the drive controller. Most drive controllers can handle two drive mechanisms. If you have a 20MB hard disk, you still may be able to connect a second mechanism of any size. LUN values are 0 or 1, LUN 1 being the second mechanism. With only one hard disk the LUN will be 0.

After setting the SCSI and LUN numbers, click on OK and the partition list will appear. The list will consist of partitions C through G. Click on the E partition and the format options will appear. Click on Format HFS. After formating the E partition, continue with the same procedure on the F and G partitions. Note that sometimes the hard – disk boot driver has to be re – installed. Repeat step C above to do this.

#### 4. Install System Files On Your Spectre Partitions

Reboot your ST. Start the Spectre with a system floppy in the drive and the hard – disk option checked in the Spectre startup menu. The Automount option must be set to OFF (no check).

The Macintosh Desktop should appear as it normally does. Press [F3]. A disk icon named "Untitled HFS" should appear on the Desktop. Copy your system folder into the new disk by dragging it to this icon. With the copy of your system folder in your hard disk, you're ready to rename the "Untitled HFS" icon to whatever you want by clicking on the Icon once and typing the new name. Since this is your 2.5MB system disk, you might want to name it SystemDisk, as I did, to eliminate confusion.

Press [F4] then [F5] to get your other partition icons tor renaming. After doing this, drag all your disk icons to the trash icon and turn off the computer. The function keys [F3] to [F5] have the same function as the [F1] and [F2] keys do with floppies. However, you will probably never use them except in installation.

Restart your computer and run your SPECTRExxx.PRG. Now put checks by the Hard Disk and Automount options and go to the File Menu to save the settings. Start the Spectre without a system floppy in the drive and watch your hard disk load the System and Finder!

Christopher Roberts is a freelance writer and science – fiction novelist who lives in Havre, Mont.

## **Products Update**

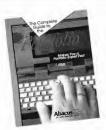

## New Games

Dragon's Lair, the revolutionary laser – disk arcade game, is now available for your ST as a multidisk animated adventure from ReadySoft. You control Dirk the Daring, a knight on a quest to rescue Princess Daphne from the dragon. Your journey takes you through quality cartoon animation and down into the perilous dragon's lair. Dragon's Lair, \$59.95 (US); \$69.95

## The Portable Portfolio

With new owners of Atari's Portfolio in mind, Abacus has published **The Complete Guide to the Portfolio**. The Guide walks you through the Portfolio's operating system and features, such as the calculator, worksheet, text editor, diary and address book. With a software and hardware overview as well as tips on memory management, this manual should never be far from the machine. *The Complete Guide to the Portfolio*, \$17.95. **Abacus**, **5370 52nd St., SE, Grand Rapids, MI 49512, 616/698-0330**.

## Desktop Publishing Guide

**The Complete Guide to Desktop Publishing on the ST** is 300 pages of reviews and tips on how to use the major desktop publishing packages for the ST. The Guide includes a comprehensive listing of all products mentioned. A disk containing sample fonts and design ideas will be bundled with the book. *The Complete Guide to Desktop Publishing With the Atari*, \$24.95. Midsouth Marketing, 203 East Main St., Union, SC 29379, 803/427– 2098.

## LAN For The ST

Lantech is now shipping its local area network for the ST. Through a Cartridge port interface the Lantech LAN transfers data at speeds close to that of hard disk drives. On the Lantech LAN, every computer is a potential server – every hard disk partition, RAM disk partition, parallel printer and floppy disk can be configured for access by any other computer on the LAN. The Lantech LAN setup kit includes the manual, a configuration disk and two LT101 Lantech LAN cartridge interfaces. Lantech Systems, PO. Box **R**, **Billerica**, **MA** 01821, 508/667–9191.

(Canada). ReadySoft, 30 Wertheim Court, Unit 2, Richmond Hill, Ontario, Canada L4B 1B9, 416/731–4175.

Lucasfilm announces the release of its first fantasy adventure, Loom. Set in the age of Great Guilds, you take on the role of Bobbin, a young member of the mysterious Guild of Weavers. One night you find yourself suddenly alone in your village - the Elders have mysteriously disappeared. All you can do is search for clues. Stunning 3D graphics (drawn by awardwinning fantasy artist Mark Ferrari), and panoramic scrolling promise to give Loom a distinctly cinematic look and realistic feel. Loom, \$59.95. Lucasfilm Games, P.O. Box 2009, San Rafael, CA 94912, 415/662-1966.

Ultima VI: The False Prophet is the latest in Origin Systems' popular fantasy adventure series. Ultima VI weaves a tale of fantasy in which the citizens of legendary Britannia face the inexplicable hatred of the Gargoyle race. The story culminates in a lesson in ethics. Ultima VI: The False Prophet, call Origin for price. Origin Systems, 110 Wild Basin Road, Suite 330, Austin, TX 78746, 512/328–0282.

If you have a new product for the ST, we'd like to bear from you. Please send press releases and product photos to **Products Update**, START Magazine, 544 Second Street, San Francisco, CA 94107

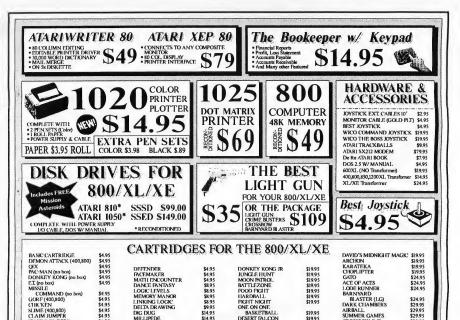

| DICK   | COPT  | LIZA FIF  | EVOD | THE | 000 / V/L | INT  |
|--------|-------|-----------|------|-----|-----------|------|
| ERNK   | MIHI  | WARE      | HUR  |     | 800/XL    | XH   |
| - ANAA | SOL L | CAL ARCES |      |     | VUV ALL   | 1. 1 |

\$14.95

\$14.95

\$19.95

\$19.95

\$1995

DESERT FALCON

NECROMANCER

STAR RAIDERS II

BALLBLAZER

BLUE MAX

RESCUE ON FRACTALUS

CLAIM JUMPER

PLANETS

STAR RAIDERS

SPACE INVADERS

DELLIXE INVADERS

JOURNEY TO THE

\$4.95

\$4 95

\$4.95

\$195

\$4.95

MILLIPEDE

FOOTBALL.

TENNIS

SKY WRITER

FINAL LEGACY

MARIO BROS (XL/XE)

SUMMER GAMES

CRIME BUSTERS (I.G)

CROSSBOW (LG)

MK ROFILER (data

FAGLES NEST

\$19.95

\$19.95

\$19.95

\$19.95

\$19.95

\$10.05

\$29.95

\$29.95

\$2995

\$29.95

\$79.95

| DAVID'S MIDNIGHT MAGIC | \$4.95 | NATO COMMANDER   | \$4.95 | ALLEN AMBUSH             | \$4.95 | SILENT SERVICE         | \$9.95  |
|------------------------|--------|------------------|--------|--------------------------|--------|------------------------|---------|
| SPIDERMAN              | \$4.95 | CROSSCHECK       | \$4.95 | DROPZONE                 | \$4.95 | DISPATCH RIDER         | \$9.95  |
| CRYSTAL RAIDERS        | \$4.95 | MISSION ASTEROID | \$4.95 | JAW BREAKER              | \$7.95 | SILICON DREAMS         | \$9.95  |
| REPTON                 | \$4.95 | PREPPIEI         | \$4.95 | SUMMER GAMES             | \$7.95 | F-15 STRIKE EAGLE      | \$9.95  |
| BANDITS (48K 400,800)  | \$4.95 | THE COUNT        | \$4.95 | HEY DIDDLE DIDDLE        | \$9,95 | THE NEWSROOM(1050-64K) | \$15.00 |
| CLAIM JUMPER           | \$4.95 | SECRET MISSION   | \$4.95 | SPY VS SPY               | \$9.95 | BOOKKEEPER             |         |
| DECISION IN THE DESERT | \$4.95 | VOODOO CASTLE    | \$4.95 | TOP GUNNER COLLECTION    |        | W/ num keypad          | \$14.95 |
| CRUSADE IN EUROPE      | \$4.95 | STRANGE ODYSSEY  | \$4.95 | (3 GAMES)                | \$9.95 | BOOKKEEPER (Only)      | \$9.95  |
| KENNEDY APPROACH       | \$4.95 | SOLAR STAR       | \$4.95 | SILICON DREAMS(1050)     | \$9.95 | HOME ACCOUTANT         | \$29.95 |
| CONFLICT IN VIETNAM    | \$4.95 | HULK             | \$4.95 | JEWELS of DARKNESS(1050) | \$9.95 |                        |         |
|                        |        |                  |        | , , ,                    |        |                        |         |

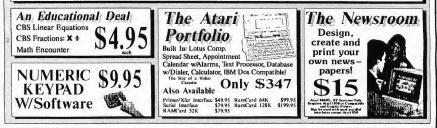

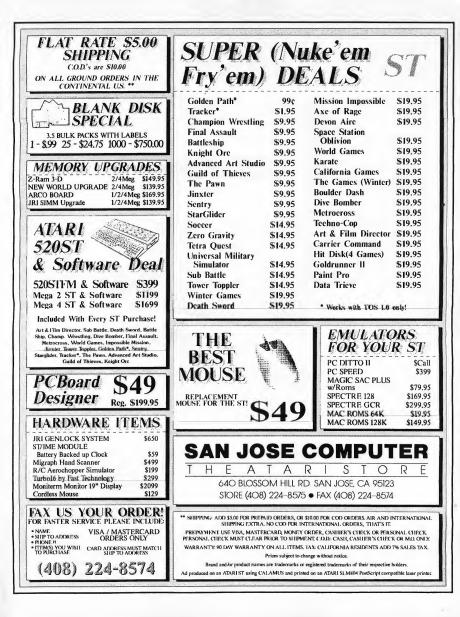

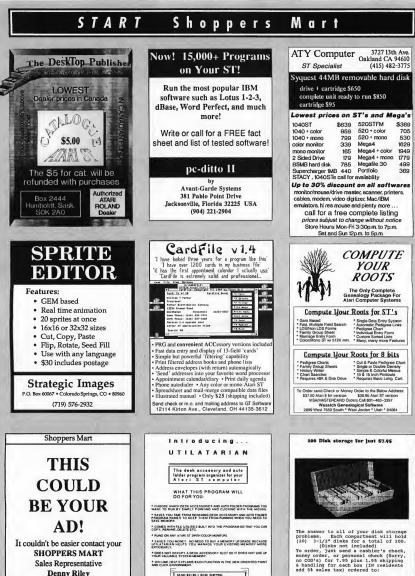

It couldn't be easier contact your SHOPPERS MART Sales Representative **Denny Riley** 415/957-0886

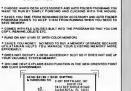

OK 18133377-5414

ANDERSONS 9435 Leo Road \$25 Ft Wayne, IN 46825

All orders will be shipped within 5 days after we receive them.

## START CLASSIFIEDS

Cave Creck Computers - Seattle's largest 100% Atari store. Over 200 software titles including games and business. Great pricing on everything in the store. Desktop Publishing Specialists. Winner - 1990 Mayor's Small Business Award! 8541 Greenwood Avenue N. Seattle, WA 98103. 206/783-0933.

**1040ST 20 meg hard drive** plus two floppy drives. Color monitor. Color printer. Modem. Mac Emulator. Audio and video digitizers. More. \$1400 or best. 404-393-8558.

PUBLIC DOMAIN SOFTWARE. The hest Over 1000 disks. Special: Disk Catalog \$1.00 or \$3.99 + \$3.00 shipping for PD Disk.Disk Catalog. Free Disk Coupon & Super Service (add \$2.99 for each additional disk). Choose from Sheet 3.2 Spread sheet (=660/ '070 Turtle 3.01H Dackup (=793). STWriter Elite: 38 (=673). Spectrum Nude Pictures (#364/367). PDC, Dept. STRC. 4320-196th SW Suite 140, Lynwood, WA 98036, 800/ 255-8226 (24 hrs.) Questions? Call 206/ 745-5980. SPRITE EDITOR. Fast full of features: realtime animation, rotate, flip, cut, paste, etc. Usable with any language. 16 x16 or 32 x 32 size. Color only. \$30 includes postage. STRATEGIC IMAGES, P. O. Box 60067, Colorado Springs, CO. 80960. 719/576-2932..

TUI: windowed MS-DOS style CLI desk accessory. Brings GEM up-to-date with 2nd generation GUIs like Motif, Open Look and OS/2 PM. Ask your Silicon Mountain Systems, 304/525-0164.

Why pay exorbirant prices for your software? BUDGIE UK products are now available in North Americal For complete information write ST- PLUS, 1670 Heron Road,Box 22026, Ottowa, Ontario, Canada KIV0C2.

FOR SALE! ATARI 1040 ST SYSTEM. Includes color monitor, 2 double-sided disk drives. TOS 1.3 ROMS. \$750 or Best Offer. Call Brad at 415-935-0520

200 DISK STORAGE \$7.95! This single box stores up to 200 3 1/2, with 10 divided compartments. And at \$7.95 + \$1.95 S&H per box you can't go wrong. Send Check or Money Order to: ANDER-SON'S, 9435 Leo Rd. #25, Ft. Wayne, Ind. 46825 (Ind. add 5% tax) Sorry , no C.O.D.'S.

QUICK ST II Version 2.1. The fastest screen accelerator at any pricel Speeds up screentext and graphics for faster screen updates. Support custom desktop backrounds & fonts. Only \$19.95. Call 519-570-4340 to order.

TRACKER /ST The ultimate mailing list mail merge/person-tracking software. TRACKER/ST is an exciting application which combines traditional mailing list capabilities with a full built in mail merge system, database-stlye reporting and much, much more. Call 212-627-5830 for phone orders or more information.

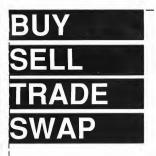

START CLASSIFIEDS 544 Second Street, San Francisco, CA 94107 Telephone (415) 957-0886

| Name                   | Company                       |
|------------------------|-------------------------------|
| Address                | Phone                         |
| City/State/Zip         |                               |
| MasterCard/Visa Number | Expiration Date               |
| Signature              | Issue(s) Ad to Appear         |
| Number of words        | Enclosed is my payment for \$ |

RATE: \$2.00 PER WORD-twenty (20) word minimum.

STARS: Add \$10.00 for one (1) line of six (6) stars \*\*\*\*\*\* at top of ad. TERMS: Prepayment is required. Check, Money Order, Visa, MasterCard,or American Express is accepted. Make check payable to Antic Publishing. FORMS: Ads are subject to publisher's approval and MUST BE TYPED. GENERAL INFORMATION: Advertisers using Post Office Box numbers in their ads must available issue after receipt unless otherwise specified. DEADLINE: To days prior to desired cover date.

Clip this coupon, attach to typewritten copy and send with remittance to address on the left. HANDWRITTEN COPY WILL NOT BE ACCEPTED.

AN AD IN START REACHES MORE THAN 70,000 SERIOUS ST USERS

Tell our advertisers you saw it in START!

## **Advertisers List**

#### PAGE NO.

| 2-BIT SOFTWARE         | 80 |
|------------------------|----|
| ANDERSON'S DISK BOXES  | 80 |
| ANDY'S MUSIC           |    |
| ANTIC SOFTWARE         |    |
| ATY COMPUTERS          |    |
| AVANT-GARDE SYSTEMS    |    |
| BRADEN RAY             | 71 |
| BRANCH ALWAYS SOFTWARE |    |
| BRE SOFTWARE           | 8  |
| CARTER GRAPHICS        |    |
| COAST TO COAST         |    |
| CODEHEAD               | 12 |
| COMPUTABILITY          | 54 |
| COMPUTROL INDUSTRIES   |    |
| COMPUTER GAMES PLUS    |    |
| COMPUTER GARDEN        | 68 |
| COMPUTROL INDUSTRIES   | 12 |
| DATEL COMPUTERS        |    |
| DELPHI                 | BC |
| DREAMPARK DEVELOPMENT  |    |
| DR. T'S                | 64 |
| DUGGAN DEZIGN          |    |
| GT SOFTWARE            |    |
|                        |    |

| HYBRID ARTS                     |     |
|---------------------------------|-----|
| MAGEN                           |     |
| INDEX LEGALIS                   | 19  |
| SD MARKETING                    | 50  |
| JPK DESKTOP PUBLISHERS          |     |
| MARK WILLIAMS                   | 6   |
| MEGAMAX                         | 3   |
| MICROTYME                       | 20  |
| NICE & SOFTWARE                 |     |
| PROSPERO                        |     |
| READYSOFT                       | 2   |
| SAN JOSE COMPUTERS              |     |
| SOFTWARE DISCOUNTERS OF AMERICA | IBC |
| SOFTWARE PLUS                   |     |
| STEP AHEAD SOFTWARE             |     |
| STRATEGIC IMAGES                |     |
| TALON TECHNOLOGY                | 4   |
| TOAD COMPUTER                   | 70  |
| WAACE                           |     |
| WASATCH GENEALOGICAL SURVEY     |     |
| WORLD OF ATARI                  | 62  |
| ZUBAIR INTERFACES               |     |
|                                 |     |

PAGE NO.

This list is provided as a courtesy to our advertisers. START does not guarantee accuracy or comprehensiveness. Be sure to mention START when you call these advertisers

## **Advertising Sales**

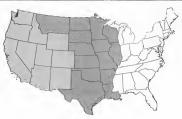

Western Region Advertising Sales Representative

## JOHN FELLNER

544 Second Street San Francisco, CA 94107 (415) 957-0886 Central Region Director of Advertising and Sales **DENNY RILEY** 544 Second Street San Francisco, CA 94107 (415) 957-0886 Eastern Region Advertising Sales Representative

## MICHAEL EVANS

544 Second Street San Francisco, CA 94107 (415) 957-0886

Next Advertising Deadline November Issue: Insertion Orders August 6,1990; Ad copy due August 10,1990; On sale October 1990

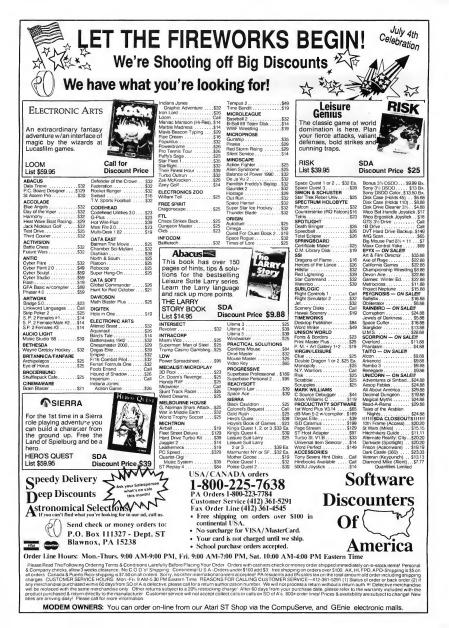

# A HARD DRIVE IS A TERRIBLE THING TO WASTE.

For only **\$9.95**, you can spend an hour downloading onto your hard disk from a library of over **10,000 programs**. Additional downloads are as little as **\$4.80 per hour**. There are no surcharges for high speed access, no premiums for using *Tymnet* or *Telenet*, and no mandatory monthly minimums.

For more information, with your computer and modem dial 1-800-365-4636. Press Return twice. At *Username*: type JOINDELPHI and at *Password*: type START.

# DELPHI

## **POPULATING HARD DRIVES SINCE 1982**

General Videotex Corporation • Three Blackstone Street • Cambridge MA 02139 800-544-4005 • 617-491-3393